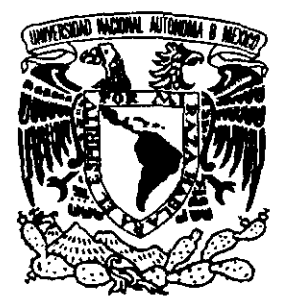

# UNIVERSIDAD NACIONAL AUTÓNOMA DE MÉXICO

# **ESCUELA NACIONAL DE ESTUDIOS PROFESIONALES**

# **CAMPUS ARAGÓN**

## POLÍTICAS DE OPERACIÓN DE COMPUERTAS DE PRESAS DE ALMACENAMIENTO

E S I  $\mathbf{T}$ S QUE PARA OBTENER EL TÍTULO DE: INGENIERO CIVIL P  $R \Box$ E.  $\mathbf S$ E  $N =$ T A **MARTIN LUCINO CRUZ MIGUEL** 

DIRECTOR DE TESIS: DR. OSCAR A. FUENTES MARILES. SAN JUAN DE ARAGÓN, EDO DE MÉXICO 1999

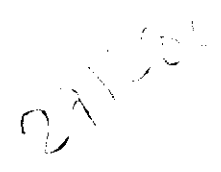

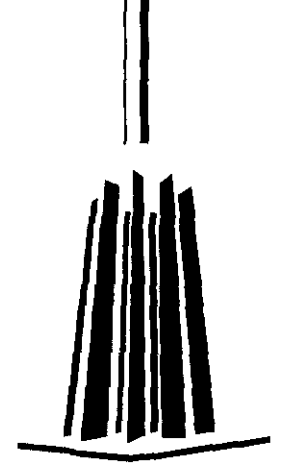

TESIS CON PALLA DE ORIGEN

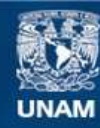

Universidad Nacional Autónoma de México

**UNAM – Dirección General de Bibliotecas Tesis Digitales Restricciones de uso**

### **DERECHOS RESERVADOS © PROHIBIDA SU REPRODUCCIÓN TOTAL O PARCIAL**

Todo el material contenido en esta tesis esta protegido por la Ley Federal del Derecho de Autor (LFDA) de los Estados Unidos Mexicanos (México).

**Biblioteca Central** 

Dirección General de Bibliotecas de la UNAM

El uso de imágenes, fragmentos de videos, y demás material que sea objeto de protección de los derechos de autor, será exclusivamente para fines educativos e informativos y deberá citar la fuente donde la obtuvo mencionando el autor o autores. Cualquier uso distinto como el lucro, reproducción, edición o modificación, será perseguido y sancionado por el respectivo titular de los Derechos de Autor.

ESCUELA NACIONAL DE ESTUDIOS PROFESIONALES

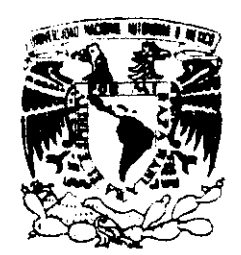

ARAGÓN

DIRECCION

VNIVER4DAD NACIONAL A'/FN"MA DE  $Mex$ ico

> MARTIN LUCINO CRUZ MIGUEL PRESENTE.

En contestación a la solicitud de fecha 2 de septiembre del año en curso, relativa a la autorización que se le debe conceder para que el senor profesor, Dr. OSCAR ARTURO FUENTES MARILES pueda dirigirle el trabajo de tesis denominado, "POLITlCAS DE OPERACIÓN DE COMPUERTAS DE PRESAS DE ALMACENAMIENTO", con fundamento en el punto 6 y siguientes, del Reglamento para Exámenes Profesionales en esta Escuela, y toda vez que la documentación presentada por usted reúne los requisitos que establece el precitado Reglamento; me pennito comunicarle que ha sido aprobada su solicitud.

Aprovecho la ocasión para reiterarle mi distinguida consideración.

Atentamente "POR MI RAZA HABLARA EL ESPÍRITU San Juan de Aragón, Mexico., 14 de septiembre **EL DIRECTOR** Lic. CARLOS EDUARDO LEV ÁZQUEZ ~'''I. \_\_ l~N  $\frac{u_{n+1}}{u_n}$ .<br>.<br>.  $\ddot{\phantom{a}}$  .  $\begin{array}{c} \begin{array}{c} \begin{array}{c} \end{array} \end{array}$ 

c c p Secretaría Académica.

c c p Jefatura del Area de Ingeniería Civil

c c p Asesor de Tesis.

CELV/AIR/MCA/IIa.

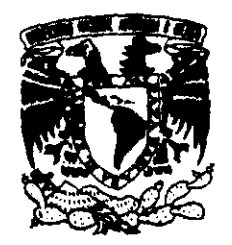

Vniveradad Nacional AVPNYMA DE **MEXICO** 

**ESCUELA NACIONAL DE ESTUDIOS PROFESIONALES ARAGÓN H. CONSEJO TECNICO** OFICIO ENAR/CT/0668/98

C. MARTÍN LUCINO CRUZ MIGUEL. PRESENTE.

En sesión celebrada el día 25 de junio de 1998, el H. Consejo Técnico de la Escuela Nacional de Estudios Profesionales Aragón, acordó:

Acuerdo No. 3603 Autorizar que el Dr. Oscar Arturo Fuentes Mariles, dirija la tesis a nivel licenciatura del alumno Martín Lucino Cruz Miguel, de la Carrera de Ingeniería Civil, denominada Políticas de Operación de Compuertas de Presas de Almacenamiento.

Sin otro particular, aprovecho la oportunidad para reiterarle mi distinguida consideración.

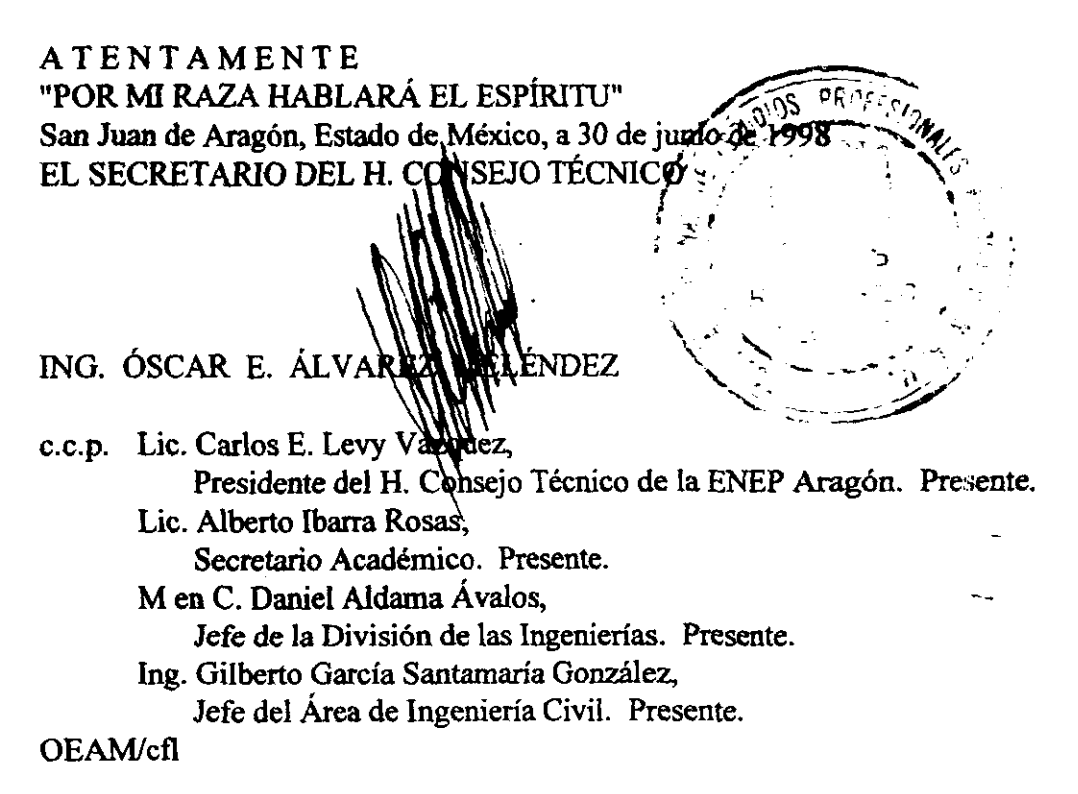

## **AGRADECIMIENTOS**

 $\sim$  .

A la pequeña Patricia, quien ha traído ilusión a mi vida y quien me ha enseñado que por ella no existen limites.

A Patricia, quien me ha brindado todo su apoyo incondicionalmente para salir adelante teniendo la paciencia para soportar mis malos momentos.

A mis Padres quienes siempre me han apoyado en las decisiones que he tomado y por haberme dado en vida la mejor herencia: su amor, sus cuidados y mi educación.

A mis hermanos quienes me han alentado a seguir superándome, aplaudiendo cada meta conseguida.

A los compañeros de la Universidad, amigos en mil aventuras.

Al Ingeniero Teodolfo Martínez Toledano, quien ha sido no solo un excelente profesor sino también un gran amigo.

Al Dr. Osear Arturo Fuentes Mariles, quien ha dedicado muchas horas de su tiempo en la revisión del presente trabajo.

A la Escuela Nacional de Estudios Profesionales Aragón

Finalmente un agradecimiento muy especial al M. en 1. Martín Jiménez Espinosa, quien ha sido más que un amigo, apoyándome en todo momento y bajo cualquier circunstancia en forma desinteresada, sin su apoyo no hubiera sido posible la elaboración del presente trabajo.

# Contenido

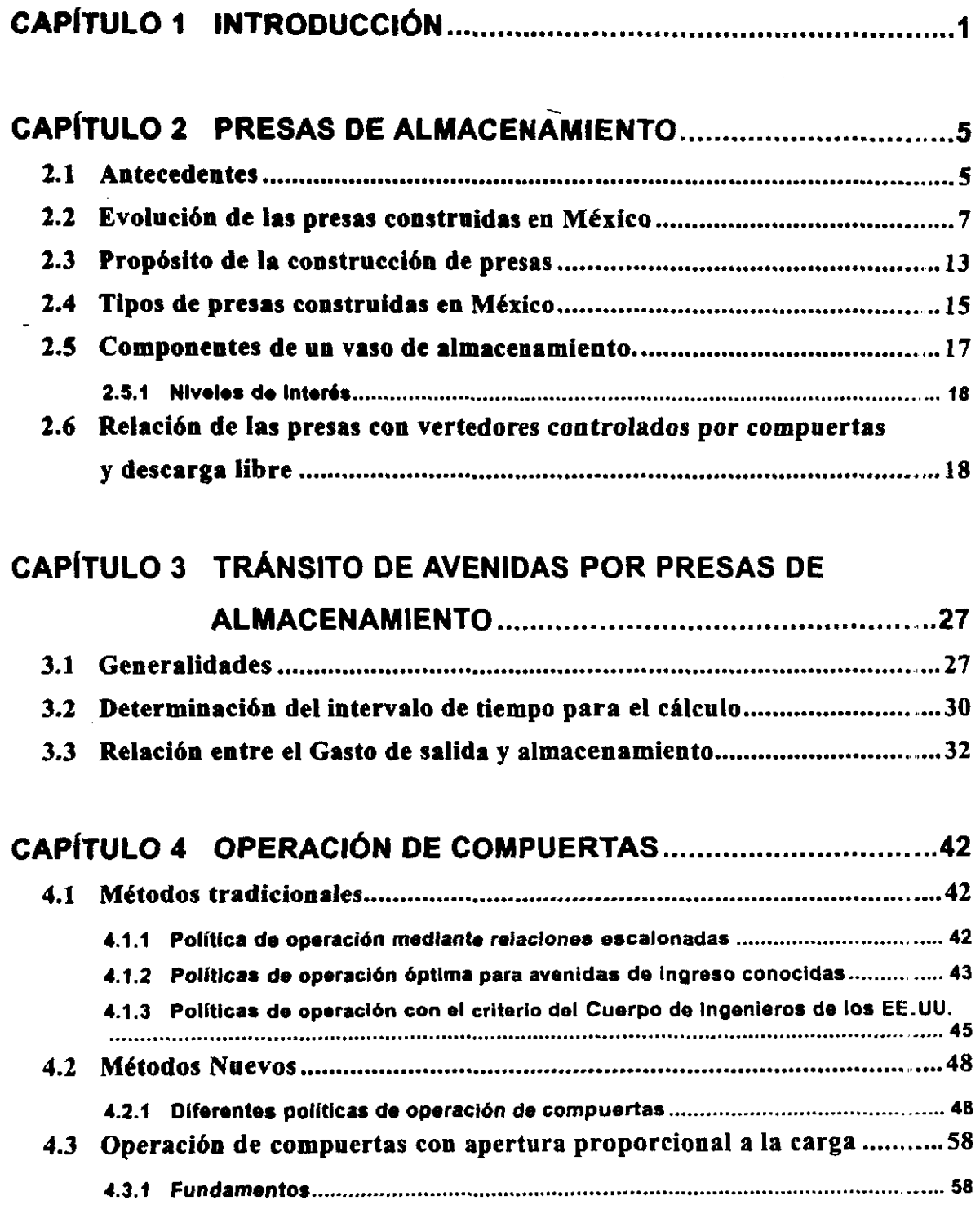

 $\overline{\phantom{a}}$ 

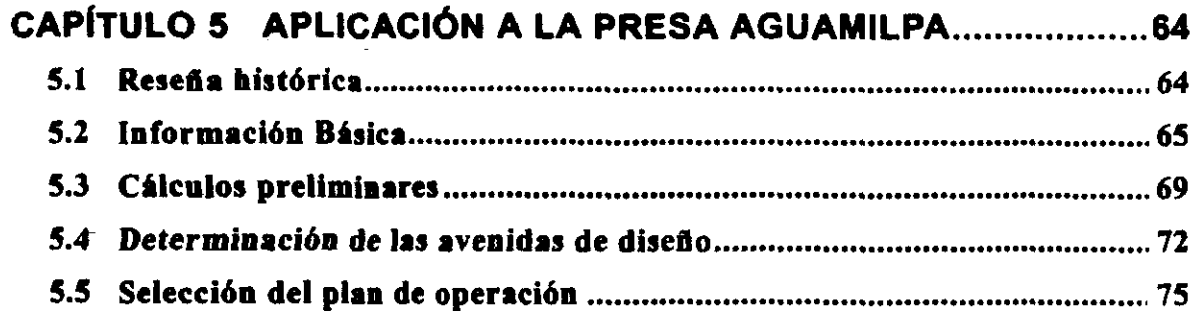

 $\label{eq:2.1} \frac{1}{\sqrt{2}}\int_{0}^{2\pi} \frac{1}{\sqrt{2\pi}}\left(\frac{1}{\sqrt{2\pi}}\right)^{2\pi} \frac{1}{\sqrt{2\pi}}\int_{0}^{2\pi} \frac{1}{\sqrt{2\pi}}\left(\frac{1}{\sqrt{2\pi}}\right)^{2\pi} \frac{1}{\sqrt{2\pi}}\frac{1}{\sqrt{2\pi}}\int_{0}^{2\pi} \frac{1}{\sqrt{2\pi}}\frac{1}{\sqrt{2\pi}}\frac{1}{\sqrt{2\pi}}\frac{1}{\sqrt{2\pi}}\frac{1}{\sqrt{2\pi}}\frac{1}{\sqrt$ 

 $\mathbf{a} \cdot \mathbf{a} \cdot \mathbf{$ 

# CAPÍTULO 6 CONCLUSIONES Y RECOMENDACIONES.................80

أسامي

 $\sim$   $\sim$ 

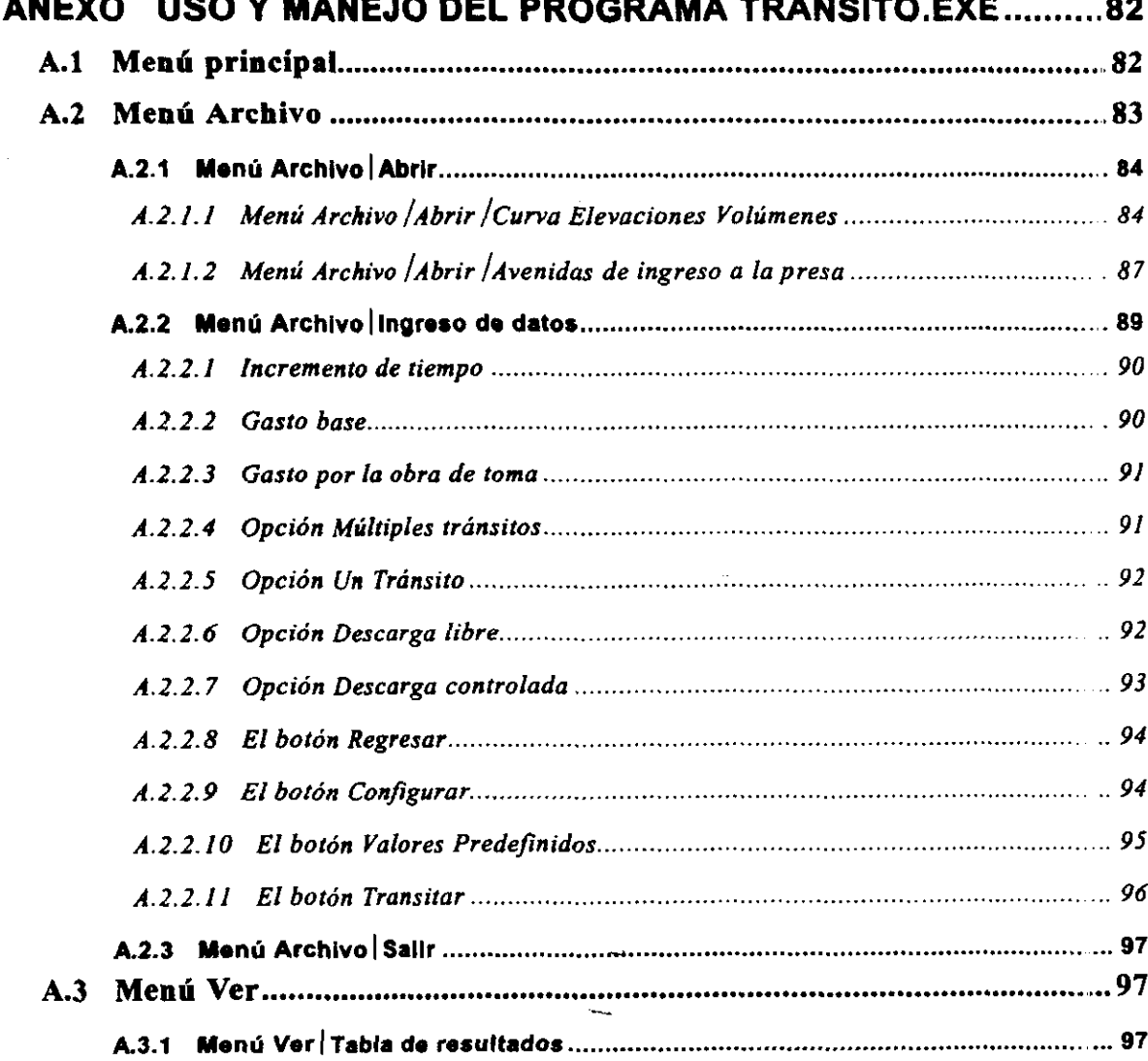

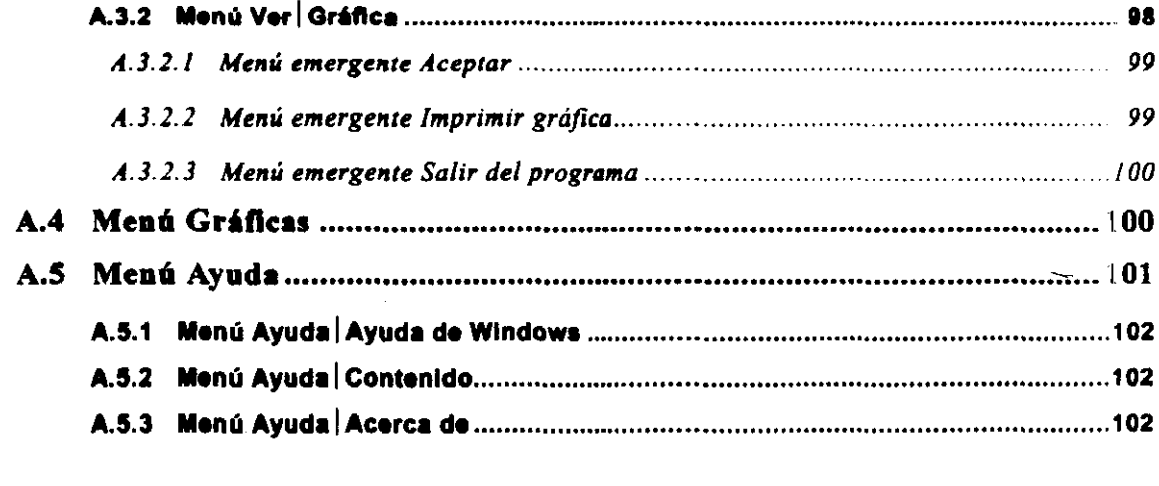

 $\bar{\gamma}$ 

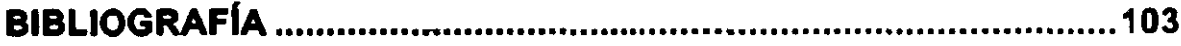

 $\ddot{\phantom{0}}$ 

|-

 $\overline{a}$ 

## **CAPITULO 1**

## **Introducción**

Las políticas de operación de vertedores consisten en establecer los gatos de salida de la presa, de manera que se proteja a ésta de un rebasamiento y de que se sean lo más pequeños posible los daños aguas abajo de la misma. Las reglas para extraer el agua son a corto plazo (dias) y dependen del estado de la presa tales como el nivel de agua en el vaso y la elevación en los vertedores, y de factores hidrológicos como el gasto de ingreso a la presa.

Los vertedores son un dispositivo de seguridad de una presa ante la eventualidad de una avenida extraordinaria. La subestimación de su capacidad puede llevar a que una prcsa realice continuos derrames de excedentes, los que al sobrepasar la capacidad del cauce aguas abajo podrían provocar inundaciones en las poblaciones y sembradíos ubicados en las márgenes. Otra consecuencia desfavorable se refiere a la elevación del agua en el embalse por encima del nivel de operación ya que esto aumenta el riesgo de falla de la presa pues podrá rebasar a la corona de la cortina y sobre todo, si ésta fuera de materiales graduados.

Cuando existen asentamientos humanos aguas abajo de una presa, normalmente se sobrediseñan las obras de excedencia. Esto implica vertedores con capacidad de descarga mayor al requerido, tal es el caso del vertedor de la presa Malpaso, sobre el río Grijalva, que para dar un mayor margen de seguridad a la presa se dimensionó para un gasto de 21 mil 750 m<sup>3</sup>/s (por sus dos vertedores) o el de la presa Internacional la Amistad el cual es de 43 mil 700 m<sup>3</sup>/s.

El diseño hidráulico de las diferentes estructuras que componen una obra de excedencias depende de los gastos de descarga. Dichos gastos pueden ser el de diseño Ó el mínimo de descarga. La operación de vertedores controlados por compuertas se realiza con base en las políticas adoptadas para el manejo de las avenidas y de la frecuencia de estas.

En México, rara vez ha fallado una presa debido a un vertedor insuficiente: sin embargo, si se han presentado problemas con gastos menores al de diseño en alguna de sus estructuras que, si bien no lo llevan a la falla total, si han entorpecido su funcionamiento hidráulico (Sánchez, 1979, Referencia 8). En la figura 1.1 se muestran los gastos de descarga de diseño y los gastos de descarga máximos observados para algunas grandes presas de México.

Los gastos de descarga que ocurren, aun siendo menores que los de diseño, pueden provocar daños en su revestimiento y por socavación.

Actualmente se han mejorado aspectos tecnológicos en la estructura de la obra de excedencias, como es el uso de aireadores para evitar la cavilación o el de espesores grandes y anclajes especiales de las losas de revestimiento de tanques amortiguadores (para tomar en cuenta la sustentación provocada por los cambios de la subpresión en el tanque).

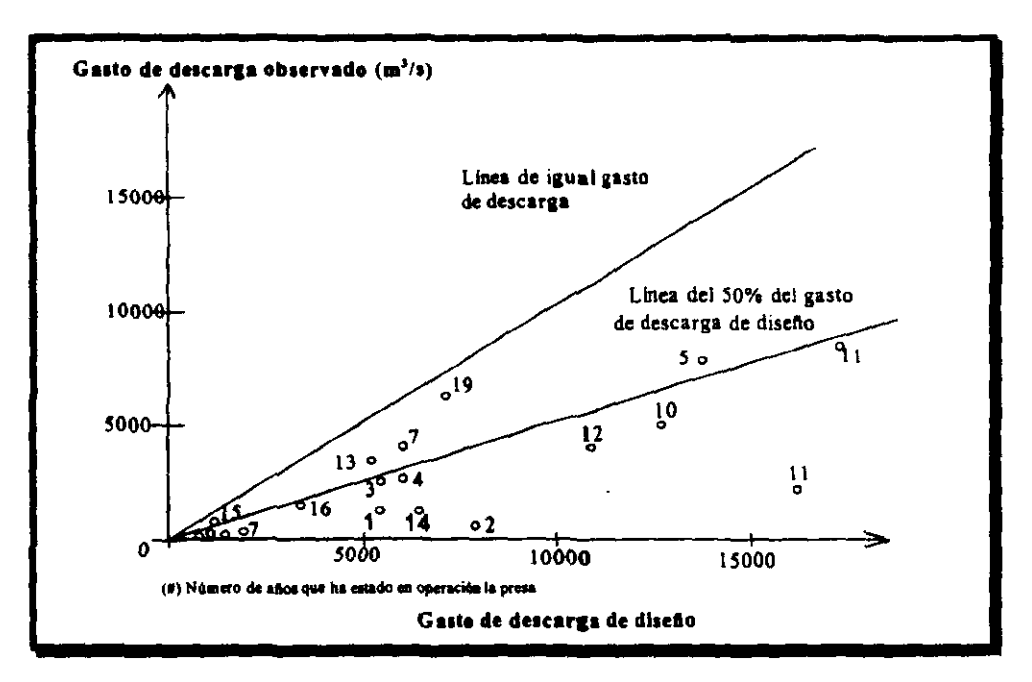

Flaura 1.1 Gastos de diseño contra Gastos máximos observados en vertedores en México.

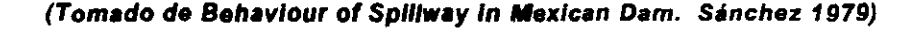

Por su parte, los métodos hidrológicos han mejorado, pues ya no solo se toma en cuenta el gasto de pico de las avenidas históricas máximas anuales y la forma de una o dos de ellas, sino que se aprovecha el registro entero y diversas características de las avenidas históricas además del gasto de pico, como el volumen y el tiempo base.

El método hidrológico tradicional para el diseilo de vertedores consiste en obtener el gasto de pico para un periodo de retomo, normalmente de 10 mil ailos, o bien se usan métodos como son las envolventes de Creager o las envolventes de Lowry.

También es muy utilizado el método determinístíco de la Avenida Máxima Probable (AMP); sin embargo, tiene la desventaja de no podérsele asignar una probabilidad de excedencia, además de que no permite obtener avenidas de diseilo para periodos de retomo menores (de 50 a 200 años), necesarios para definir la política de operación de los vertedores.

En el caso de los métodos estadísticos, para obtener el volumen de la avenida. se S13ue un procedimiento muy discutible: se selecciona una avenida histórica importante *j* se multiplica sus gastos por la constante que permite igualar el gasto de pico de la avenida con el calculado para cierto periodo de retomo. De esta manera se hace una estimación tosca de las avenidas de diseño.

Este trabajo comprende 6 capítulos y está estructurado de la siguiente forma: en el capitülo 2 llamado Presas de almacenamiento, se dan datos generales de la situación del agua en la República Mexicana (volúmenes de escurrimiento, volúmenes infiltrados, etc.),

se menciona que el agua en el país esta mal distribuido en el tiempo y en el espacio motivo por el cual la zona norte del territorio nacional tiene déficit del liquido y por otro lado está el problema de la abundancia de agua en el sur del país.

Se habla de la evolución que han tenido las presas en México. De la base de datos que se menciona en éste capítulo, se puede decir que tanto las alturas de las cortinas como los volúmenes en los embalses han aumentado conforme avanza el tiempo, lo que es una muestra del avance tecnológico del país. Se hace mención del propósito y del tipo de presas construidas, se muestran algunas figuras y tablas de la relación que guardan  $\|$ .s presas que poseen vertedores que trabajan a descarga libre y las que son operadas con compuertas; en este punto se destaca que las presas con vertedores trabajando a descarga libre son un porcentaje muy alto con respecto a las operadas por compuertas. Al final del capítulo se presentan varias tablas que contienen presas cuyos vertedores son operados por compuertas y en un mapa se ubica el sitio donde se encuentran dichas presas.

En el capítulo 3 llamado Tránsito de avenidas por presas de almacenamiento, se describe el procedimiento para determinar el hidrograma de salida de una presa dado un hidrograma de entrada. Se mencionan las ecuaciones fundamentales y el incremento de tiempo sugerido. Este último es importante, ya que de no tomarse el gasto correspondiente al tiempo de pico se podrían cometer errores que influirían negativamente en el resultado del tránsito de la avenida. Se dan las ecuaciones que definen el volumen de regulación y los gastos de salida por el vertedor, a descarga libre y controlados por compuertas

En el capítulo 4 titulado Operación de compuertas, se hace mención del estado del arte de los métodos para operar compuertas en vertedores en nuestro país y se citan tres criterios, ellos son: el método por tanteos, el de avenidas de ingreso conocidas y el del Cuerpo de Ingenieros de los Estados Unidos.

Se mencionan varios estudios recientes sobre las políticas de operación de compuertas, estos trabajos tienen como finalidad proteger a la presa de su rebasamiento y producir los mínimos daños aguas abajo de la misma.

Se dedica una parte de éste capítulo a dar los fundamentos de un criterio para seleccionar un plan de operación de las compuertas, este criterio fue propuesto por el profesor Sánchez Bibriesca del Instituto de Ingeniería de la UNAM y de Jiménez Espinosa del Centro Nacional de Prevención de Desastres. El criterio se basa en la publicación "Introducción al diseño de obras de excedencias", en el cual utilizan el método de la 10gnormal bivariada.

En el capítulo 5 se presenta una aplicación del criterio que proponen los ingenieros antes citados a la presa Aguamilpa, esta presa se encuentra en el Estado de Nayant y aprovecha el potencial que presenta el río Santiago.

En el capítulo 6 se presentan las conclusiones del trabajo así como algunas recomendaciones.

3

- El presente trabajo cuenta con un Anexo y que es un breve manual del uso y operación de un programa que se desarrolló para realizar tránsitos de avenidas en vasos de almacenamiento, a descarga libre u operado con compuertas, esta escrito en Visual BASIC y corre bajo ambiente Windows. Por ello aparecen los principales elementos que son comunes y conocidos para cualquier usuario de Windows, cuenta además, con una ayuda en línea por lo que utilizar el programa es fácil.

## **CAPiTULO 2**

## **Presas de Almacenamiento**

#### 2.1 **Antecedentes**

En México, desde la época prehispánica, se han realizado distintas acciones para hager llegar el agua hasta donde es requerida y para disminuir sus efectos dañinos de su exceso durante la época de lluvias. En los años recientes esto último se ha apoyado en la construcción de presas, tanto para almacenar agua como para usarla en periodos donde su oferta es menor a su demanda o bien para regular los gastos de los ríos.

Las presas construidas en México desempeñan un papel fundamental en la transformación y modernización del país. Su misma construcción es ejemplo del avance tecnológico de la nación.

México tiene una superficie aproximada de 2 millones de kilómetros cuadrados. de la lluvia media anual de 780 milímetros en el territorio aproximadamente el 27% se convierte en lluvia en exceso (aproximadamente 410 mil millones de metros cúbicos). Se estima un volumen renovable de agua subterránea de 31 mil millones de metros cúbicos, y un almacenamiento en los acuíferos, no renovable de 110 mil millones de metros cúbicos.

En la República Mexicana, la precipitación pluvial es muy irregular en el espacio y en el tiempo, se concentra en unos cinco meses y en las regiones menos pobladas, también la ubicación de los habitantes y de las actividades económicas se relaciona de manera inversa con la disponibilidad del agua.

Menos de la tercera parte del escurrimiento total ocurre en el 75% del territorio nacional, en tal porción se localizan las principales ciudades, las industrias y las tierras aptas para riego. En consecuencia, el escurrimiento en exceso y el agua de los acuíferos resulta insuficiente para apoyar las altas tasas de desarrollo de estas zonas y se traduce en la sobreexplotación de los acuíferos y en la necesidad de realizar transferencias de agua desde otras cuencas.

Por otra parte, el agua en abundancia se concentra en el 25% del territorio, provocando también problemas debido a su exceso y es necesario construir obras de drenaje y de control de avenidas para permitir el desarrollo socioeconómico de las comunidades de estas regiones. El riego en estas áreas no es muy importante, y las actividades principales se concentran en la extracción y refinación de otros recursos como el petróleo, que se ha incrementado en los últimas décadas. Estas zonas también tienen un gran potencial eléctrico, se han utilizado esquemas de presas de usos múltiples. No ha sido posible llevar a cabo el desarrollo pleno de la infraestructura hidráulica para estos fines debido a aspectos financieros y de preservación del medio ambiente.

En el ámbito nacional el balance de agua no refleja los problemas que aquejan a una gran parte de las cuencas y los acuíferos del país; sin embargo, los balances regionales muestran importantes déficits de agua en casi la mitad del territorio.

Si se hace una división del país en cuatro zonas con características semejantes en cuanto a la distribución y aprovechamiento del agua, es posible establecer la situación del balance de cada una de ellas.

En la zona norte, con la mayor escasez de agua, se utiliza prácticamente toda el agua superficial disponible y una buena parte de los recursos subterráneos, esto ha motivado la competencia entre los diferentes usuarios y al mismo tiempo ha generado la necesidad de encontrar políticas óptimas de operación de las presas, para utilizar al máximo los recursos hidráulicos de la región.

En la vertiente del Océano Pacífico, en la parte norte y centro de México, se tienen mayores recursos hidráulicos que en la zona norte, pero se concentran principalmente en el sur de la región, mientras que los mejores suelos aptos para la agricultura, y en consecuencia, los principales desarrollos urbanos y las actividades económicas están en la parte norte donde se localiza la zona agrícola más importante del país. La orientación de la infraestructura hidrológica de esta zona se ha encaminado a equilibrar la situación mediante obras de transferencia de agua entre cuencas.

La zona centro de México se caracteriza por la mayor concentración de áreas urbanas, de plantas industriales y también de áreas de cultivo, debido a la cercanía de los centros de consumo. La disponibilidad de agua es mayor que en las zonas antes mencionadas, debido a que en ella se localizan dos cuencas de gran importancia (Balsas y Lerma); sin embargo, el uso del agua es amplio. En este sentido, ha sido necesario desarrollar la infraestructura **hidráulica para varios USOs: riego, agua potable, generación de energía, control de**  avenidas, acuacultura y recreación

El contraste más importante entre la disponibilidad de recursos hidráulicos y su utilización, se presenta en el sur y sureste del país, tanto en la vertiente del Golfo de México como la del Pacífico; en esta zona se localizan las corrientes más importantes y caudalosas, en las cuencas de los ríos Usumacinta, Grijalva y Papaloapan. La topografia accidentada, el clima extremadamente cálido y la vegetación han restringido la ocupacion poblacional de esa parte del temtorio y el desarrollo de actividades agrícolas o industriales. Por esta razón, las obras hidráulicas han sido construidas principalmente para la generación de energía eléctrica (que forma parte de un sistema interconectado eléctrico nacional) y de control de avenidas, ya que el exceso y la variación del escurrimiento resulta, en este caso, una limitante para el desarrollo.

Las presas más importantes del país por cuanto a su tamaño y capacidad de almacenamiento se han desarrollado en esta zona; principalmente en los ríos Grijalva y Papaloapan, queda relativamente virgen el río Usumacinta, el más caudaloso de México, con un gran potencial hidroeléctrico pero cuya cuenca constituye al mismo tiempo, la mayor riqueza ambiental del país y su aprovechamiento debe estar sujeto a un cuidado especial.

∾.

#### *2.2* **Evolución de las presas construidas en México**

La estrategia hidráulica en materia de presas de almacenamiento se inicia en 1926 con la creación de la Comisión Nacional de Irrigación (CNI) como respuesta a la urgente necesidad de resolver el problema de la producción de alimentos en un país que aún no se reponía de las consecuencias de las guerras internas y ante la necesidad de consolidar el reparto agrario mediante las obras de riego necesarias. Hasta ese año se tenía una capacidad total de almacenamiento en las presas de 4 mil 689 millones de metros cúbicos. destacando la presa La Boquilla. que se construyó en 1916 sobre el río Conchos en Chihuahua. la altura de cortina de esta obra es de 70 metros, su capacidad de almacenamiento es de 2 mil 985 millones de metros cúbicos y la capacidad de su vertedor es de 10 mil m<sup>3</sup>/s. Durante el periodo de 1927 a 1946 se construyeron 136 presas con una capacidad conjunta de 11 mil 160 millones de metros cúbicos y con ello se inicia la construcción de grandes presas en México.

El mayor desarrollo agrícola de riego, en esta etapa, tuvo lugar en la zona norte del país, destacando las siguientes obras:

- Presa Lázaro Cárdenas (El Palmito) en Durango con una capacidad de 4 mil 55 millones de metros cúbicos.
- Presa Marte R. Gómez (El Azúcar) en Tamaulipas con una capacidad de 2 mil 630 millones de metros cúbicos.
- Presa Venustiano Carranza (Don Martín) en Coahuila con una capacidad de mil 385 millones de metros cúbicos.
- Presa Lázaro Cárdenas (La Angostura) en Sonora con mil 230 millones de metros cúbicos.

La Comisión Nacional de Irrigación pasa a ser la Secretaría de Recursos Hidráulicos (SRH) en 1947 para cubrir casi todos los aspectos del agua, adicionales a la del riego y con excepción de la generación de energía eléctrica, que es responsabilidad de La Comisión Federal de Electricidad (CFE), la cual fue creada el 14 de agosto de 1937, por decreto presidencial del general Lázaro Cárdenas. Las primeras obras de La Comisión Federal de Electricidad se realizaron en Teloloapan en Guerrero; Patzcuaro en Michoacán; Suchiate en Chiapas; Xia en Oaxaca.

Durante la operación de la SRH. en el periodo de 1947 a 1976. se construyeron un gran número de presas con una capacidad total de almacenamiento de 109 mil 189 millones de metros cúbicos. La SRH construyó 381 principalmente para riego, con una capacidad conjunta de 70 mil 14 millones de metros cúbicos, por su parte la CFE construyo 23 presas con una capacidad total de 38 mil 207 millones de metros cúbicos.

En este mismo periodo se construyeron la mayoría de las gyandes presas en México. utilizando para ello, los sitios con mejores condiciones. De esta manera, se materializan los grandes proyectos hidroeléctricos y aprovechamiento de uso múltiple. La tabla 2.1 muestra algunas presas de uso múltiple.

| <b>Presa</b>                            | Riego        | Control de<br>avenidas    | Generación de<br>energía | Capacidad del<br>embalse<br>(hm <sup>3</sup> ) |
|-----------------------------------------|--------------|---------------------------|--------------------------|------------------------------------------------|
| Ei Inflemillo<br>(Michoacán) -          | $\mathbf{x}$ | ∵X                        | X                        | 12000                                          |
| Netzahualcóyotl<br>(Chiapas)            | X            | $\boldsymbol{\mathsf{x}}$ | X                        | 12960                                          |
| <b>Temascal</b><br>(Oaxaca)             | $\mathsf{x}$ | $\overline{\mathsf{x}}$   | X                        | 9000                                           |
| Internacional<br>Falcón<br>(Tamaulipas) | X.           | $\boldsymbol{\mathsf{x}}$ | X                        | 5038                                           |
| Miguel Hidalgo<br>(Sinaloa)             | X            | X                         | X                        | 4030                                           |
| Oviachic<br>(Sonara)                    | $\mathsf{x}$ | $\boldsymbol{\mathsf{x}}$ | X                        | 4200                                           |
| El Humaya<br>(Sinaloa)                  | X.           | X                         | X                        | 4112                                           |

Tabla 2.1 Presas de uso múltiple

En lo anterior se entiende por presas grandes aquellas que cumplan con lo establecido en la tabla 2.2.

| Grandes Presas.                                                                                   |                               |  |  |  |
|---------------------------------------------------------------------------------------------------|-------------------------------|--|--|--|
| Característica                                                                                    | Valor                         |  |  |  |
| Altura de la cortina medida desde la parte más baja del área<br>de la cimentación hasta la corona | $\geq$ 15 metros              |  |  |  |
| Para presas comprendidas entre 10 y 15 metros                                                     |                               |  |  |  |
| Longitud de la corona                                                                             | > 500 metros                  |  |  |  |
| Capacidad de almacenamiento                                                                       | >1 millon de metros cubicos   |  |  |  |
| Capacidad de descarga por la obra de excedencias                                                  | $> 2000 \text{ m}^3\text{/s}$ |  |  |  |
| Si presentó dificultades en la cimentación                                                        |                               |  |  |  |
| Si el diseño de la presa es poco usual                                                            |                               |  |  |  |

Tabla 2.2 Características de las presas para que puedan considerarse como Grandes Presas

Hacia el final del lapso (1947-1976), se construyeron las dos presas más importantes de México, tanto por la altura de cortina como por su capacidad de almacenamiento, ambas sobre el río Grijalva, en el Estado de Chiapas y para generación de energía eléctrica: la presa Belisario Domínguez (La Angostura) que tiene un vaso de almacenamiento de 18 mil 500 millones de metros cúbicos y una cortina de materiales graduados de 144 metros de altura. La otra es la presa Manuel Moreno Torres (Chicoasén), con una capacidad en su embalse de mil 680 millones de metros cúbicos y una cortina de materiales graduados de 260 metros de altura, constituyéndose así como la presa más alta del mundo en su género.

En las dos últimas décadas, la construcción de presas en México se ha definido en gran parte por la disponibilidad de recursos financieros y la cambiante economía mundial que se refleja en obras más pequeñas, para beneficios a corto y mediano plazo. De esta forma se han construido cerca de 140 presas con una capacidad conjunta de 20 mil millones de metros cúbicos.

Dentro de estas 140 presas construidas destaca la presa Miguel de la Madrid (Cerro de Oro) localizada en Oaxaca, la capacidad de su embalse es de 3 mil 540 millones de metros cúbicos y 70 metros de altura de cortina, la presa es utilizada para riego y control de avenidas y posteriormente también será utilizada para generación de energía. En la tabla 2.3 se muestra un listado de las presas más importantes construidas en este lapso.

| Presa                         | Capacidad del embaise<br>(hm <sup>3</sup> ) | Altura de cortina<br>(metros) |
|-------------------------------|---------------------------------------------|-------------------------------|
| José López Portillo           | 3400                                        | 136                           |
| (El Comedero)                 |                                             |                               |
| Gustavo Díaz Ordaz (Bacurato) | 2900                                        | 116                           |
| Ing. Aurelio Benassini        | 810                                         | 72                            |
| (El Salto)                    |                                             |                               |
| Ing. Guillermo Blake          | 487                                         | 81                            |
| (El Sabinal)                  |                                             |                               |
| Constitución de Apatzingán    | 806                                         |                               |
| (Chilatán)                    |                                             |                               |
| Trigomil                      | 324                                         | 100                           |

Tabla 2.3 Grandes Presas construidas en el periodo de 1980 a 1990

La construcción de presas en el país ha sido conforme avanza el tiempo, con características de grandes presas (tabla 2.2), es decir, se busca alcanzar mayores alturas de cortina y mayores volúmenes de almacenamiento, lo anterior se puede ver en la figura 2.1 en la cual se muestra una relación de presas que se han construido en el tiempo, el intervalo es a cada 10 años excepto en el primero que es de 50 años, en esta gráfica se muestra como se ha alcanzado mayores alturas conforme avanza el tiempo, construyéndose la más alta en el periodo que va de 1970 a 1980. A continuación se presenta el nombre de la presa con mavor altura y que corresponde en los intervalos mostrados en dicha figura.

Periodo hasta 1850: La presa Ñado era hasta 1850, la mayor presa que existía en el país contaba con 26 metros de altura de cortina del tipo gravedad, construida en el Estado de México, el uso que se le da a esta presa es el de riego.

Periodo de 1850 a 1900: En 1891 se construyó la presa El Peinado, cuya cortina tiene una altura de 52 metros, se encuentra en el Estado de Chihuahua sobre el río El Peinado, la presa es usada para riego.

Periodo de 1900 a 1910: La presa Necaxa se construyó en el Estado de Puebla sobre el arroyo Necaxa, su cortina es de enrocamiento y tiene una altura de 58 metros.

Periodo 1910 a 1920: Hacia 1916 se terminaba la construcción de la presa la BoqUilla en el estado de Chihuahua, era la primera presa que poseía una gran capacidad en su embalse, la altura de la cortina es de 70 metros.

Periodo de 1920 a 1930: En el Estado de Coahuila sobre el río Salado se construyo la presa Venustiano Carranza, es este lapso fue la presa con mayor altura pero no la más alta construida hasta entonces, la altura de cortina es de 35 metros, a pesar de que la cortina no era muy alta en comparación con otras, pero poseía el segundo embalse más grande hasta entonces, solo superado por la presa La Boquilla.

Periodo de 1930 a 1940: La presa Abelardo L. Rodriguez se construyó en 1937 en el Estado de Baja California Norte sobre el río Tijuana, la altura de la cortina es de 73 metros y es una de las primeras presas con fines de usos múltiples.

Periodo de 1940 a 1950: Sobre el río Nazas en el Estado de Durango se termino de construir en 1946 la presa el Palmito cuya cortina de tierra y enrocamiento alcanza  $\Box$ na altura de 95 metros.

Periodo de 1950 a 1960: En el Estado de Jalisco sobre el río Santiago, La Comisión Federal de Electricidad construyó en 1951 la presa ColimIlla con fines de generación de energía, la cortina de arco tiene una altura de 105 metros.

Periodo de 1960 a 1970: Hacia 1963 se concluía la construcción de la presa El Infiernillo en el Estado de Michoacán Sobre el río Balsas, la cual estuvo a cargo de la Comisión Federal de Electricidad, el objetivo de la presa es el de generación de energía, la cortina de materiales graduados tiene una altura de 149 metros.

Periodo de 1970 a 1980: En este periodo se construyó una de las presas más altas no solo en México sino en el mundo. Sobre el río Grijalva uno de los más caudalosos del país, se construyó la presa Manuel Moreno Torres (Chicoasén), la construcción de la presa para fines de generación de energía estuvo a cargo de la Comisión Federal de Electricidad, la cortina de tierra y enrocamiento tiene una altura de 260 metros.

lO

Periodo de 1980 a 1990: En este lapso se construyeron presas muy importantes, pero destaca por su altura de cortina (136 metros) la presa José López Portillo (El Comedero)

En la última década la presa con mayor altura de cortina se construyo en el Estado de Nayarit sobre el río Santiago, utilizada para la generación de energía entre otras, la altura de cortina de esta presa es de 187 metros.

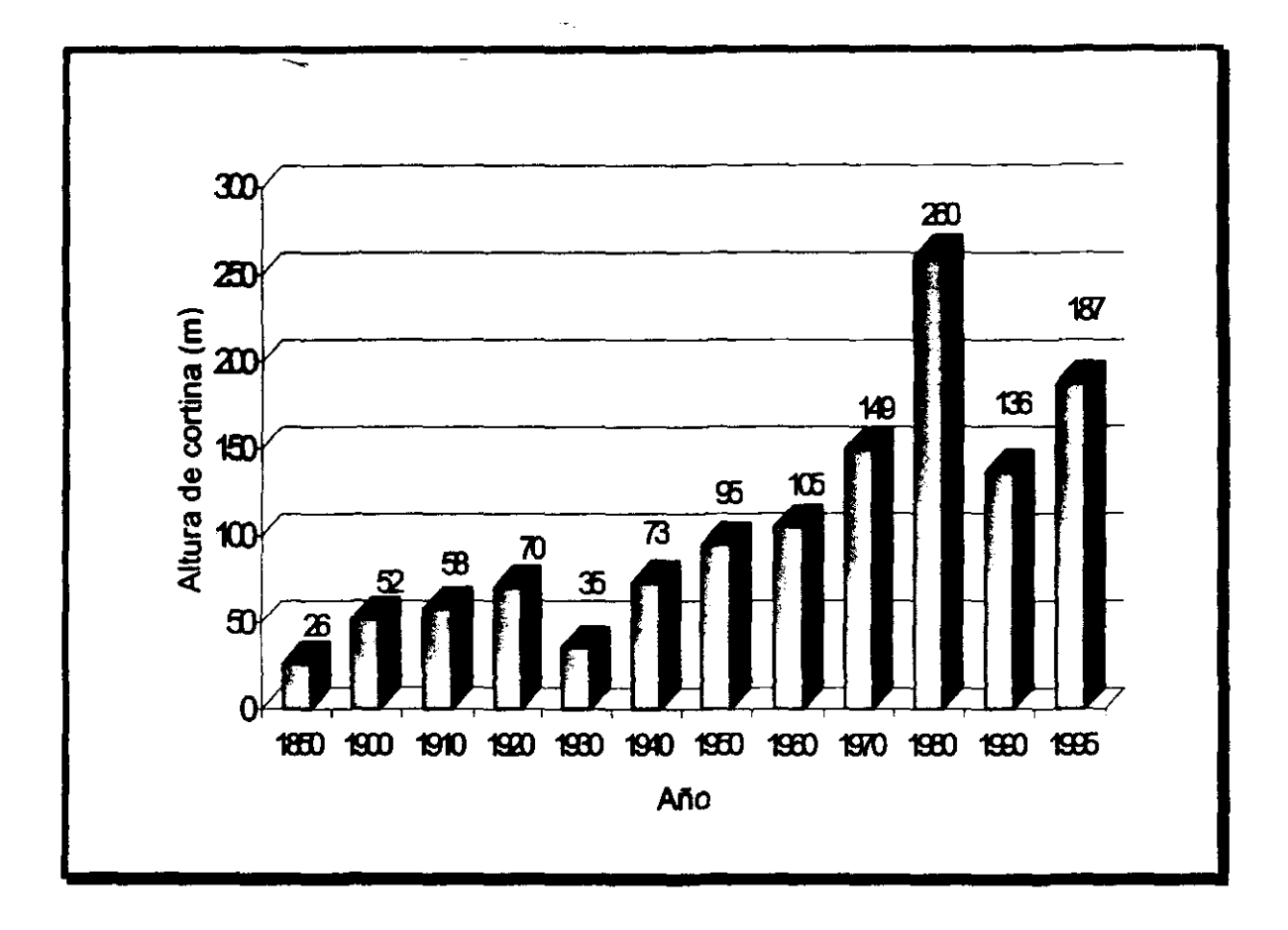

Figura 2.1 Evolución de altura de presas por década.

De la misma manera en que se han relacionado la altura de cortina en el tiempo, se puede construir una gráfica que muestre la capacidad de embalse de las presas construidas en el tiempo, la tabla 2.4 muestra el nombre de la presa con la mayor capacidad en cada década en los distintos periodos de tiempo y la figura 2.2 refleja lo establecido en dicha tabla.

| Intervalo de tiempo | Capacidad de<br>almacenamiento (hm <sup>3</sup> ) | Nombre de la presa           |
|---------------------|---------------------------------------------------|------------------------------|
| <b>Hasta 1850</b>   | 22.1                                              | Yuriría                      |
| De 1850 a 1900      | 24                                                | Hurtado                      |
| De 1900 a 1910      | 50                                                | Tenango                      |
| De 1910 a 1920      | 2985                                              | La Boquilla                  |
| De 1920 a 1930      | 1385                                              | Venustiano Carranza          |
| De 1930 a 1940      | 585                                               | Tepuxtepec                   |
| De 1940 a 1950      | 4055                                              | Lázaro Cárdenas (El Palmito) |
| De 1950 a 1960      | 9000                                              | Presidente Alemán (Temascal) |
| De 1960 a 1970      | 12960                                             | Netzahualcóyotl (Malpasc)    |
| De 1970 a 1980      | 7050                                              | Internacional La Amistac     |
| De 1980 a 1990      | 3400                                              | El Comedero                  |
| De 1990 a 1995      | 1123.14                                           | El Cuchillo                  |

Tabla 2.4 Evolución de capacidad del vaso de presas por década.

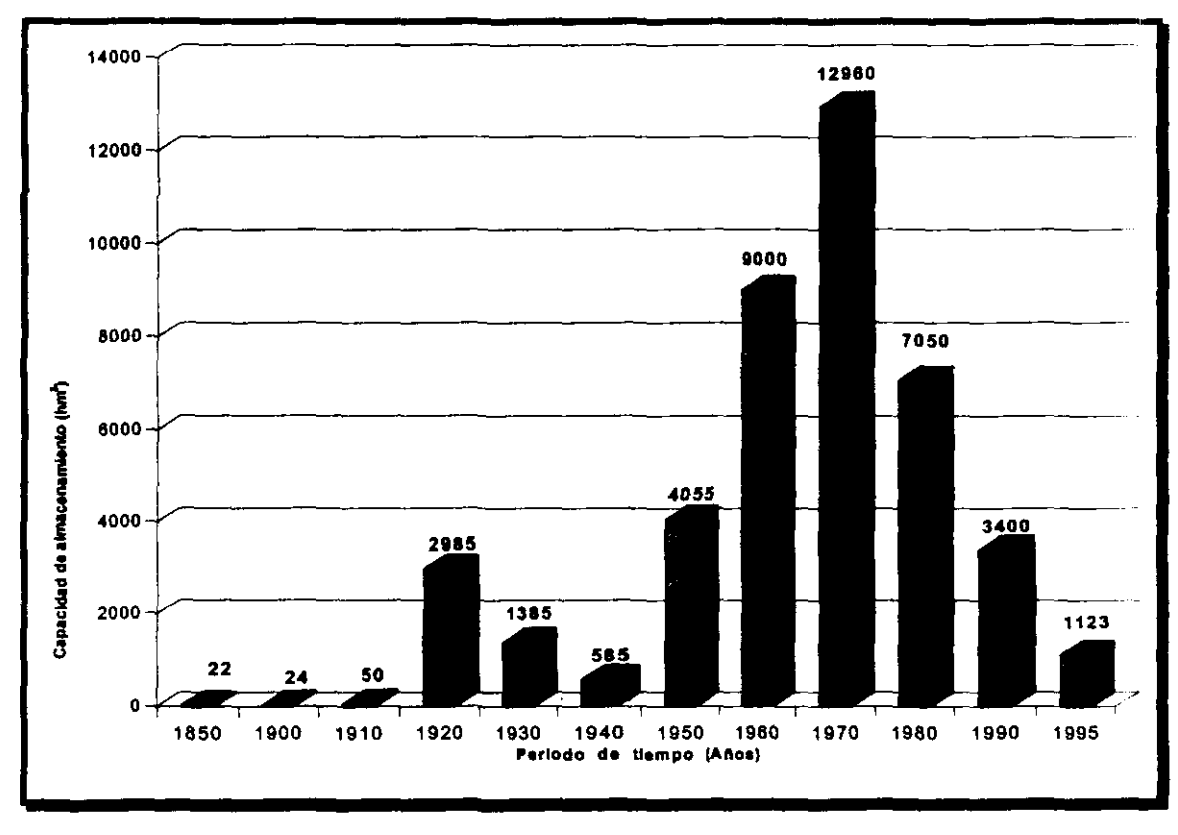

Figura 2.2 Evolución de capacidad del vaso de presas por década.

### *2.3* **Propósito de,a construcción de presas**

En los estudios de viabilidad de presas y embalses deben considerarse los perjuic.los que se puedan producir en relación con el bienestar público y deben hacerse todos 'os esfuerzos posibles para atenuar los daños previsibles. El lecho descubierto después de un vaciado no sólo es antiestético, sino que en tal situación puede ser dificil la toma de agua, además, los depósitos de sedimentos secos, los olores de la vegetación descompuesta o el polvo arrastrado por el viento, pueden producir daños a la salud.

Muchos de los embalses se construyen en regiones secas, por lo que el agua que fluye por el cauce erosionan la cuenca produciendo una gran acumulación de material en suspensión que posteriormente se sedimentará en los embalses.

La acumulación de sedimentos puede reducir rápidamente la capacidad útil de la presa, por 10 que en todo proyecto debe tomarse en cuenta la posible pérdida de capacidad, así como los cambios de régimen.

Una presa sirve para regular los escurrimientos de un río, es decir, la función esem:ial de una presa es modificar el régimen de los escurrimientos naturales para adecuarlo al de las demandas, esto es, guardar el exceso de agua producida durante la temporada de avenidas para utilizarla en la época de estiaje, cuando los escurrimientos son escasos, tal situación se puede ilustrar en la figura 2.3, en donde en forma esquemática, se muestra el hidrograma anual de escurrimiento de un río y una demanda. Para esta figura se supone que el volumen de agua requerida es constante durante todo el año y es mayor de 10 que aporta el río en los meses de julio a noviembre, por 10 tanto es necesario almacenar el volumen sobrante para satisfacer la demanda cuando el escurrimiento del río no es suficiente, para lo cual se requiere un vaso de almacenamiento.

Un vaso de almacenamiento puede tener uno o varios de los siguientes propósitos:

- a) Abastecimiento de agua potable
- b) Riego
- e) Generación de energía eléctrica
- d) Control de avenidas
- e) Navegación
- f) Acuacultura
- g) Recreación.
- h) Retención de sedimentos.

\3

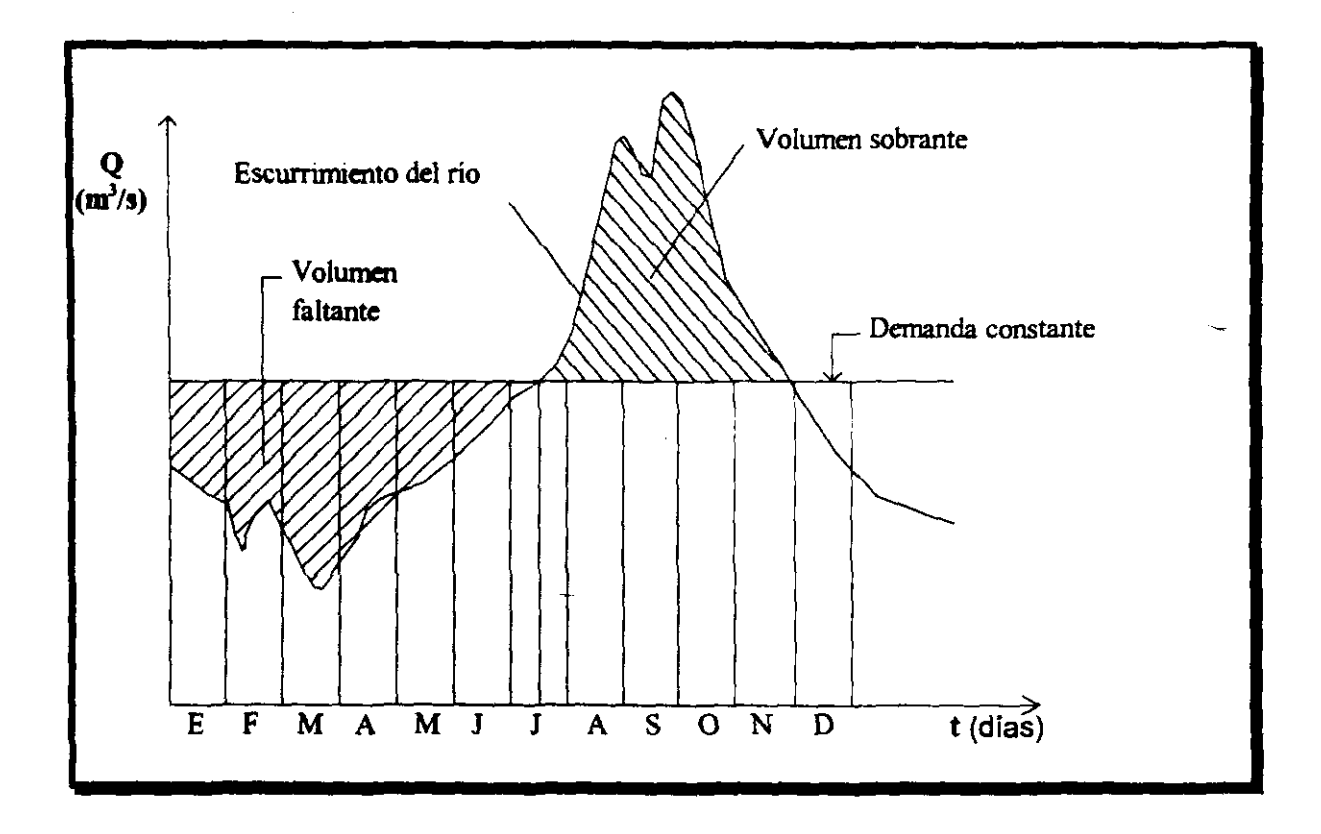

Figura 2.3 Hldrograma esquematizado del escurrimiento de un rlo *y* su demanda.

#### Abastecimiento de agua potable

La calidad del agua para el consumo debe ser adecuada para este fin, el depósilo deberá estar situado donde exista fácil acceso, el abastecimiento se realizará por medio de canales o tuberías.

#### Riego

Para que el agua del vaso sea destinada al riego, el caudal debe ser el suficiente para conseguir un riego productivo, a un costo económicamente razonable por unidad de área en cuanto se refiere a gastos de construcción, operación, mantenimiento y reparación. La calidad del agua debe ser tal que no afecte a las cosechas o los suelos en que va a ser utilizada. Si el sistema de distribución es de gravedad, el embalse debe estar Jo suficientemente alto sobre el área regable, de forma que tenga la carga necesaria para realizar el servicio.

### Generación de energía eléctrica

Cuando se incluye en el proyecto el aprovechamiento de energía. la capacidad del equipo generador (turbinas) y la demanda de la carga están íntimamente relacionadas con la cantidad de agua en el embalse.

Para este punto. la altura de la presa es un factor condicionante. pues a mayores alturas se tendrá una mayor capacidad de generación.

#### **Control de avenidas**

Cuando un vaso se utiliza para este fin, se debe observar lo siguiente:

El vaso debe ser capaz de reducir el gasto máximo de una avenida que entra al vaso o disminuir la frecuencia de las avenidas pequeñas.

El control debe ser realmente eficaz, ya que puede descargar gastos grandes por una falta de control.

### **Acuacultura**

Cuando la presa es destinada para la acuacultura se observa lo sIguiente: Debe haber suficiente profundidad para mantener las condiciones de vida necesarias para la cría animal durante la época de estiaje.

Se requiere de una calidad de agua satisfactoria. de no ser así el agua puede afectar a los peces, el agua excesivamente ácida o altamente alcalina es perjudicial para muchas especies.

### **Recreación**

Cuando el embalse sirve para el recreo. se toma en cuenta los siguientes factores: El suministro de agua debe ser adecuado para que mantenga los niveles dentro de los lírn,tes fijados (básicos o mínimos) para aprovechamiento de las orillas con fines de recreo o residenciales.

### **2.4 Tipos de presas construidas en México**

El periodo comprendido entre el inicio de la década de los cuarenta, hasta fines de la década de los ochenta, hubo un incremento considerable en la construcción de presas. destacándose sobre todo las de tierra y enrocamiento en donde se ha adquirido una gran experiencia. Las presas en el país, generalmente sirven a usos múltiples y la mayoría tiene como finalidad el riego para el desarrollo de la agricultura. En los últimos años para la generación de energía, se han construido grandes presas en ríos que presentan ventajas para este fin.

El diseño y construcción de presas ha sido acordes con la evolución de la tecnología y disponibilidad de equipo para construcción, así en la primera etapa del México independiente, el tipo predominante de presas fue el de mampostería. de diseño totalmente empírico, actualmente muchas de ellas todavía se encuentran en funcionamiento.

En el país se han construido presas que abarcan prácticamente todos los tIpOS conocidos en el mundo.

#### • Presas tipo gravedad

Las presas tipo gravedad se siguen construyendo cuando las condiciones geológicas lo permiten, son de mampostería y de concreto, las de mampostería por lo general han sIdo de altura moderada y las de concreto en algunos casos son de altura importante. La cortma de la presa La Boquilla es de concreto y tiene una altura de 70 metros, la de mayor altura del mundo en su época. La presa se encuentra actualmente en operación. La presa Venustiano Carranza en Coahuila es de tipo mixto y su sección vertedora es de machones de concreto

La presa Internacional La Amistad está compuesta de varias secciones: la central es de gravedad de concreto de 88 metros de altura, en la construcción de esta sección se emplearon métodos de vanguardia en la elaboración de concretos y que consistió en el control de la temperatura de fraguado, el volumen de concreto utilizado fue de un millón 300 mil metros cúbicos.

#### • Presas de tierra y enrocamiento

Las presas de tierra y enrocamiento han sido las más construidas en nuestro país debido a que en general se ajustan mejor a la disponibilidad de materiales, siendo, por tanto, más económicas que las de otro tipo.

Al iniciarse el siglo, se construyeron presas de tierra y enrocamiento de diseño prácticamente empírico siendo una de esas obras la presa Venustiano Carranza cuya cortina se compacto en capas de 50 centímetros con rodillo liso, en la década de los treinta se inicia la construcción de una serie de presas en donde se verifica los pesos volumétricos para llevar el control de calidad de los materiales usados, se utilizan rodillos pata de cabra y se introduce la prueba Proctor.

Posteriormente se establecen criterios generales para garantizar la seguridad de la obra durante su construcción y operación tales como la estabilidad de taludes, deformaciones del terraplén y previsiones contra efectos de tubificación.

A partir de la década de los sesenta y hasta la actualidad la construcción de presas de tierra y enrocamiento se caracteriza por su gran altura, entre este tipo de presas cabe mencionar El Infierníllo, La Angostura y Netzahualcóyotl.

• Presas de arco

Las presas de arco, arco múltiple y contrafuertes también se han construido en nuestro país. Se destacan entre otras, las siguientes presas: Abelardo L. Rodríguez, en Baja California Norte, construida en 1937 y que fue en su época la más alta del mundo; la presa Plutarco Elías Calles cuya altura de cortina es de 134 metros; la presa la Angostura en Sonora con altura de 91 metros; la presa Manuel M. Diéguez (Santa Rosa) con altura de 114 metros, y la Hidroeléctrica Zimapán. En todas estas presas se aplicó tecnología de punta tanto en el diseño como en el control de calidad de concretos elaborados.

#### 2.5 Componentes de un vaso de almacenamiento.

Como la función principal de los vasos es la de almacenamiento, su característica fisica más importante es la capacidad de almacenamiento.

La capacidad de un vaso en sitios naturales, generalmente se determina por medio de levantamientos topográficos. La curva Áreas-Elevaciones se construye a partir del área comprendida dentro de cada curva de nivel del sitio del vaso.

La integral de la curva Áreas-Elevaciones da como resultado la curva Elevaciones-Capacidades o curva de Alturas-Capacidades del vaso. En la figura 2.4 se muestran los principales componentes de un vaso de almacenamiento.

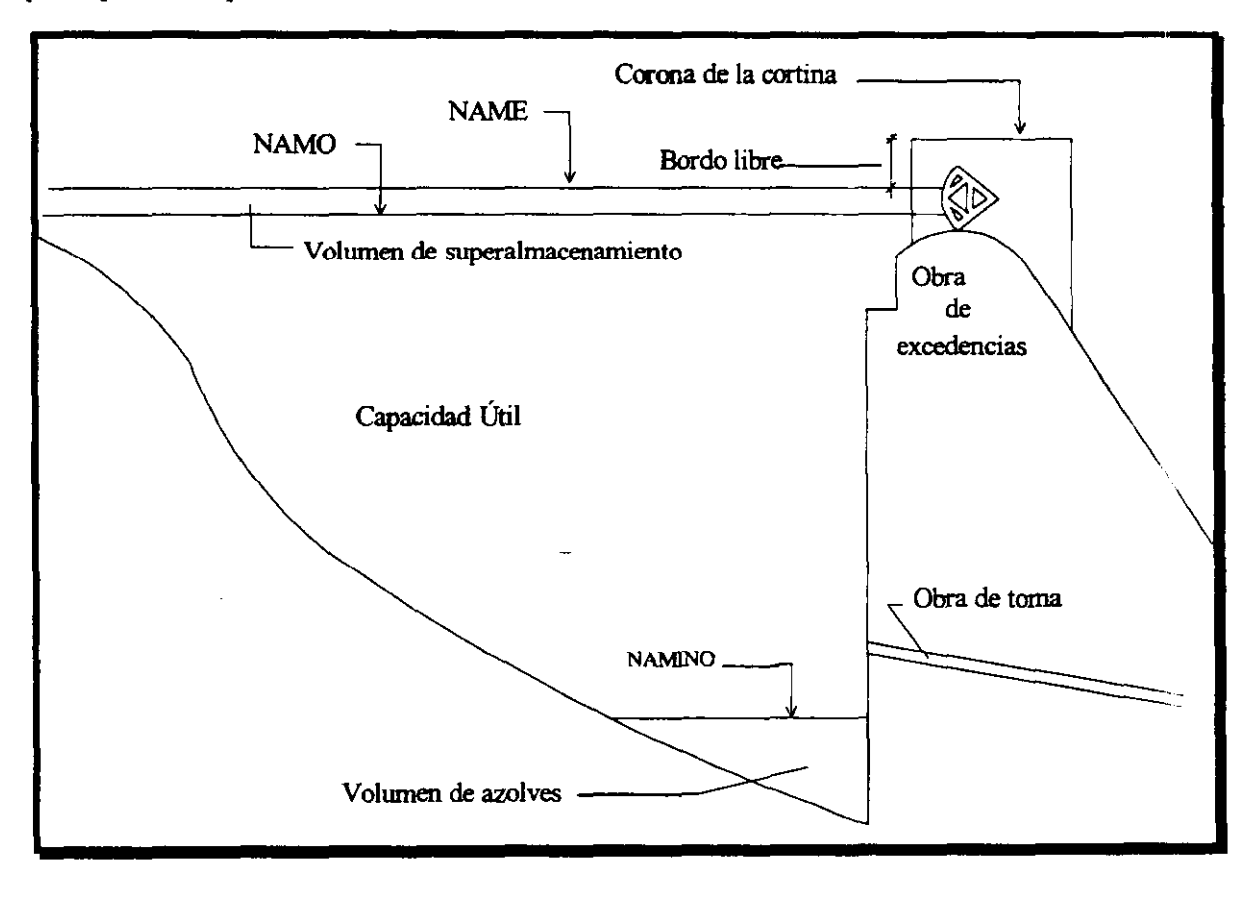

Figura 2.4 Componentes de un vaso de almacenamiento

#### 2.5.1 **Niveles de Interés**

NAMINO: Nivel de Aguas Mínimas de Operación, es el mínimo nivel con el que puede operar una presa, el volumen muerto queda por debajo de este nivel y es un volumen que no se puede disponer, el volumen de azolves se encuentra por debajo de la obra de toma y se reserva para recibir el acarreo de sólidos por el río durante la vida útil de la presa.

NAMO: El NAMO (Nivel de Aguas Máximas Ordinarias) es el máximo nivel con que puede trabajar la presa para satisfacer las demandas, cuando el vertedor de excedencias no es controlado por compuertas, el NAMO coincide con la cresta vertedora, cuando el vertedor es controlado por compuertas, el NAMO puede estar por encima de la cresta vertedora. El volumen que se almacena entre el NAMO y el NAMINO es Jlam.lda Capacidad Útil y es con el que se satisfacen las demandas y se \leva a cabo la operación de la presa.

NAME: El Nivel de Aguas Máximas Extraordinarias (NAME), es la máxima cota que debe alcanzar el agua dentro del vaso bajo cualquier condición. El volumen almacenado entre las elevaciones correspondientes al NAMO y el NAME es el volumen de superalmacenamiento, y se reserva para el control de avenidas que se presentan cuando el nivel de agua en el vaso este cercano al NAMO.

Bordo Libre: Entre el NAME y la corona de la cortina existe un espacio llamado bordo libre cuya función es contener el oleaje producidos por el viento, así como compensar las reducciones en la altura de la cortina provocadas por los asentamientos.

#### **2.6 RelacIón de las presas con vertedores controlados por compuertas y descarga libre**

De una base de datos con más de mil presas construidas y que abarca un periodo comprendido desde el año 1800 hasta el año de 1990, se comparó las presas que cuentan con vertedor de descarga libre y presas con vertedor controlado por compuertas, en dichos resultados se aprecia que los vertedores de descarga libre son los que más se han construido, se puede mencionar que la primera presa que contó con compuertas se construyó en 1930, sobre la corriente del río El Salado, en Coahuila.

Como se ha descrito en los primeros párrafos del capítulo, la necesidad primaria era el riego, pero en las últimas décadas los proyectos de construcción de presas son para uso múltiple destacando la generación de energía. Se recuerda que para la generación de energía es preferible grandes cargas y las últimas presas construidas son de gran altura, así mismo estas presas cuentan con compuertas que controlan las descargas por el vertedor.

En la figura 2.5 se muestra la relación que guardan las presas que cuentan con vertedores controlados por compuertas y presas que cuentan con vertedor de descarga librf.

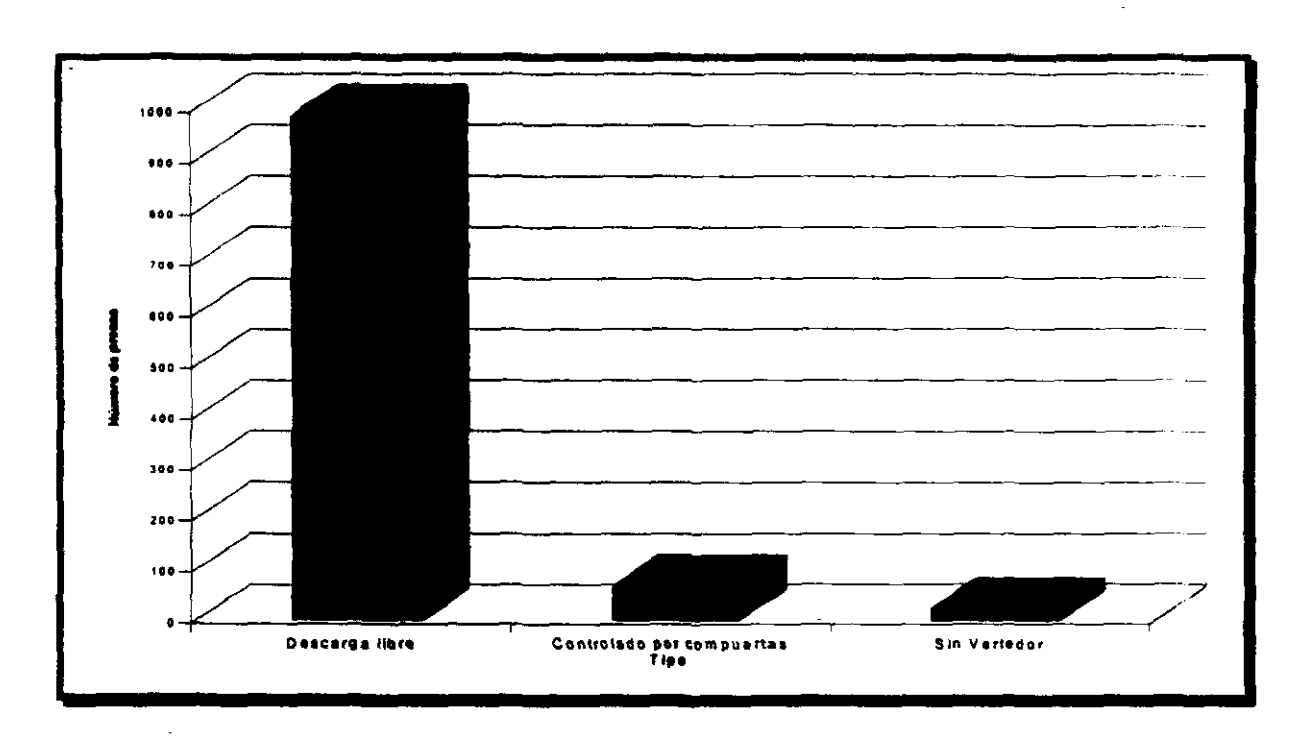

Figura 2.5 Número de presas con vertedor de descarga libre, controlado por compuertas y sin vertedor.

En la figura 2.5 se aprecia que las presas con vertedor de descarga libre es un número de consideración con respecto a las que están controladas por compuertas. Y en menor número las presas que no cuentan con vertedor.

En la tabla 2.5 se muestran los porcentajes que representan según la figura 2.5

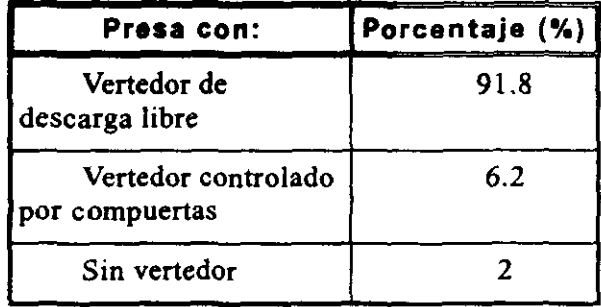

#### Tabla 2.5 Porcentaje de presas con vertedor de descarga libre, controlado por compuertas y sin vertedor.

Sin embargo, el porcentaje aquí presentado para presas con compuertas (6.2 %), no es el vertedor con compuertas únicamente, sino que algunas de éstas, son combinadas, esto es, que poseen una cresta que es controlada por compuertas y adicionalmente cuentan con un vertedor de descarga libre. Tomando en cuenta lo antenor, el porcentaje de presas que cuentan con vertedores operados por compuertas se reduce, la figura 2.6 y la tabla 2.6 reflejan lo anterior.

| Presa con:                                                            | # de Presas | Porcentaje (%) |
|-----------------------------------------------------------------------|-------------|----------------|
| Vertedor de descarga<br>libre                                         | 986         | 91.8           |
| Vertedor controlado por<br>compuertas                                 | 60          | 5.6            |
| Vertedor controlado por<br>compuertas y descarga libre<br>(Combinado) | 6           | 0.6            |
| Sin vertedor                                                          | 22          | 2.0            |
| Total                                                                 | 1074        | 100            |

Tabla 2.6 Número de presas con vertedor de descarga libre, controlado por compuertas, combinado *y* sin vertedor.

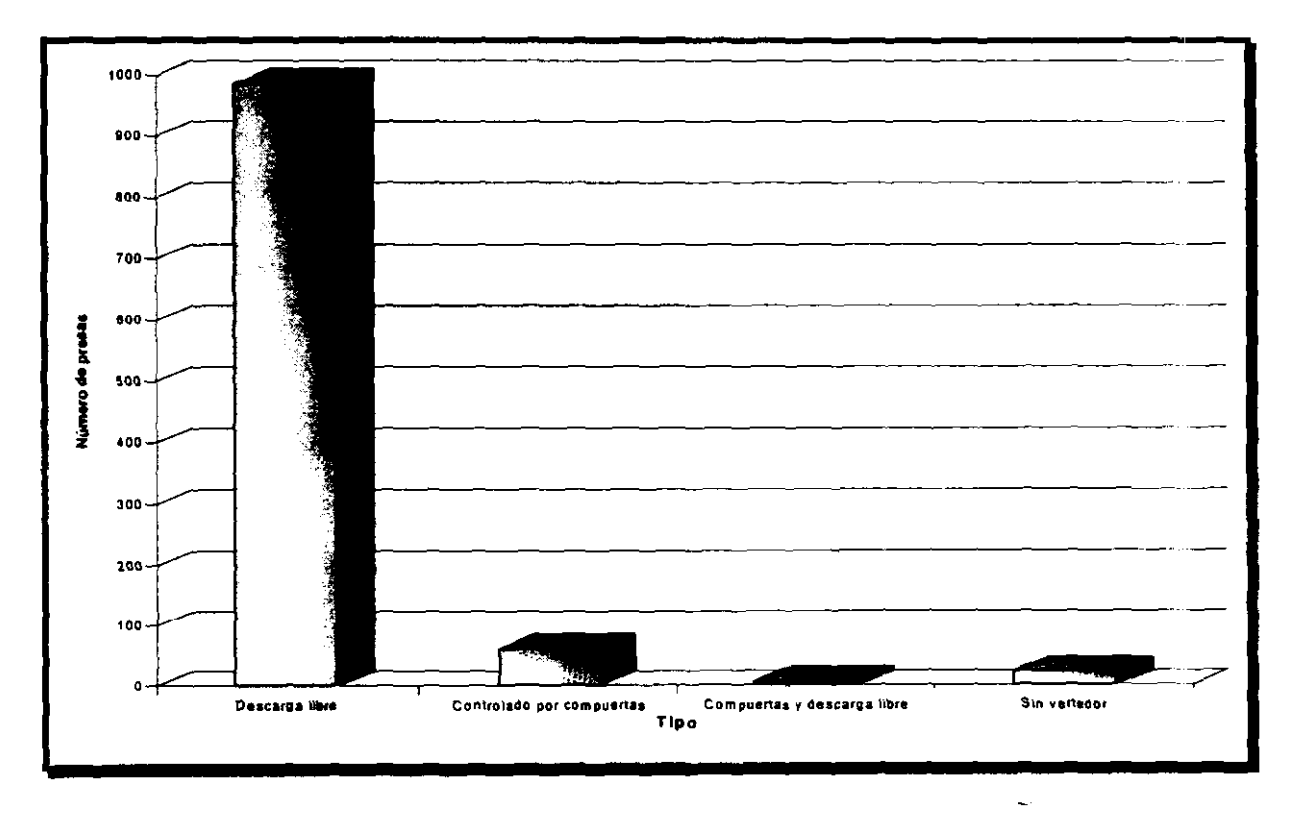

Figura 2.6 Porcentaje de presas con vertedor de descarga libre, controlado por compuertas, combinado *y* sin vertedor.

A pesar de lo expuesto anteriormente, las presas que son operadas por compuertas poseen las cortinas más altas, y su capacidad de almacenamiento también es grande.

Como dato adicional el uso que se les da es de generación de energía, control de avenidas y riego. Los constructores principales de este tipo de presas son la Comisión Federal de Electricidad, la extinta Secretaría de Recursos Hidráulicos y la Secretaría de Agricultura y Ganadería.

En las tablas 2.8 se muestran las presas que cuentan con vertedor controlado por compuertas ("V", en tipo de vertedor), se excluye aquellas cuya cortina es inferior a los 15 metros, y al final del capítulo se muestra un mapa indicando la localización de cada una de las presas citadas en las tablas, si en la columna tipo de vertedor aparece "L", querrá decir que además cuenta con un vertedor de descarga libre. Las abreviaturas que contienen las tablas 2.8 significan 10 establecido en las tablas 2.7.

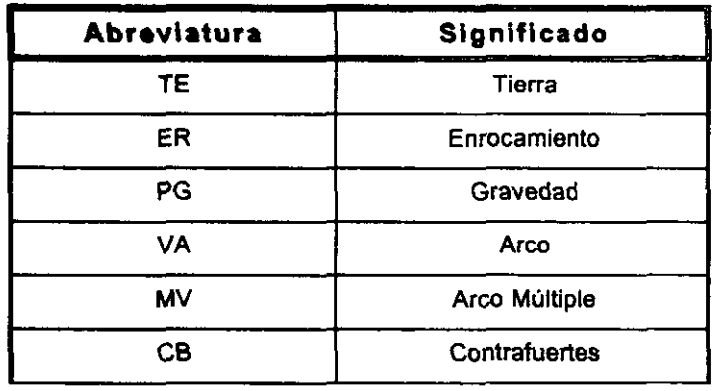

#### 2.7.a Significado en la columna Tipo de presa

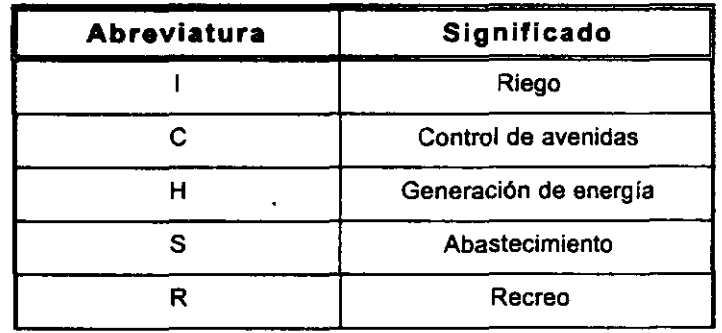

#### 2.7.b Significado en la columna Propósito

 $\sim$   $\sim$ 

 $\overline{\phantom{a}}$ 

 $\ddot{\phantom{a}}$ 

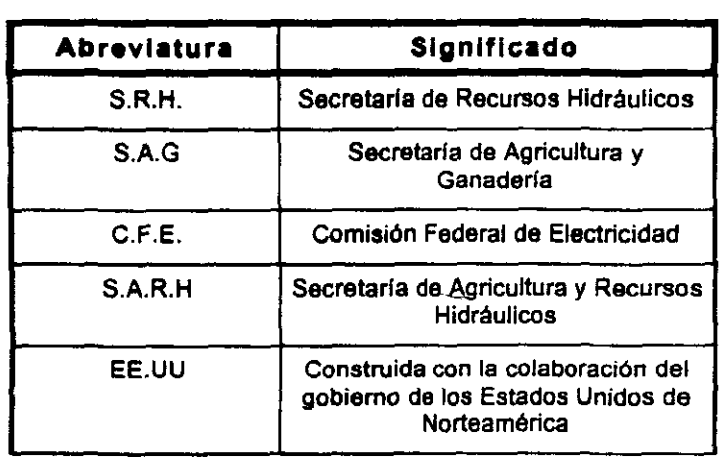

2.7.c **Significado en la columna Constructor** 

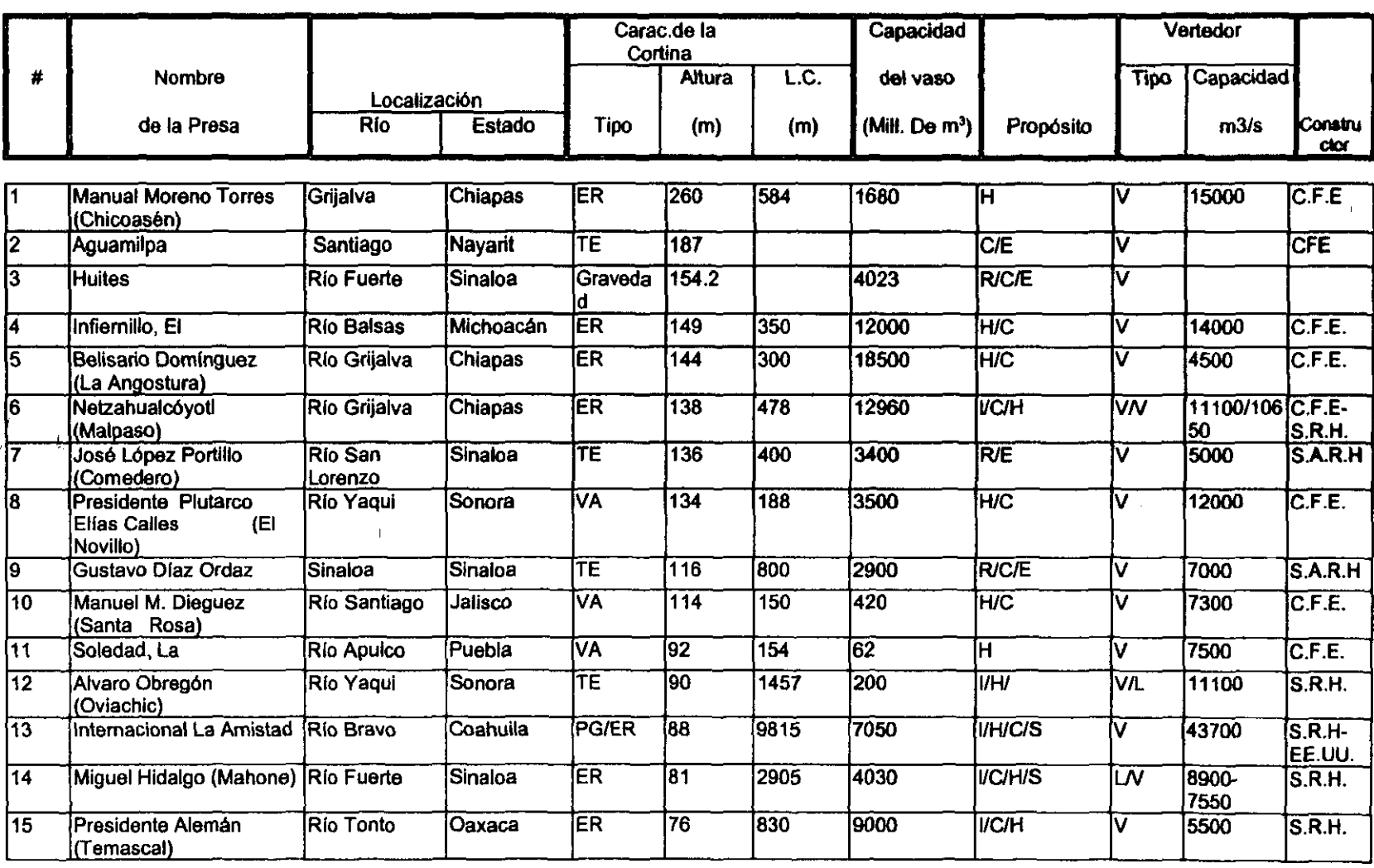

Tabla 2.8.a Presas en Mexlco con vertedor controlado por compuertas

I~

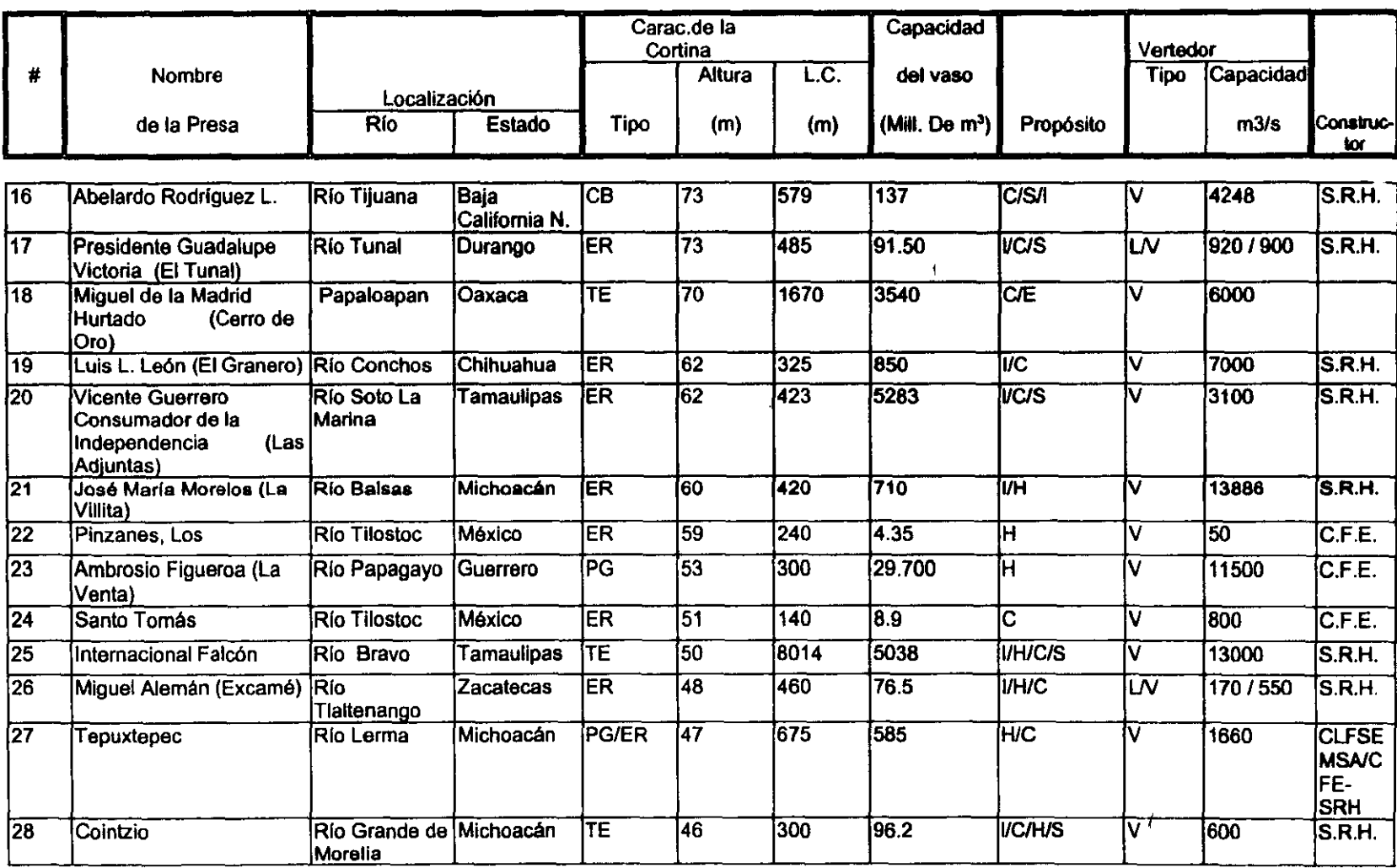

*Tabla 2.B.b Presas* en *"'exlco con veriedor controlado por compus"'s* 

**CAPIT** " e ~ O  $\overline{\phantom{a}}$ 

 $I^{\pm}$ 

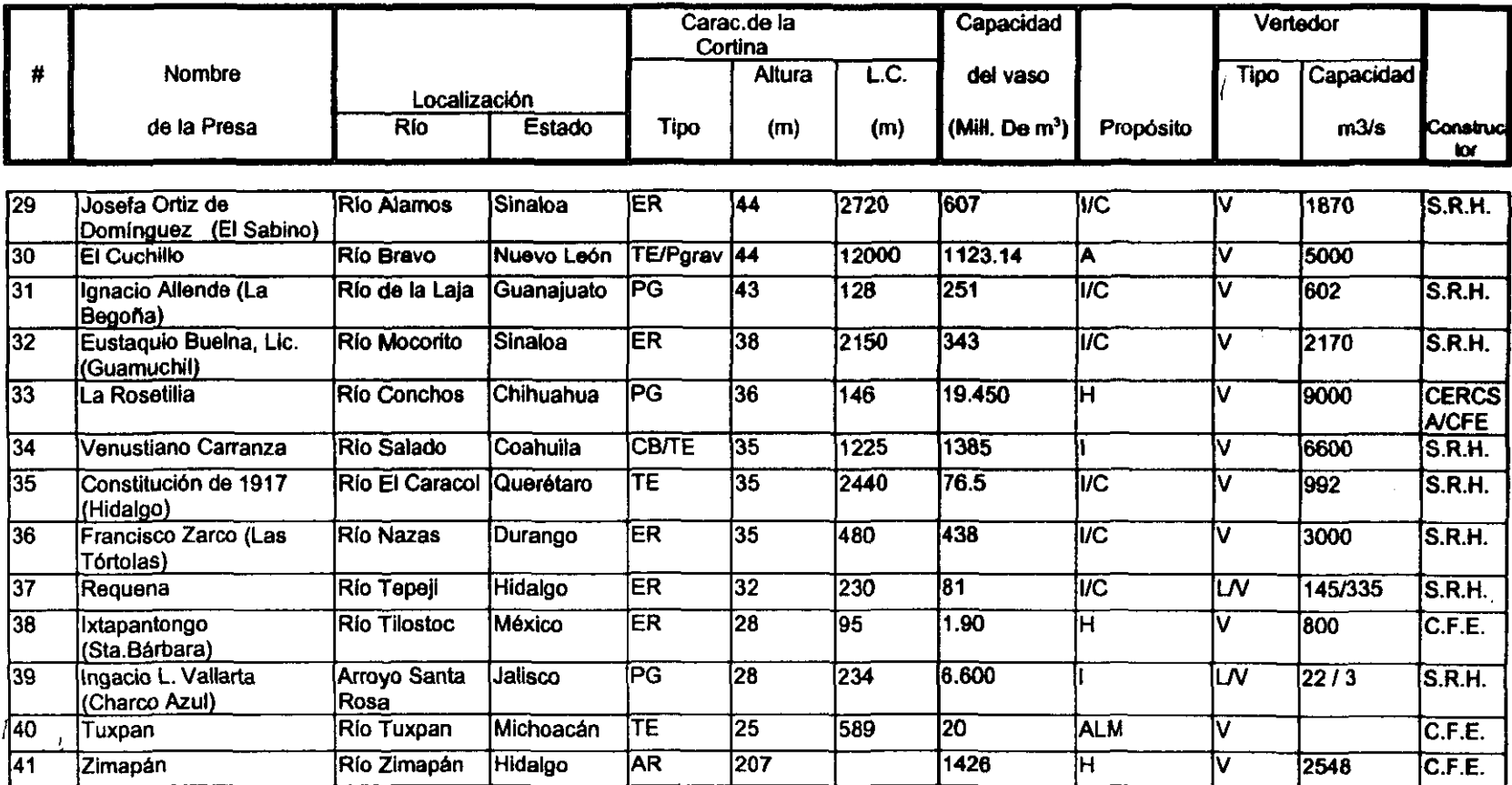

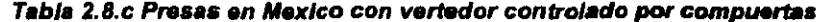

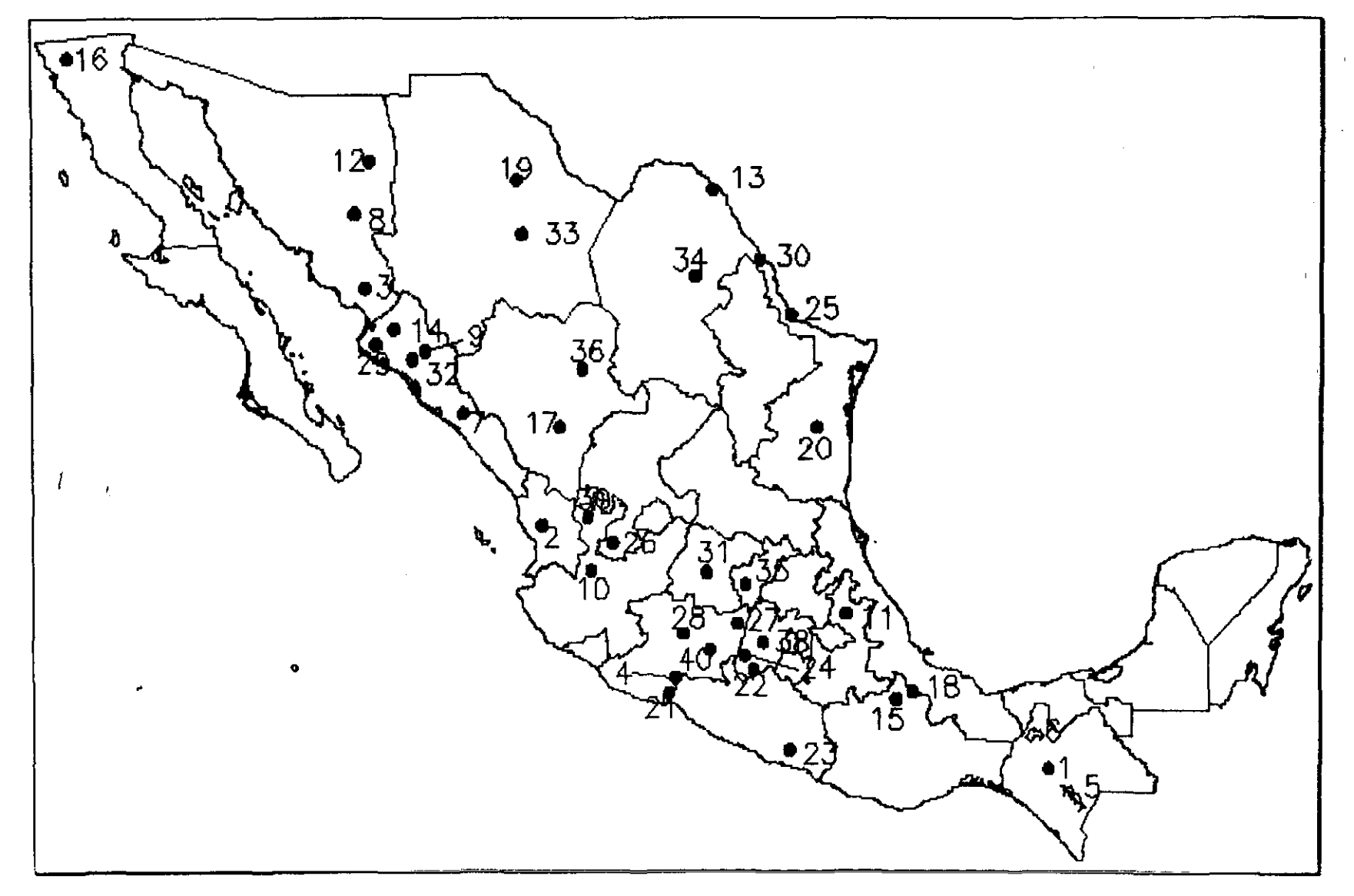

Mapa 2.1 Localización de presas con vertedor controlado por compuertas.

## **CAPiTULO 3**

## **Tránsito de avenidas por presas de almacenamiento**

### **3.1 Generalidades**

El tránsito de avenidas en vasos es un procedimiento para obtener el hidrograma de salida de una presa a partir de un hidrograma de entrada. Se entiende por hidrograma a una gráfica que relaciona al gasto contra el tiempo (figura 3.1).

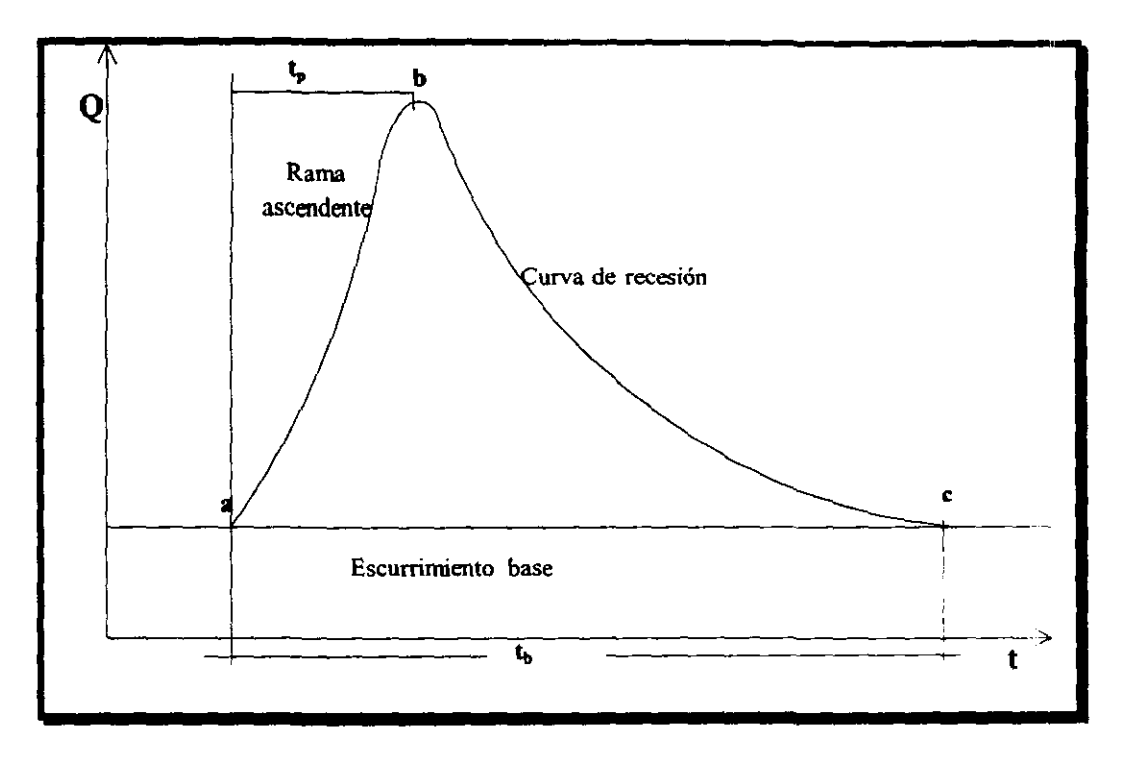

Figura 3.1 Partes de un hidrograma.

En el hidrograma de la figura 3.1 pueden señalar las siguientes partes:

a: Es el punto de levantamiento, donde el agua proveniente de alguna tormenta comienza a llegar al sitio de interés.

b: Es el gasto máximo alcanzado y con frecuencia es un punto importante para fines de análisis y diseño.

c: Es el punto en donde termina **el** escurrimiento en exceso producido por la tormenta.

 $t<sub>o</sub>$ : Tiempo de pico, es el tiempo que transcurre desde el punto de levantamiento hasta el pico del hidrograma.

 $t<sub>b</sub>$ : Tiempo base, Es el tiempo que transcurre desde el punto de levantamiento hasta el final del escurrimiento en exceso.

Rama ascendente: Es la parte del hidrograma que va desde el punto de levantamiento hasta el pico.

Curva de recesión: Es la parte del hidrograma que va desde el pico hasta el final del escurrimiento en exceso.

Algunas de las aplicaciones del tránsito de avenidas en vasos son:

- Conocer la evolución de los niveles a partir de uno inicial para confirmar si la regla de operación seleccionada (política de salidas por la obra de excedencias y de toma) es adecuada, de manera que al presentarse la avenida no se ponga en peligro la presa, bienes materiales o vidas humanas aguas abajo de la presa.
- Dimensionar la obra de excedencias durante la etapa de estudio y proyecto.
- Fijar la altura de cortina.

El tránsito de avenidas permite determinar las magnitudes del gasto a 10 largo del tiempo en un punto del curso del agua donde se considera la salida de la presa.

El hidrograma de salida manifiesta características distintas respecto al de entrada, dichas características son:

- Gasto máximo de salida es menor que el gasto máximo de entrada
- Tiempo base mayor
- Volumen menor o igual entre los dos hidrogramas

Se consideran gastos de salida los que egresan de la presa por la obra de excedencias y por la obra de toma, dependiendo del tipo de aprovechamiento hidráulico. Los gastos que salen por la obra de toma pueden ser variables, según sea la demanda a satisfacer, por ejemplo, riego, generación de energía eléctrica, o ambas al mismo tiempo.

En un vaso de almacenamiento el gasto de entrada  $(I)$ , el gasto de salida  $(Q)$  y el volumen almacenado ( V) se relacionan por la ecuación de continuidad (Ecuación 3.1)
$$
\frac{dV}{dt} = I - Q \tag{3.1}
$$

donde:

I representa al tiempo.

 $I$  son las entradas al vaso

*Q* son las extracciones realizados por el vertedor y/o obra de toma.

Si el hidrograma de entrada *I(t)* es conocido, la ecuación 3.1 no puede resolverse directamente para obtener el hidrograma de salida  $Q(t)$ , porque tanto el gasto de salida Q como el volumen de almacenamiento *V* son desconocidos. Por ello se necesita una segunda función en este caso la de almacenamiento para relacionar  $V$ ,  $I$  y  $Q$ . Esta función suele representarse mediante la curva elevaciones - capacidades del vaso.

La función de almacenamiento junto con la ecuación de continuidad forman un sistema de ecuaciones con dos incógnitas, dicho sistema no tiene solución analítica teniéndose que recurrir a una solución numérica.

La ecuación 3.1 también puede escribirse como diferencias finitas (figura 3.2) y toma la forma siguiente

$$
\frac{V_{i+1} - V_i}{\Delta t} = \frac{I_i + I_{i+1}}{2} - \frac{Q_i + Q_{i+1}}{2}
$$
 (3. 2)

 $\ddotsc$ 

donde:

 $\Delta t$ : Intervalo de tiempo seleccionado para efectuar los cálculos del tránsito.

*i, i+ 1:* Son subíndices que representan los valores de las variables al inicio y al final del intervalo  $\Delta t$ , respectivamente.

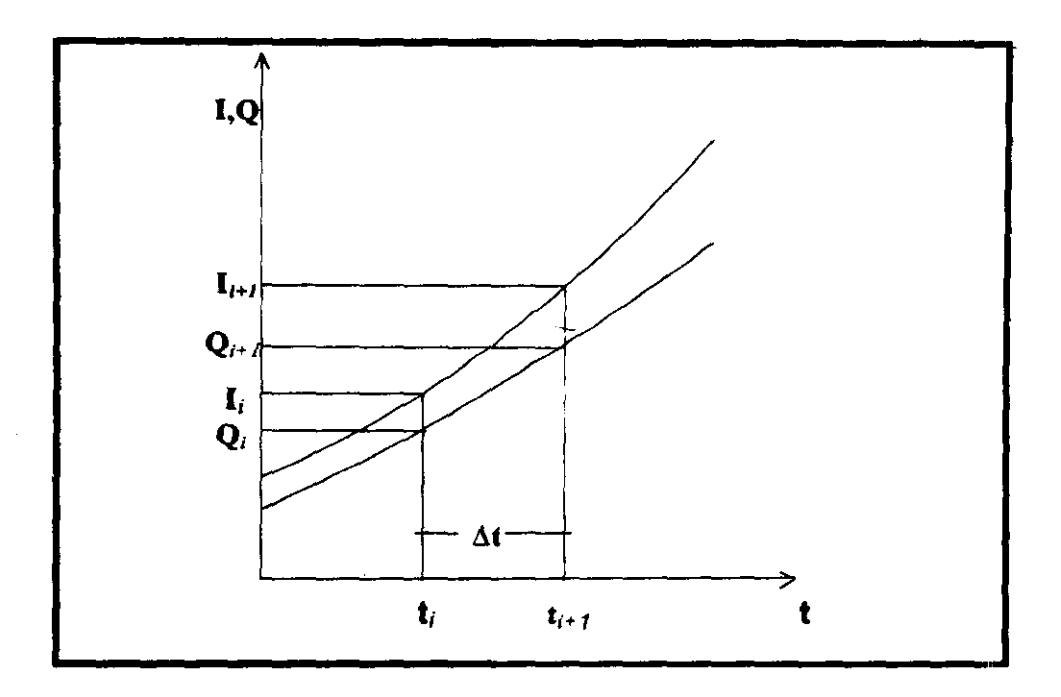

Figura 3.2 Gastos de entrada y salida en un intervalo de tiempo

#### 3.2 Determinación del intervalo de tiempo para el cálculo (4t)

El tiempo  $\Delta t$  debe ser suficientemente pequeño para obtener una solución de la ecuación 3.2 con suficiente precisión. Al utilizar  $\Delta t$  cercanos a cero, permite que la ecuación 3.2 se aproxime al concepto de derivada, el planteamiento de ésta ecuación se supone que los hidrogramas de entrada y de salida están formados por tramos con líneas rectas en los tiempos  $t_i$ ,  $t_{i+1}$ , lo cual es cierto para  $\Delta t$  cercanos a cero (figura 3.2).

Si el 4t elegido es grande, puede ocurrir que la ordenada correspondiente al gasto máximo del hidrograma de entrada no coincida con un intervalo de tiempo por lo que no influiría en el resultado y habría errores de aproximación importantes.

Para tener una adecuada precisión de los cálculos en el intervalo, el intervalo de tiempo debe ser pequeño, se sugiere usar:

$$
\Delta t = \frac{t_p}{l0} \tag{3.3}
$$

donde:

 $t_p$ : tiempo de pico del hidrograma de entrada. (figura 3.3)

En casos donde el cociente del tiempo base  $(t<sub>b</sub>)$  entre el tiempo de pico  $(t<sub>p</sub>)$  sea próximo a 2, el  $\Delta t$  podrá será menor que el expresado en la ecuación 3.3. y podrá ser:

$$
\Delta t = \frac{t_p}{30} \tag{3.4}
$$

Durante el lapso en que se efectúa el tránsito de una avenida, variables como la evaporación, la infiltración o la lluvia directa en el vaso son insignificantes y por lo tanto no se consideran. El intervalo de tiempo  $(\Delta t)$  que se utiliza en el tránsito de una avenida suele ser pequeño, de 1 a 24 horas.

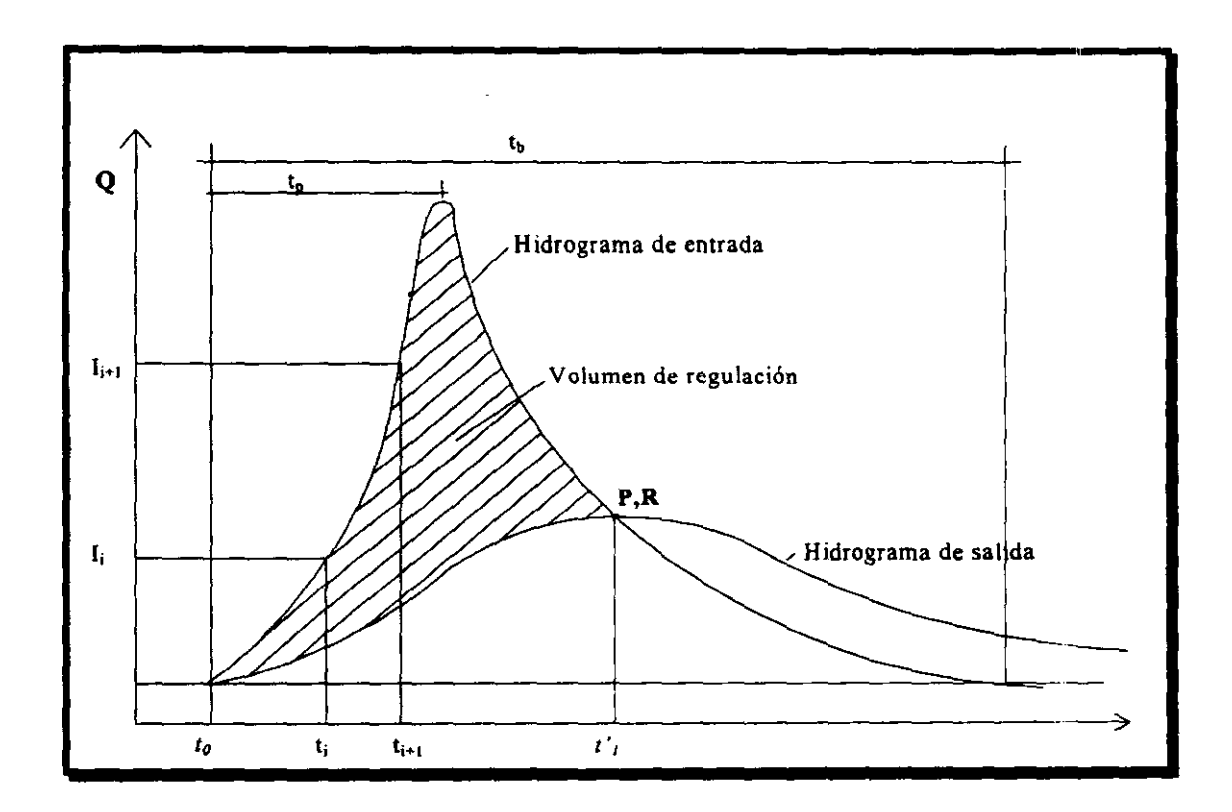

FIgura 3.3 Hldrograma de entrada *y* de salida de un vaso.

Durante el tránsito de una avenida por un vaso, los hidro gramas a la entrada y a la salida presentan formas como las mostradas en la figura 3.3. Antes del tiempo *to,* las condiciones están establecidas y la entrada es igual a la salida. En los intervalos  $t_0 < t < t'$ , la entrada es mayor que la salida y de acuerdo con la ecuación 3.1, aumenta el volumen

almacenado en el vaso y por tanto su nivel. El área que existe entre los hidrogramas entre  $t_0$ *y* ti es el volumen máximo almacenado y es expresado como:

$$
V = \int_{t_1}^{t_1} (I - Q) dt
$$
 (3.5)

Cuando se acepta que el embalse tiene una superficie de agua horizontal, es posible plantear una función entre el almacenamiento y la profundidad del agua en el vaso. Como el gasto de salida es también una función de la elevación de la superficie de agua sobre la estructura de salida, la combinación de éstas dos funciones, el almacenamiento en el embalse y el gasto de salida quedan ligados entre sí.

#### 3.3 Relación entre el Gasto de salida *y* almacenamiento

La relación entre el gasto de salida y el almacenamiento en un sistema hidrológico tiene una influencia fundamental en el tránsito de avenidas. Se afirma que ella es una relación invariable cuando tiene la forma de una función monótona creciente (figura 3.4). la cual es consecuencia de que el embalse tenga una superficie de agua horizontal. Cuando el vertedor de la presa tiene compuertas (generalmente en proyectos hidroeléctncos), la relación entre el almacenamiento de la presa y el gasto de salida se debe dar mediante las reglas de operación; en caso contrario, los gastos que egresan por la obra de excedencias serán solamente función de la carga sobre el nivel de la cresta del vertedor.

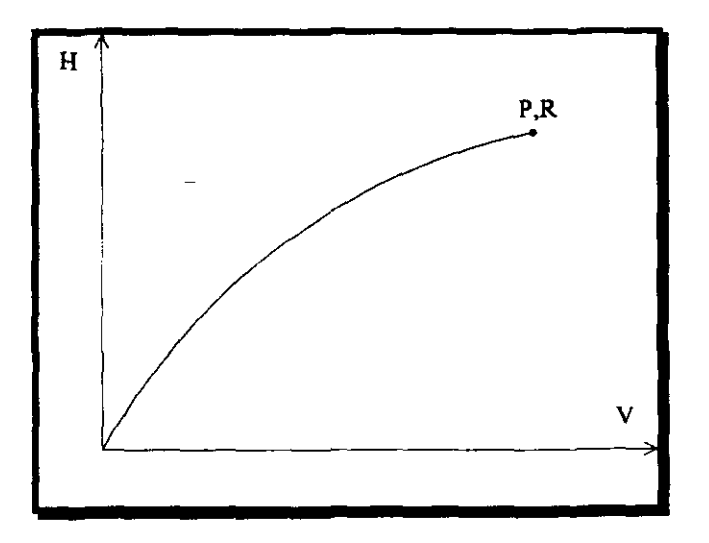

Figura 3.4 Relación InvarIable

Los embalses que tienen un vaso ancho y profundo, comparado con su longitud en la dirección del flujo, tienen relaciones invariables.

La relación de almacenamiento invariable requiere la existencia de un gasto fijo de salida del embalse para una elevación de la superficie del agua dada, tanto para estructuras de salida del embalse controladas por compuertas una vez que se queden fijas en una posición, como para aquellas que carecen de compuertas.

En los embalses con relación invariable, el gasto de pico del hidrograma de salida ocurre cuando dicho hidrograma intersecta al hidrograma de entrada. Esto se debe a que el máximo almacenamiento ocurre cuando la derivada es nula, es decir, cuando:

$$
\frac{dV}{dt} = I - Q = 0 \tag{3.6}
$$

Lo anterior se puede apreciar en la figura 3.3 donde los puntos que representan al almacenamiento máximo R, y al máximo flujo de salida P, coinciden en  $t'$ .

Para establecer las relaciones entre almacenamiento y gasto de salida es necesario manejar dos tipos de curvas: las de elevaciones - volúmenes de almacenamiento del vaso y la de elevaciones - descargas por las obras de excedencia y de toma.

La curva elevaciones - volúmenes de almacenamiento se obtiene a partir de Jos planos topográficos del vaso, al calcular el volumen de agua que se almacena desde la elevación del talón de la presa hasta la cota de interés.

La cUrva elevaciones - descarga para un vertedor de cresta libre esta dada por la siguiente ecuación:

$$
Q = CLH^{3/2} \tag{3.7}
$$

donde

*H:* Carga sobre la cresta del vertedor, en metros (figura 3.5).

*L:* Longitud efectiva del vertedor, en metros (figura 3.5).

C: Coeficiente de descarga del vertedor

El coeficiente  $C$  para fines del cálculo del tránsito vale 2. Sin embargo, este valor no es constante, por lo que para el diseño de una obra de excedencias, dicho valor debe ser calculado.

33

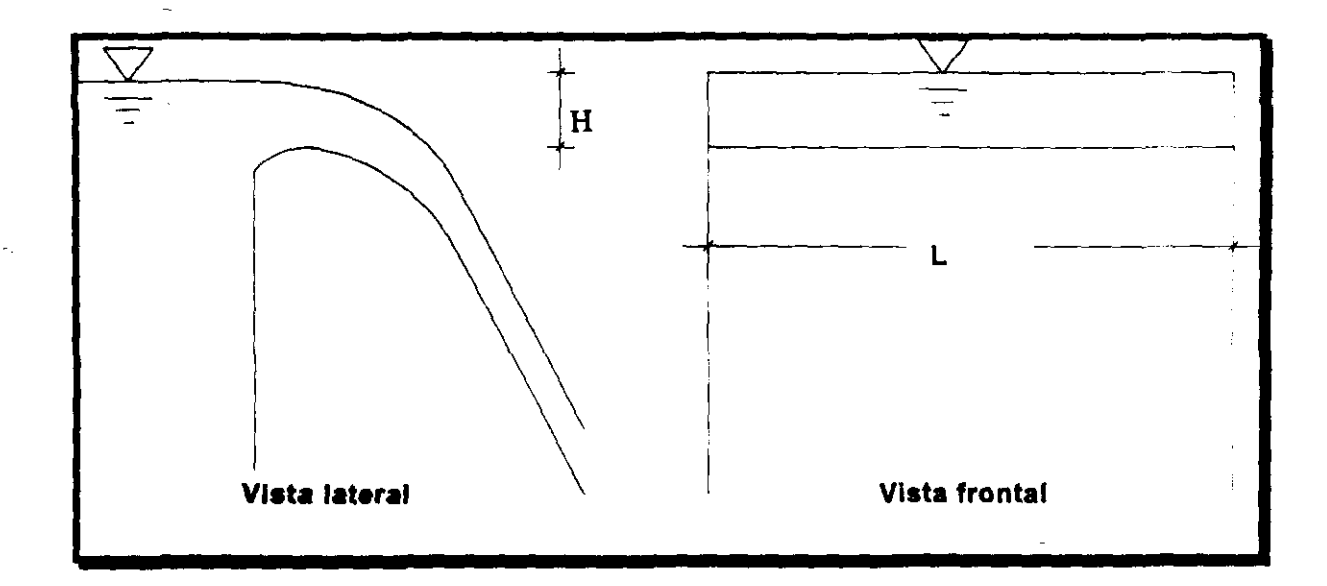

Figura 3.5 Variables para descarga libre

Cuando el vertedor tiene compuertas el gasto se obtiene tomando en cuenta la elevación del agua y la abertura disponible una vez fija la posición de las compuertas, dada por la ecuación 3.8.

$$
Q = \frac{2}{3} \sqrt{2g} C_1 L (H_1^{\gamma} - H_2^{\gamma})
$$
 (3.8)

donde

g: Aceleración de la gravedad

 $H_I$ : Carga sobre el vertedor

 $H_2$ : Carga con respecto a la parte superior de la abertura de la compuerta.

L: Longitud efectiva del vertedor

 $C_i$ : Coeficiente de descarga.

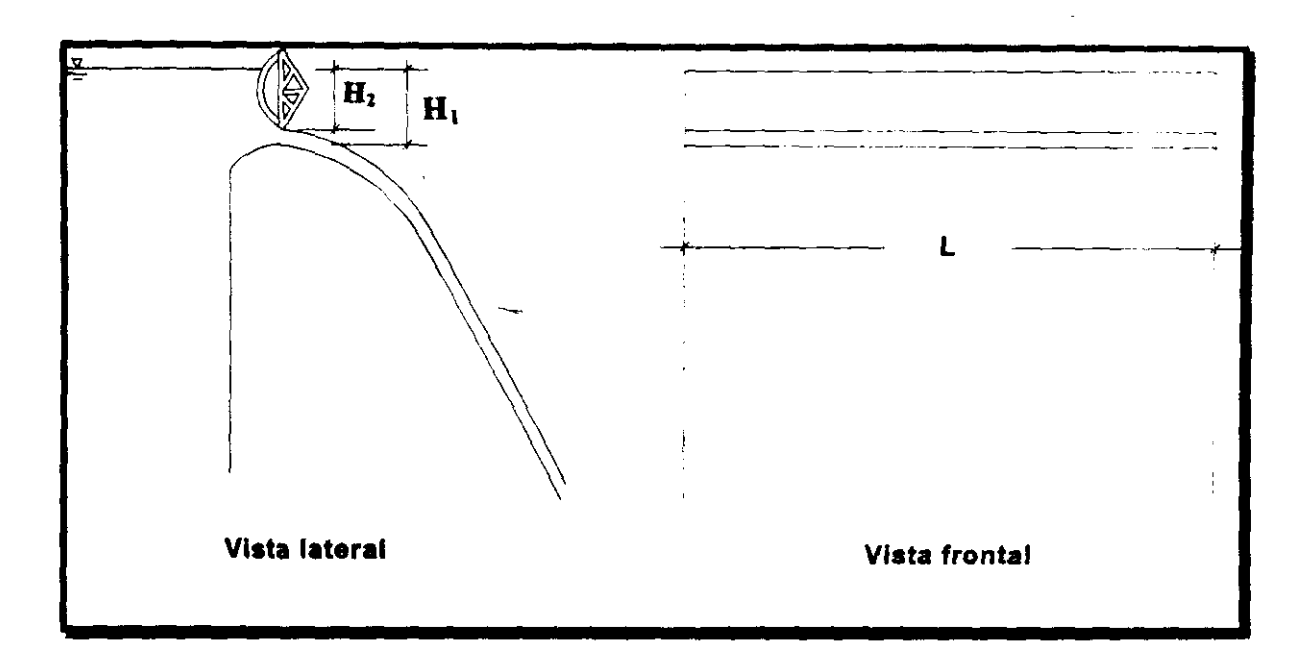

Figura 3.6 Variables para descarga controlada

La relación elevación - gasto de salida estará dada por las reglas de operación de compuertas que se imponga a la obra de excedencias.

No se debe olvidar incluir en los gastos de salida a las extracciones que se hagan por la obra de toma (riego o a través de turbinas).

Para calcular el hidrograma de salida de un embalse con una superficie horizontal de agua, dado un hidrograma de entrada, se puede hacer mediante un procedimiento gráfico o numérico, en este trabajo se desarrollará el segundo.

Para realizar el tránsito de avenidas se requiere de la siguiente información

- Hidrograma de entrada
- Elevación del nivel de agua en el vaso en el instante  $t<sub>0</sub>$
- Gasto de salida por la obra de excedencias en el instante  $t_0$
- Gasto de salida por la obra de toma en el instante  $t_0$
- o Curva de elevaciones volúmenes del vaso
- Curva elevaciones descargas de la obra de excedencias y de toma (o su ecuación).
- Intervalo de tiempo  $\Delta t$ .

El tiempo *t<sub>o</sub>* suele considerarse igual al del momento en que empieza a llegar a la presa el hidrograma de **entrada** y al inicio del cálculo del tiempo *t,.,* en estudio se supone que el gasto de salida es igual al del tiempo anterior.

Si en la ecuación 3.2 consideramos además extracciones por la obra de toma, la ecuación toma la forma:

$$
\frac{V_{i+1} - V_i}{\Delta t} = \frac{I_i + I_{i+1}}{2} - \frac{Q_i + Q_{i+1}}{2} - Q_{\text{toma}}
$$
(3.9)

Desarrollando la ecuación 3.9:

$$
\frac{V_{i+1} - V_i}{\Delta t} = \frac{I_i + I_{i+1}}{2} - \frac{Q_i + Q_{i+1}}{2} - Q_{iomna}
$$
\n
$$
V_{i+1} = \left(\frac{I_i + I_{i+1}}{2} - \frac{Q_i + Q_{i+1}}{2} - Q_{iomna}\right)\Delta t + V_i
$$
\n
$$
V_{i+1} = \frac{\Delta t}{2}\left(I_i + I_{i+1} - Q_i - Q_{i+1} - 2Q_{iomna}\right) + V_i
$$

Para el caso particular del programa que se ha desarrollado para realizar tránsitos de avenidas en vasos de almacenamiento (Anexo), los datos que solicita son los siguientes:

- a) Avenida de ingreso a la presa
	- Gastos en  $m^3/s$ .
	- Tiempo en intervalos de hora

b) Curva elevaciones-volúmenes

- Las elevaciones en metros.
- $\bullet$  Los volúmenes de almacenamiento en millones de metros cúbicos (hm<sup>3</sup>)

Para hacer congruentes las unidades hacemos lo siguiente:

$$
1 \text{ hor } a = 3600 \text{ s.}
$$
\n
$$
V_{i+1} = \frac{3600 \Delta t}{2} \left( I_i + I_{i+1} - Q_i - Q_{i+1} - 2Q_{i \text{cm } a} \right) + V_i
$$
\n
$$
1 \text{hm}^3 = 1000000 \text{ m}^3 = 1 \times 10^6 \text{ m}^3
$$
\n
$$
V_{i+1} = \frac{3600 \Delta t}{2(1 \times 10^6)} \left( I_i + I_{i+1} - Q_i - Q_{i+1} - 2Q_{i \text{cm } a} \right) + V_i
$$
\n
$$
V_{i+1} = 0.0018 \Delta t \left( I_i + I_{i+1} - Q_i - Q_{i+1} - 2Q_{i \text{cm } a} \right) + V_i
$$
\n(3.10)

En la ecuación 3.10 el volumen de almacenamiento se expresa en m<sup>3</sup>, y es ésta la ecuación de recurrencia, de esta manera los pasos a seguir del-modelo numénco son los siguientes:

- 1) Se conocen
	- a El nivel inicial  $h_i$  en el vaso para el tiempo  $t_i$ , con este valor y la curva (o la ecuación) elevaciones-volúmenes se conoce el volumen IniCial en el vaso: *V,.*
	- b El gasto de ingreso a la presa para el tiempo  $t_i$ , este dato esta definido por el hidro grama a transitar:  $I_i$ .
	- c El gasto de ingreso a la presa para el tiempo  $t_{t+1}$ , este dato esta definido por el hidrograma a transitar:  $I_{i+1}$ .
	- d El gasto que sale por la obra de excedencias para el tiempo  $t_i$  este dato esta definido por la ecuación 3.7 o la curva elevaciones-gastos de descarga para  $h_i$ :  $Q_i$
	- e El gasto que sale por la obra toma para el tiempo  $t_i = t_{i+1}$ , para este trabajo este dato se considera constante durante el paso de la avenida:  $Q_{\mu m n}$ .
- 2) Para la primera iteración se hacen que los valores de los datos en el tiempo  $t_{i+1}$  sean iguales en el tiempo  $t_i$ 
	- a Se calcula  $V_{i+1}$ .
- 3) Con el  $V_{i+1}$  obtenido en el paso 2a, se obtiene de la curva elevaciones-volúmenes de almacenamiento la elevación  $h_{i+1}$ .
- 4) Se calcula el gasto de salida con la ecuación 3.7 correspondiente a la elevación  $h_{i+1}$ obtenida en el paso 3, sumado al gasto que sale por la obra de toma:  $Q' = Q_i + Q_{i,m,a}$
- 5) Se calcula  $Q'_{i+1} = Q_{i+1} + Q_{\text{form}}$  y se compara con  $Q'$ .
	- a Si los valores son semejantes (menor a una tolerancia especificada) se continúa con el paso 6.
	- b Si los valores no cumplen con la tolerancia especificada regresar al paso 2a.
- 6) El valor de  $Q'_{i+1}$  corresponde al gasto de salida del intervalo de tiempo en cuestión.
- 7) Se toma  $i = i+1$  y se regresa al paso 1 tantas veces como se requiera para definir el hidrograma de salida.
- 8) Con el  $Q_i$  máximo se calcula la elevación máxima con la ayuda de la curva elevacionesgastos de descarga.

Este método puede programarse fácilmente siguiendo el diagrama de flujo mostrado en la figura 3.8.

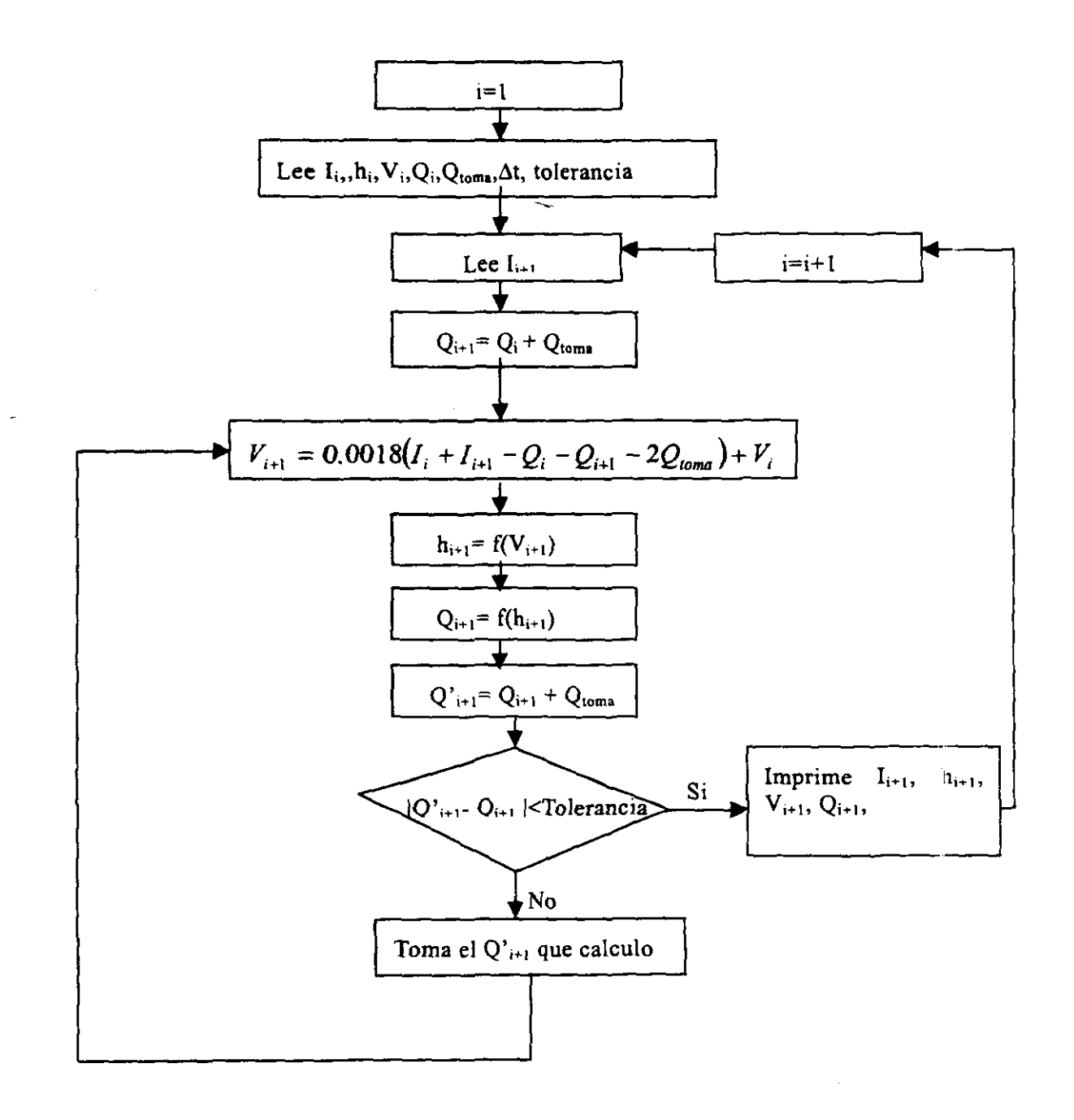

Figura 3.8 Diagrama de flujo para el tránsito de avenidas en vasos

j.

Podemos decir que el algoritmo propuesto es aceptable. el error que se comete entre los dos algoritmos es prácticamente despreciable.

Es importante hacer notar que un procedimiento numérico como el que aquí se propone tiene una mejor precisión en los cálculos que un procedimiento gráfico. en donde se incurriría en errores sobre todo de apreciación de los valores de las gráficas.

41

# **CAPITULO 4**

## **Operación de Compuertas**

#### **4.1 Métodos tradicionales**

En éste subcapítulo se describe el estado del arte relativo al diseño de las políticas para operar compuertas en vertedores.

Diferentes métodos se han usado en la práctica para establecer la o las políticas de operación de compuertas, algunas de las cuales son el método de la política escalonada o por tanteos, el de programación dinámica (avenidas de ingreso conocidas) y el método del cuerpos de ingenieros de los Estados Unidos.

#### **4.1.1 Politlca de operación mediante relaciones escalonadas**

En nuestro país, tradicionalmente se han planteado políticas de operación de vertedores mediante relaciones escalonadas entre niveles observados y gastos de descarga, como se muestra en la figura 4.1.

En ocasiones las relaciones son diferentes cuando el nivel en el vaso está subiendo que cuando está bajando.

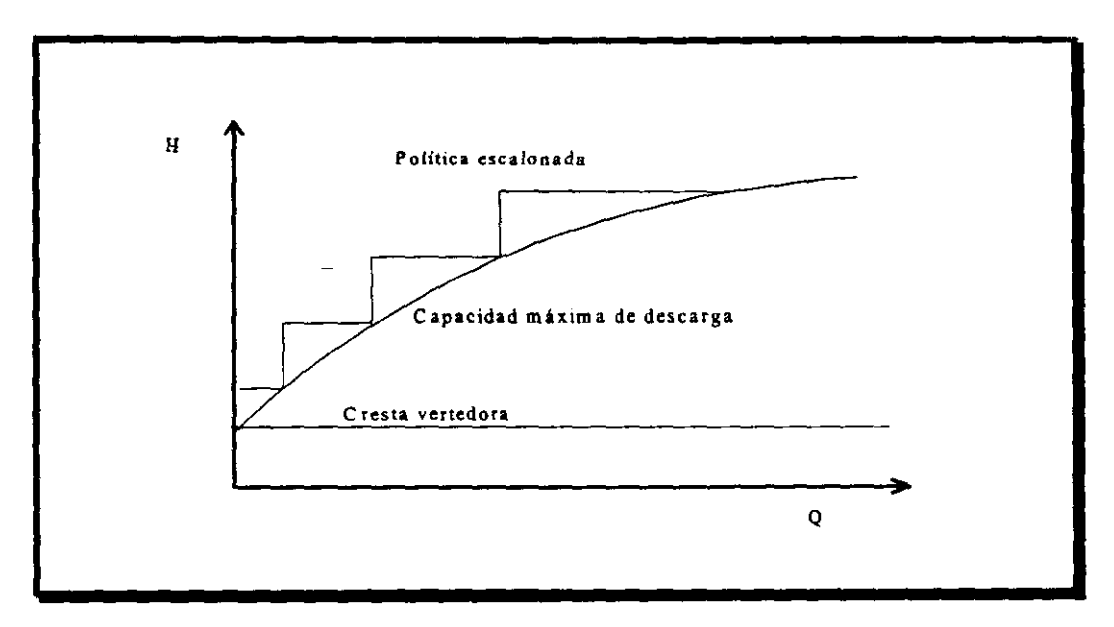

Figura 4.1 Política escalonada.

La política escalonada generalmente se determina en forma heurística (por tanteos). Se simula el comportamiento de distintas opciones con algunas avenidas históricas o sintéticas, comprobando además que permitan manejar la avenida de diseño "a ojo", aquella que parezca mejor.

Las principales limitaciones del procedimiento tradicional son:

- a) No tiene una forma ordenada para proponer políticas alternativas.
- b) La política escalonada considera implícitamente que la única condición observable es el nivel en el vaso.
- c) No está definida una forma objetiva que permita seleccionar la mejor alternativa entre las propuestas.

### **4.1.2 Politlcas de operación óptima para avenidas de Ingreso conocidas**

El estudio contenido en el artículo "Operación óptima de compuertas" (González, 1969), presenta un método para operar las compuertas de una presa, usando como única información la historia de niveles en el vaso, sin embargo se introduce la idea que las descargas no deben ser función únicamente del nivel en el vaso, sino también de la historia reciente de los ingresos.

En el trabajo se expone que para una avenida de periodo de retorno  $T<sub>r</sub>$ , dado el nivel en la presa en un tiempo cualquiera  $t_0$  es posible encontrar la política de operación que minimice el gasto máximo descargado. Además, se puede definir una zona para la e 'Jal ya no se pueda desalojar la avenida, por lo que debe evitarse esta situación, cualquiera que sea la avenida que entra en el vaso.

Para definir la política óptima se utiliza el método de programación dinámica, apoyándose en el echo de que los daños aguas abajo son una función creciente de gasto máximo descargado:

$$
\min\left\{\max(O_t)\right\} \tag{4.1}
$$

Simplificando, el método puede aplicarse de la siguiente manera:

Con la información de gastos de ingresos actuales y recientes se hace una estimación de la avenida que se espera. La hipótesis que se maneja es que los hldrogramas de las avenidas de distintos periodos de retorno  $T_i$ ,  $T_2$ , ...,  $T_n$  coinciden en la parte inicial de su rama ascendente, y el gasto máximo para cada una de ellas se presenta en los tiempos  $\tau_1, \tau_2, \ldots, \tau_n$  como se indica en la figura 4.2.

Si se conoce el volumen-almacenado en el tiempo *1=0,* y la avenida que está entrando en el vaso es de periodo de retorno  $T<sub>r</sub> = T<sub>2</sub>$ , se consideran tres casos:

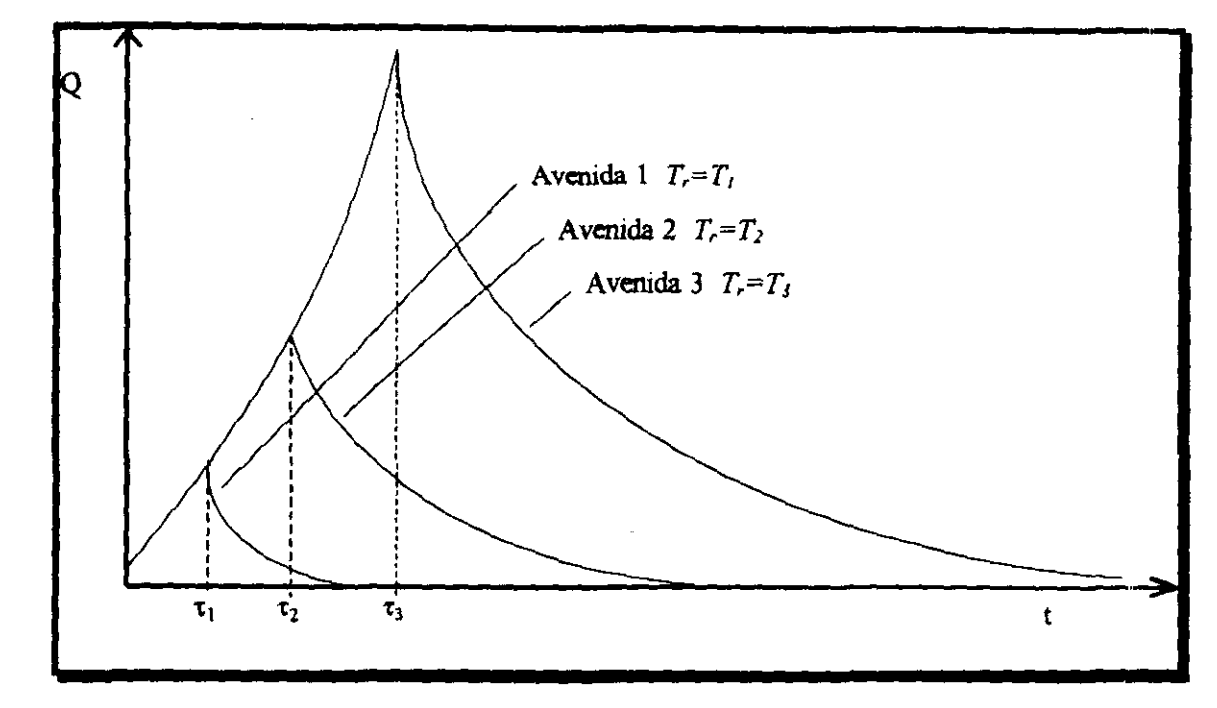

Figura 4.2 Hidrogramas para avenidas de periodos de retorno diferentes.

- l. Operación de acuerdo con la política obtenida a partir de la avenida 1 de la figura 4.2, en el intervalo  $0 \le t \le \tau_1$ , los volúmenes en el vaso siguen una curva de operación  $Q_{\text{max}} = \text{Constante}$ , partiendo del punto  $(t=0, S=S_0)$ . Para  $t > \tau_i$ , los volúmenes de entrada son mayores que los supuestos y los niveles en el vaso empiezan a ser superiores a los indicados en la curva de operación según la figura 4.3. en ese momento debe cambiarse la operación suponiendo ahora que la avenida que entra al vaso es de periodo de retorno  $T<sub>2</sub>$ , y empezar a operar de acuerdo con la política de operación para la avenida 2 de la figura 4.2
- 2. Se opera de acuerdo con la política para la avenida 2, de esta manera los volúmenes almacenados seguirán la curva de operación propuesta sin complicaciones.
- 3. Las compuertas se operan según la política de operación obtenida a partir de la avenida 3, de esta manera los almacenamientos en el vaso seguirán la curva de operación correspondiente hasta llegar al tiempo  $t = \tau_2$ , a partir de ese momento los volúmenes en el vaso serían menores, que los estimados. por lo que debe cambiarse la política indicada para la avenida 2.

De ésta manera es posible identificar la avenida que entra al vaso, proporcionando al mismo tiempo la política de operación a seguir. Utilizando el método de programación dinámica se determinan las extracciones instantáneas que hace mínimo el gasto máximo de descarga dada una avenida estimada.

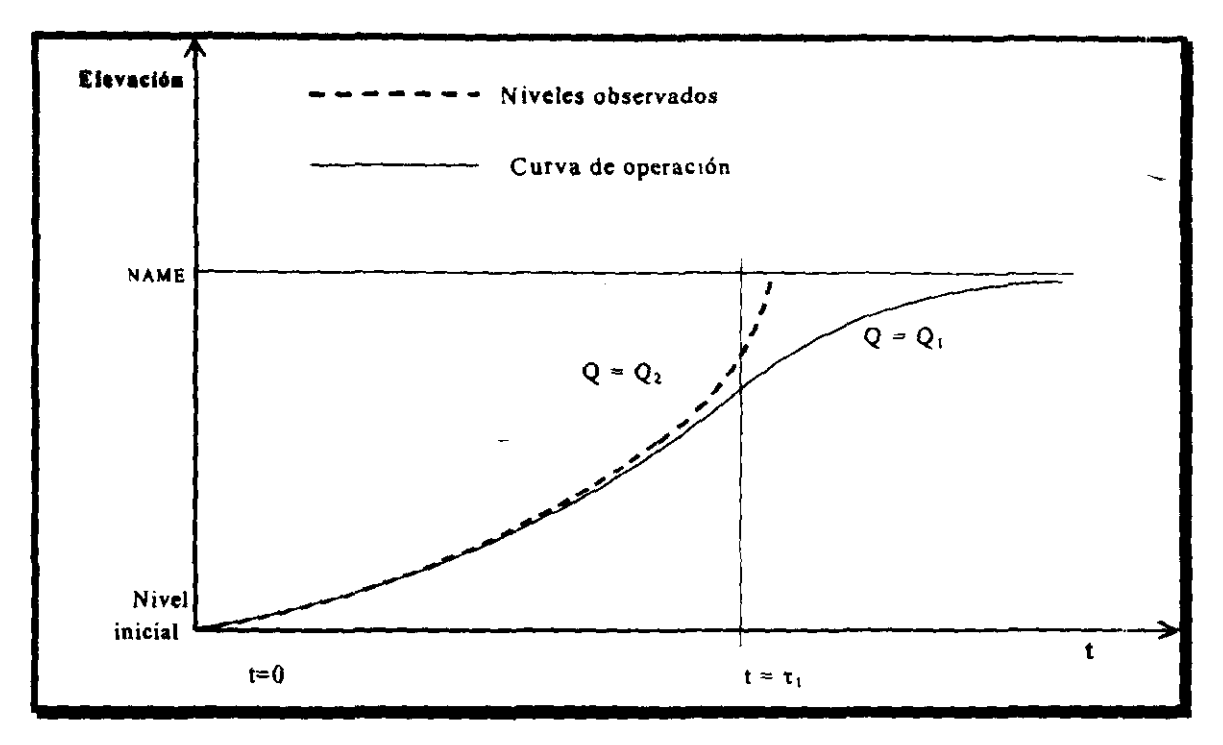

Figura 4.3 Curva de operación para una avenida de período de retorno menor que la avenida de ingreso (nivel observable).

#### Políticas de operación con el criterio del Cuerpo de Ingenieros de  $4.1.3$ los EE.UU.

Acosta y Raynal (1978) realizaron un estudio basándose en el criterio del Cuerpo de ingenieros de los Estados Unidos, en dicho estudio se busca construir una curva envolvente la cual es una línea recta, ya que es la que asegura incrementos mínimos en los gastos de salida bajo condiciones críticas de avenidas.

Los autores realizando una serie de cálculos con gastos de entrada "supuestos" y volúmenes almacenados disponibles, construyen una familia de curvas como la mostrada en la figura 4.4, para lograrlo introducen la siguiente ecuación:

$$
S = -\frac{Q_t}{\ln K_r} \tag{4.2}
$$

donde *Kr* es ana constante para la curva de recesión del hidrograma. de esta manera el almacenamiento en el vaso y el escurrimiento varían proporcionalmente y la relación de sus incrementos es una constante que esta definida en la ecuación 4.3

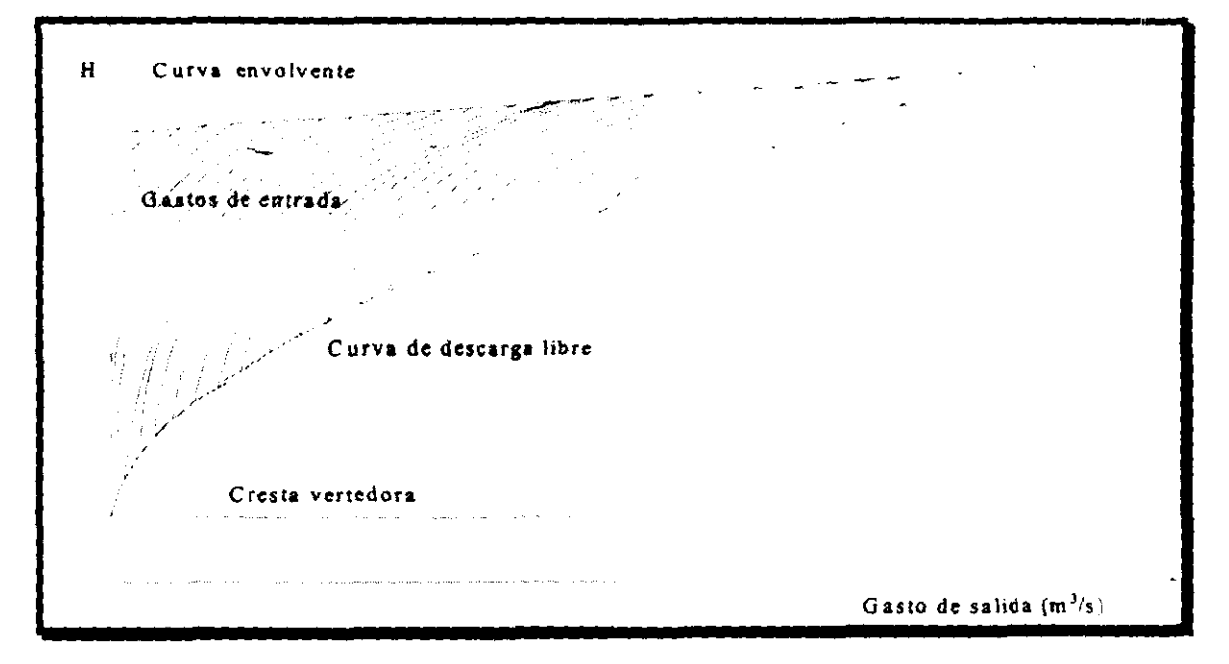

Figura 4.4 Curvas de operación con el criterio del cuerpo de ingenieros de los EE.UU.

$$
\frac{\Delta S}{\Delta Q} = \frac{I}{\ln K_r} = T_S \tag{4.3}
$$

donde T, tiene dimensión de tiempo. Si *t* es el intervalo de tiempo requendo en la recesión para que  $Q_1$  en un tiempo  $t_1$  baje a  $Q_2$  en un tiempo  $t_2$ , entonces se tiene la relación siguiente:

$$
K_r = \left(\frac{Q_2}{Q_l}\right)^{-\frac{l}{l}} \tag{4.4}
$$

y sustituyendo la ecuación 4.4 en 4.3 se tiene:

$$
T_s = -\frac{t}{\ln\left(\frac{Q_2}{Q_1}\right)}
$$
(4. 5)

Por otro lado se define a *t* como:  $t=T_2-T_1$  y despejando *t* de la ecuación 4.5 se obtiene:

$$
t = -T_s \times \ln\left(\frac{Q_2}{Q_1}\right) \tag{4.6}
$$

Cuando  $ln\left(\frac{Q_2}{Q_1}\right)$  = -*i* en la ecuación 4.5, entonces  $T_s = t$ , y por lo tanto  $T_s = T_2 - T_t$ , de

esta manera T<sub>s</sub> puede ser obtenido de la recesión como el tiempo necesario para bajar del  $Q_i$  al gasto  $Q_2$ , donde  $Q_2 = Q_i/e$ .

El Valor **de** T*s* que obtienen los autores debe determinarse de un hídrograma de entrada, preferentemente de una gran avenida causada por una lluvia intensa de corta duración, y una vez determinado el T<sub>s</sub> se procede de la siguiente forma: En un instante dado sea  $Q_i$  igual al gasto de entrada en m<sup>3</sup>/s,  $Q_2$  igual al gasto de salida en m<sup>3</sup>/s, y  $S_A$  el almacenamiento restante requerido en millones de metros cúbicos, abajo de la curva envolvente. Entonces el volumen descargado en millones de metros cúbicos en t días es: *0.0864Q21* y el volumen en millones de metros cúbicos bajo el hidrograma entre Q, y Q, es:

$$
\Delta S = 23.14 \frac{S_A}{2} + Q_2 t \tag{4.7}
$$

y las ecuaciones 4.3 y 4.6 las expresan como las ecuaciones 4.8 y 4.9 respectivamente.

$$
T = \frac{\Delta S}{\Delta Q} = \frac{3.14 \frac{S_A}{2} + Q_2 t}{Q_2 - Q_1} = \frac{11.57 S_A + Q_2 t}{Q_2 - Q_1}
$$
(4.8)

$$
t = -T_s \ln\left(\frac{Q_2}{Q_I}\right) = T_s \ln\left(\frac{Q_I}{Q_2}\right)
$$
 (4. 9)

y de las dos ecuaciones anteriores se tiene:

$$
S_A = 0.0864 T_s \left( Q_1 - Q_2 \left( \ln \left( \frac{Q_1}{Q_2} + I \right) \right) \right)
$$
 (4.10)

Los niveles en el vaso serán determinados restando S<sub>A</sub> del almacenamiento establecido por la curva envolvente.

### **4.2 Métodos Nuevos**

Cuando se presenta una avenida en un cauce y el nivel del agua excede la altura crítica del río se afectan los asentamientos humanos y zonas de cultivo que se encuentran en las márgenes del río.

La construcción de una cortina en una zona del río permite almacenar un volumen de agua que será utilizada para diferentes propósitos y además, se reserva parte de ese volumen para regular las avenidas. Una presa para el control de avenidas tiene el objetivo de regular los gastos del hidrograma para disminuir los daños aguas abajo.

Se han realizado varios trabajos para encontrar políticas de operación de compuertas de las presas, la mayoría tiene la restricción de que el nivel máximo del agua sólo puede llegar hasta el NAME, para disminuir el riesgo de que sea rebasada, ya que Esto último debido a que al producirse su falla, se genera una avenida aún más grande y destructi va que la producida por la lluvia antes de la construcción de la presa.

#### **4.2.1 Diferentes políticas de operación de compuertas**

Existen varios criterios para definir las políticas de operación que tienen como propósito regular al máximo las avenidas de entrada al vaso sin poner en peligro a la presa.

En el Manual de diseño de obras civiles de la CFE (referencia 2), se propone un método en donde se establece que para avenidas relativamente frecuentes (de perodos de retorno de 2, 5, 10 años) se descarguen gastos constantes durante la avenida.

son: Para cualquier avenida de ingreso al vaso de una presa los objetivos de esta propuesta

- Garantizar la seguridad de la presa evitando que el nivel del agua en el vaso sobrepase el NAME
- Reducir los gastos de descarga.

• Permitir un almacenamiento adicional una vez que la avenida empieza a descender.

Las restricciones a las que debe estar sujeto el gasto de descarga durante el paso de la avenida son:

- El gasto de descarga debe ser menor o igual al que se tendría con descarga libre
- El nivel del agua no debe rebasar el labio supenor de la compuerta

Tomando en cuenta lo anterior la política de operación se podría obtenerse de la siguiente manera:

- $1)$  Se estima el periodo de retorno de la avenida de entrada. La estimación se hace comparando la avenida que ingresa a la presa con el registro hidrométrico histórico.
- 2) Con el periodo de retorno estimado de la avenida de entrada se fija un nivel máximo que alcanzará el agua dentro del vaso.
- 3) Conocida la avenida de entrada y el almacenamiento disponible, la politica de operación óptima consiste en alcanzar lo más rápidamente posible cierto gasto constante
- 4) Los pasos 1,2 y 3 se repiten cada vez que se observa que la avenida de entrada difiere de la que se ha predecido, por lo que se obtendrá finalmente una operación como la que se presenta en la figura 4.5

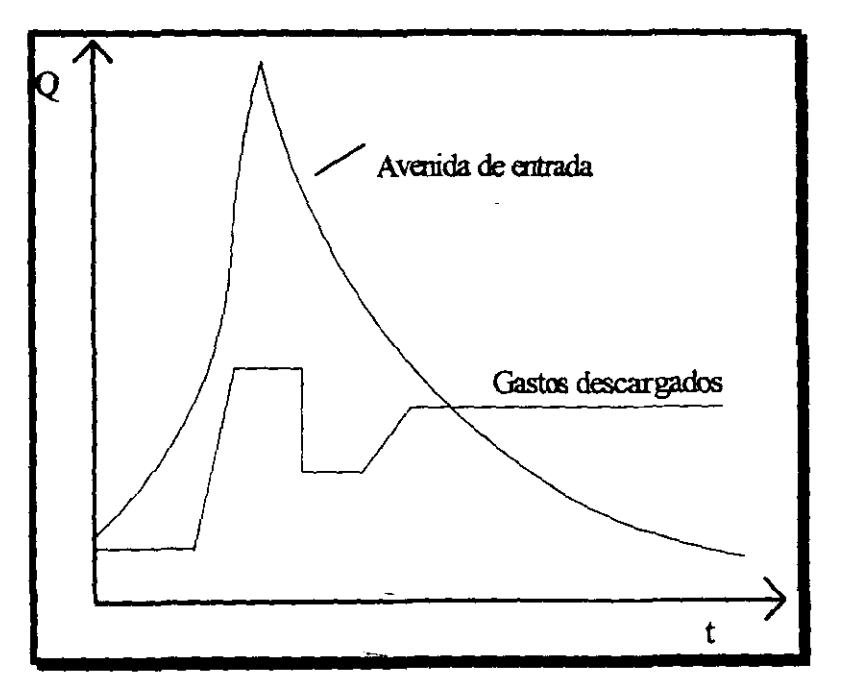

Figura 4.5 Reglas de operación

Domínguez y Palomas (1993) proponen un procedimiento en el que se analiza la pendiente del hidrograma de entrada y se pronostica el gasto de ingreso para un tiempo futuro en términos probabilísticos, a partir de la información meteorológica y mediciones históricas de los escurrimientos en el sitio de la presa yaguas arrtba de la misma.

El enfoque anterior proporciona información útil que puede ser aprovechada para tomar decisiones acerca de los dados a poblaciones y bienes aguas abajo de la presa. pues da un pronóstico a 12 o 24 h dependiendo de la información histónca que se tenga sobre la rapidez de la rama de ascenso de las avenidas. La desventaja de este criterio es que si la pendiente de una avenida no es grande pero se diera durante un lapso largo, el volumen de regulación se puede consumir sin que hubiera ocurrido aún el gasto máximo de entrada, por lo que debe haber extracciones mínimas definidas a partir de la elevación que se tenga en el **vaso.** 

Yute y Deodhar proponen una metodología para operar las compuertas de una presa basada en la idea de descargar más agua al inicio de una avenida de la que entra (figura 4.6), y después de que la intensidad de esta última disminuye, ir cerrando las compuertas con el fin de recuperar algo del volumen descargado al principio de la operación y al 'nismo tiempo, reducir la magnitud del gasto pico de descarga.

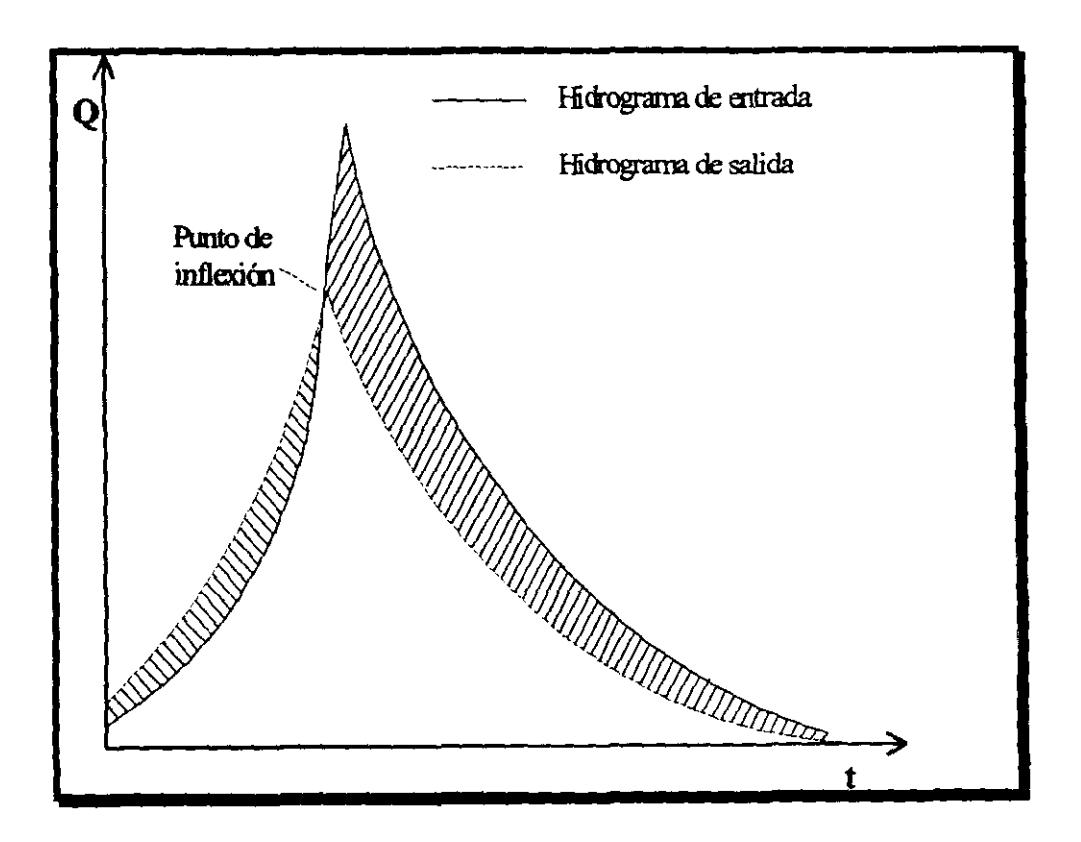

Figura 4.6 Politica de operación "Descarga Conjunta Controlada"

Para lograr lo anterior es indispensable conocer las entradas al vaso, a partir de': las salidas por el vertedor (mediante un antitránsito), o bien, observando el cambio en el almacenamiento por medio del nivel del agua en el embalse.

El momento en que deben irse cerrando las compuertas corresponde al punto de inflexión (donde la curva cambia de concavidad) en el hidrograma de entradas al vaso, el cual, puede hallarse analizando por intervalos de tiempo la pendiente del hidrograma. A esta forma de operar se le llama "Descarga Conjunta Controlada (DCC)".

Los autores reconocen que en caso de que ocurra una avenida cuyo hidrograma tenga una pendiente de ascenso fuerte, es difícil descargar un gasto aún superior, que es lo que el método propone.

Sánchez et al. (1996, referencia 10) proponen una apertura de compuertas proporcional a la carga, lo que implica que las compuertas se abran a medida que el nivel en el vaso ascienda. Se elige entonces una constante de proporcionalidad  $(S)$  que debe ser menor a 0.74 (para que no trabaje a descarga libre), los autores proponen como valor inicial 0.4. A partir de la elevación de la capacidad útil  $(h<sub>u</sub>)$  del vaso y de un gasto mínimo de descarga  $Q_{\rm min}$  (basado en el tipo de estructura terminal o de si se tiene aireadores en el canal de descarga) se define la elevación a la que deberá estar la cresta del vertedor con la expresión siguiente

$$
h_{\text{cross}} = h_u - \left[\frac{Q_{\text{min}}}{3.4 S L_{\text{cross}} \sqrt{1 - \frac{S}{2}}}\right]^{1/3}
$$
 (4.11)

donde

*h<sub>cresta</sub>*: Elevación de la cresta vertedora.

*h.* : Elevación de la capacidad útil.

*Q*<sub>min</sub>:Gasto mínimo de descarga, en m<sup>3</sup>/s.

L<sub>cresse</sub> : es la longitud de la cresta en metros.

*S* : Constante de proporcionalidad

Para llegar a la expresión 4.11 se toma en cuenta lo siguiente:

La ley de gastos que sale por el vertedor de excedencias a descarga libre esta dado por la ecuación 3.7, si hacemos que el gasto sea unitario se tendrá lo siguiente:

$$
Q = CLH^{3/2} \qquad q = \frac{Q}{b}
$$

$$
q = CH^{3/2}
$$
  
\nSi se está en régimen crítico :  
\n
$$
y_c = \sqrt{\frac{q^2}{g}}
$$
  
\n*además*  $q = v_c y_c$   
\n
$$
y_c = \sqrt{\frac{v_c^2 y_c^2}{g}}
$$
  
\n
$$
y_c^3 = \frac{v_c^2 y_c^2}{g}
$$
  
\n
$$
\frac{y_c^3}{y_c^2} = \frac{v_c^2}{g}
$$
  
\n
$$
v_c = \sqrt{y_c g}
$$
  
\n
$$
q = v_c y_c
$$
  
\n
$$
q = \sqrt{y_c g y_c} = \sqrt{g} (y_c)^{3/2}
$$
  
\n
$$
s = q
$$
  
\n
$$
CH^{3/2} = \sqrt{g} (y_c)^{3/2}
$$
  
\n
$$
y_c = \left(\frac{CH^{3/2}}{\sqrt{g}}\right)^{\frac{2}{3}}
$$

Tomando el coeficiente de descarga igual a 2 (Aparicio, referencia 2):

$$
y_c = \left(\frac{2}{\sqrt{9.81}}\right)^{\frac{2}{3}} \left[H^{\frac{3}{2}}\right]^{\frac{2}{3}}
$$

$$
y_c = 0.7415H
$$

Cuando la compuerta se abre parcialmente, como se muestra en la figura 3.6, el desnivel entre el labio inferior de la compuerta y la cresta del cimacio se llama la abertura a y se define como

$$
a=H_1-H_2
$$

En tal caso la carga es  $H_2$  al cual llamaremos simplemente como  $H$ , y el gasto unitario descargado puede ser calculado con la fórmula de los orificios (Sotelo, referencia 13).

.

$$
q = \frac{Q}{b}
$$

$$
q = C_r C_0 a \sqrt{2gh}
$$

donde

C, es el coeficiente de velocidad, adimensional y su valor es prácticamente 1.

C, es el coeficiente de velocidad de contracción.

*h* se define como  $h = H - \frac{a}{2}$ .

Sustituyendo valores

$$
q = 1C_0a\sqrt{2g\left(H - \frac{a}{2}\right)}
$$

$$
q = C_0a\sqrt{2g}\sqrt{H - \frac{a}{2}}
$$

Como se acaba de demostrar, para el caso en que la descarga es libre:  $y_c = 0.7415H$ , si este valor se lo asignamos a la abertura *a.* entonces

$$
q = C_0 \left(0.7415H\right) \sqrt{2g} \sqrt{H - \frac{0.7415H}{2}}
$$
  
\n
$$
q = C_0 \left(0.7415H\right) \sqrt{2g} \sqrt{H \left(1 - 0.37075\right)}
$$
  
\n
$$
q = C_0 \left(4.42944\right) 0.7415H \sqrt{H} \sqrt{1 - 0.37075}
$$
  
\n
$$
q = 3.2844C_0 \left(H\right)^{3/2} \sqrt{0.62925}
$$
  
\n
$$
q = 2.6053 \left(H\right)^{3/2} C_0
$$

Como se ha supuesto descarga libre, entonces es válida la siguiente igualdad

$$
q = q
$$
  
\n
$$
2H^{3/2} = C_0 2.6053 H^{3/2}
$$
  
\n
$$
C_0 = \frac{2}{2.6053} = 0.7676
$$

Por otro lado  $C_c = C_0 \sqrt{2g}$ 

Por lo que

$$
C_c = 0.7676(4.4294) = 3.4.
$$

--

Ahora el gasto unitario que pasa por la obra de excedencias esta dado por

$$
q=3.4a\sqrt{H-\frac{a}{2}}
$$

Recordando que el gasto de salida por un vertedor controlado por compuertas es

$$
Q = C_c L_c a_{\sqrt{H - \frac{a}{2}}}
$$

si se hace que  $a = SH$ , donde S es una constante de proporcionalidad menor a 0.7415 (si fuera mayor trabajaría a descarga libre)

$$
Q = C_c L_c SH \sqrt{H - \frac{SH}{2}}
$$
  
\n
$$
Q = C_c L_c SH \sqrt{H \left(1 - \frac{S}{2}\right)}
$$
  
\n
$$
Q = C_c L_c SH \sqrt{H} \sqrt{\left(1 - \frac{S}{2}\right)}
$$
  
\n
$$
Q = C_c L_c SH^{3/2} \sqrt{\left(1 - \frac{S}{2}\right)}
$$

Despejando a H.

$$
C_c L_c SH^{3/2} \sqrt{\left(1 - \frac{S}{2}\right)} = Q
$$
  

$$
H^{3/2} = \frac{Q}{C_c L_c S \sqrt{\left(1 - \frac{S}{2}\right)}}
$$
  

$$
H = \left[\frac{Q}{C_c L_c S \cdot \left(1 - \frac{S}{2}\right)}\right]^{\frac{1}{3}}
$$

Si se define a *H* como  $H = h_u - h_c$ .

Donde *hu* es el nivel inicial del agua en el vaso de la presa, *he* es el nivel de la cresta vertedora, se tiene la expresión 4.11.

---

Entonces el nivel con el que se iniciarán las descargas estará dado por  $h_{LI} = h_u + 0.3$  y se descargará  $Q_{mis}$ . Después se transita la avenida de 450 años de período de retorno con la ley de aberturas de compuertas:  $a = S(h - h_{\text{creata}})$  para calcular el nivel máximo que se alcanza. Con ello se tendría una política como la mostrada en la figura 4.7.

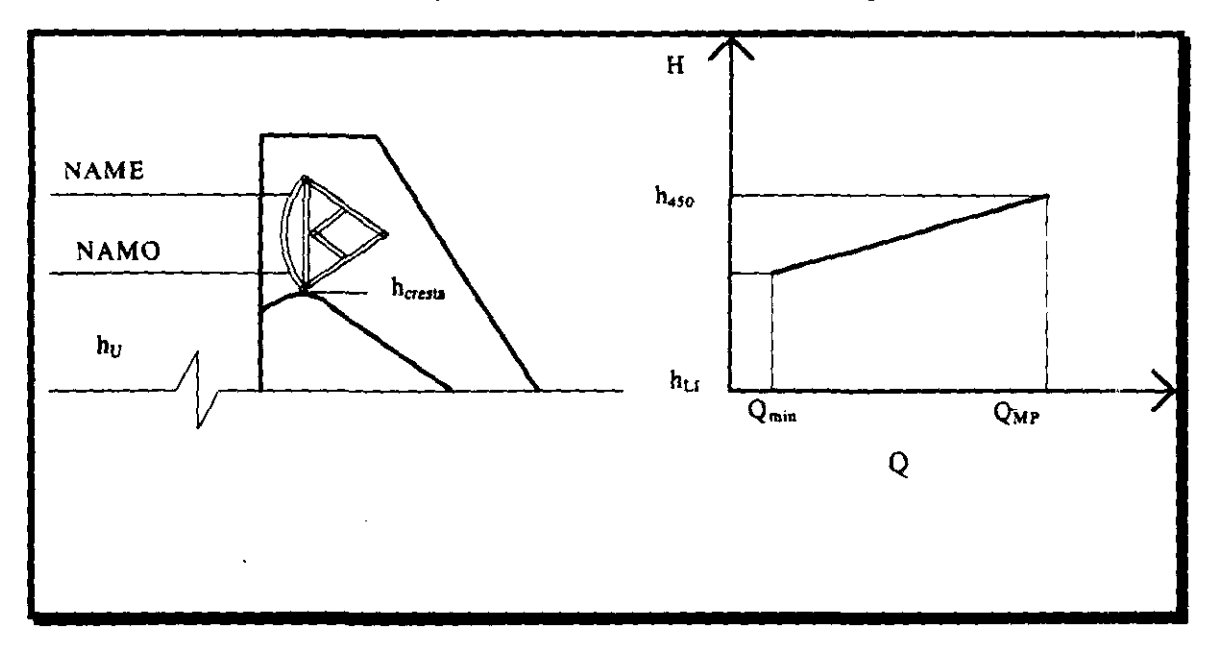

FIgura 4.7 Pol/tlca de operacIón con apertura de compuertas proporcional a la carga

Los gastos de descarga asociados a daños previamente analizados se distribuyen en forma de escalón, siguiendo la línea que une el gasto mínimo y el máximo permisible (figura 4.8).

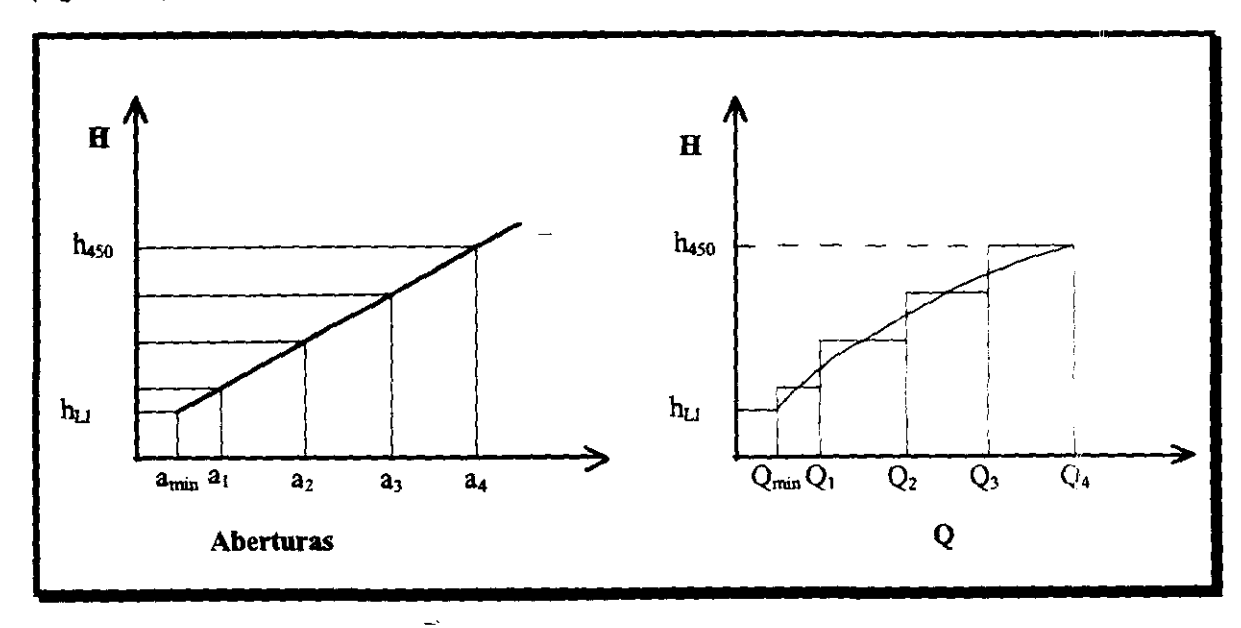

Figura 4.8 Política en escalón basada en los daños aguas abajo

Esta política tiene como ventaja su sencillez y que no requiere de mucha información al momento de tomar la decisión, lo cual es muy importante, pues el operador tiene menos riesgo de equivocarse. Sin embargo, si se presenta una avenida de gran volumen puede ocurrir que al operar las compuertas de esta manera se tenga que descargar gastos mucho mayores.

Por lo anterior se necesita tener una política para avenidas menos frecuentes, diferente con la que se estimen las descargas con base en las elevaciones en el vaso y un pronóstico de la avenida de entrada a través de las variaciones de las elevaciones en el vaso  $(antitránsito)$ , de la información meteorológica disponible y de avenidas históricas.

Domínguez (1993 y 1997) ha propuesto dos criterios para la operación de compuertas basadas en las entradas a la presa y en las avenidas históricas para estimar una avenida de entrada. A partir de la información en estaciones climatológicas en la cuenca, en estaciones hidrométricas aguas arriba de la presa y en la información meteorológica se puede estimar la avenida de entrada. Esta información debe actualizarse cada cierto lapso para volver a pronosticar la avenida de entrada. Dicho criterio se resume en lo siguiente

- 1. Se selecciona el lapso entre decisiones, con base en la capacidad de regulación de la presa y la magnitud esperada de la avenida, la cual puede ser de 12 o 24 h.
- 2. Se pronostica la avenida de entrada usando una de las siguientes maneras:
	- a) Comparación con avenidas históricas.
	- b) Series de tiempo. Domínguez (1988, referencia 5) propone que mediante el siguiente modelo (ecuación 4.12) pueden estimar las entradas *l* al vaso en el tiempo *n*, en función de las mismas entradas y de las precipitaciones P anteriores.

$$
I_n = \alpha_1 I_{n-1} + \alpha_2 I_{n-2} + \dots + \alpha_m I_{n-m} +
$$
  
=  $\beta_1 P_{n-1} + \beta_2 P_{n-2} + \dots + \beta_l P_{n-l} + W_n$  (4.12)

Los coeficientes  $\alpha$  y  $\beta$  del modelo se seleccionan de manera que la variancia de W sea mínima.

c) Pendiente de ascenso, para lo cual se estima la pendiente  $(q)$  de ascenso del hidrograma mediante los gastos medidos aguas arriba de la presa, las lluvias

registradas en la cuenca y el pronóstico meteorológico, o con el antitránsilo en el vaso

$$
q = \frac{Q_{t+\Delta t} - Q_t}{\Delta t} \tag{4.13}
$$

Se selecciona la probabilidad condicional  $F_{\text{ra}}(x/q)$  de que dada una pendiente la duración de la rama ascendente sea menor que un valor *x.* En un principio este valor puede ser 0.5. Para el instante en que se realiza el cálculo y con los datos siguientes, gasto de ingreso para ese instante, pendiente de la rama de ascenso y la duración de la rama de ascenso, se estima un hidrograma utilizando una rama de descenso típica de la cuenca en estudio.

- 3. Se define un incremento máximo *GlQ",* de los gastos de descarga.
- 4. Con el fin de no agotar la capacidad de regulación disponible se elige un nivel de seguridad menor a la del NAME. Se calcula entonces un gasto de descarga para que no se sobrepase el nivel de seguridad y se verifique que el incremento *en* el gasto de descarga no sobrepase el incremento máximo  $\Delta Q_M$ .
- 5. Después de que pase el lapso entre decisiones se estima otra avenida de entrada hasta que el hidrograma de ingresos esté en franco descenso. Si ocurre esto último se recomienda sostener el gasto de descarga para disminuir el nivel del agua en el vaso, hasta que se vuelva al NAMO.

De esta manera se podrá controlar una avenida de gran volumen con un riesgo por desborde muy pequeño. Por ejemplo, si se quisiera tener una probabilidad del 2% de que sea rebasada la cortina en 100 afios de vida útil se tendria que

$$
T_R = \frac{1}{1 - {^{10}Q} \left(1 - 0.02\right)} = 4950 \approx 5000 \text{ años}
$$

por lo que se tiene que seleccionar el NAME con la avenida de 5000 años de período de retorno.

57

Operación con múltiples objetivos

En este caso la capacidad de conservación es compartida para varios propósitos, los cuales interactúan, pudiendo ser complementarios, pero generalmente entran en conflicto entre sí. El criterio general es el de maximizar la cantidad de agua disponible para los propósitos de conservación y maximizar la cantidad de espacio disponible para la regulación de avenidas.

Se puede analizar en forma conjunta el control de avenidas y el aprovechamiento, pero es necesario considerar que tanto la capacidad de regulación como la de conservación puede variar con el tiempo (Wurbs, 1996).

### **4.3 Operación de compuertas con apertura proporcional a la carga**

Durante el evento de una avenida, una presa para el control de avenidas tiene el objetivo de regularizarla y disminuir los daños que produciría aguas abajo. Sánchez y Gracia. (1997, referencia 9) proponen un método para dimensionar el vertedor de una presa. Por otra parte, Sánchez y liménez (1998, referencia 10) describen una forma de elaborar un plan para operar las compuertas del vertedor de una presa, con el fm de hacer compatible su propósito de generar energía eléctrica, con el de protección contra inundaciones aguas abajo de la obra. Los autores aplican el método de una distribución bivariada del conjunto pico volúmenes de las avenidas de diseño

#### **4.3.1 Fundamentos**

Según se indica en la figura 4.9, el hidrograma de una avenida de gasto de pico  $Q_{\text{E}}$ , alcanzado en el tiempo  $T_P$ , si el tiempo base es  $T_B$ , transcurrido el cual el gasto base es  $Q_B$ , se puede definir mediante las ecuaciones 4.14. Si el exponente  $\alpha$  es mayor que 1, el hidrograma tendrá la forma cóncava; si es igual a 1 será triangular y si es menor c,ue J su forma será convexa.

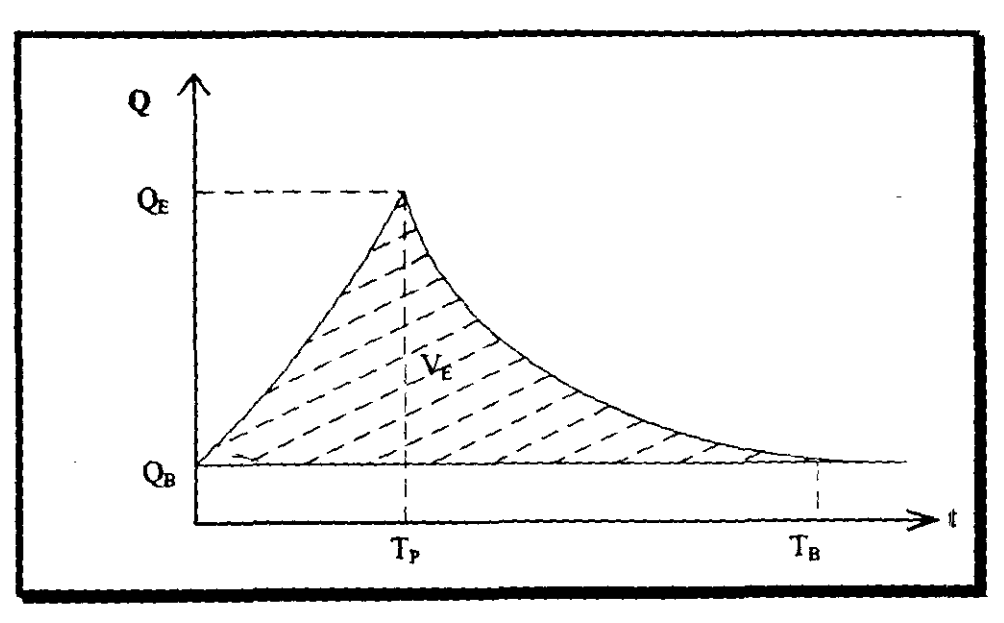

Figura 4.9 Hidrograma de una avenida

$$
\left[Q_{\scriptscriptstyle E}\left(\frac{t}{T_{\scriptscriptstyle P}}\right)^a+Q_{\scriptscriptstyle B}\right] \hspace{1cm} si \hspace{1.5cm} t\leq T_{\scriptscriptstyle P} \hspace{1cm} 4.14.a
$$

$$
Q = \begin{cases} \n(T_p) & \text{if } T_p \leq t \leq T_p & \text{if } T_p \leq t \leq T_p & \text{if } T_p \leq t \leq T
$$

Con el fin de usar esta forma idealizada los hidro gramas de las avenidas registradas. se debe de seleccionar el valor del exponente  $\alpha$  para lograr la mejor concordancia entre los dos hidrogramas y de tal manera que el volumen en exceso  $V<sub>E</sub>$  mostrado en la figura 4.9 sea igual en los dos hidrogramas, el registrado y el idealizado.

Si se establece que 
$$
R = \frac{Q_E}{V_E}
$$
, se puede suponer que

$$
\alpha = f(R) \tag{4.15. a}
$$

$$
T_p = g(R) \tag{4.15.b}
$$

$$
T_p = h(R) \tag{4.15.c}
$$

es decir, que los tres parámetros son función de *R.* 

Por otra parte, tanto para simplificar el cálculo, como para tener presente que  $Q_{\epsilon}$  y  $V_{\epsilon}$ siempre serán positivos. se puede suponer que el conjunto de parejas de esos valores para las avenidas registradas es una muestra de una población bivariada lognormal. en cuyo caso, si se establece que  $X_i = ln Q_{E_i}$  y  $Y_i = ln V_{E_i}$ , se podrán definir las siguientes ecuaciones donde  $N$  es el tamaño de la muestra

$$
\overline{X} = \sum_{i=1}^{N} \frac{X_i}{N}
$$
 (4.16.a)

$$
\overline{Y} = \sum_{i=1}^{N} \frac{Y_i}{N}
$$
 (4.16.b)

$$
\overline{S}_x = \sqrt{\frac{\sum_{i=1}^{N} (X_i - \overline{X})^2}{N - 1}}
$$
 (4.16.c)

$$
\overline{S}_Y = \sqrt{\frac{\sum_{i=1}^N (Y_i - \overline{Y})^2}{N - J}}
$$
\n(4.16.d)

$$
\overline{S}_{XY} = \frac{\sum_{i=1}^{N} (X_i - \overline{X})(Y_i - \overline{Y})}{\sqrt{\sum_{i=1}^{N} (X_i - \overline{X})^2 \sum_{i=1}^{N} (Y_i - \overline{Y})^2}}
$$
(4.16.e)

Para seleccionar las parejas de valores  $Q_E$  y  $V_E$ , se determinarán  $N < N_R$  años abundantes, en los cuales  $Q_{\rm E}$  corresponde a avenidas con un gasto de pico mayor que cierto valor especificado y en cada uno de esos años será representativa la que tenga el mayor producto  $Q_{\text{E}} \cdot V_{\text{E}}$ . N<sub>R</sub> es el número de años de registro.

Las ecuaciones 4.17 establecen relaciones respecto a la distribución bivariada lognormal:

$$
X = \overline{X} + \overline{S}_X \tau[P(X)] \qquad (4.17. a)
$$

$$
m_{Y|X} = \overline{Y} + \frac{\overline{S}_{XY} \overline{S}_{Y}}{\overline{S}_{Y}} (X - \overline{X})
$$
 (4.17.b)

$$
Y|x = m_{Y|X} + \sqrt{1 - S_{XY}^2} \overline{S}_Y \tau[P(Y|X)] \qquad (4.17.c)
$$

o bien

$$
Y = \overline{Y} + \overline{S}_Y \tau[P(Y)] \qquad (4.17.4)
$$

$$
m_{X|Y} = \overline{X} + \frac{\overline{S}_{XY} \overline{S}_X}{\overline{S}_Y} (Y - \overline{Y})
$$
 (4.17.e)

$$
X|y = m_{xy} + \sqrt{1 - S_{xy}^2} \overline{S}_x \tau[P(X|Y)]
$$
 (4.17.6)

En las ecuaciones 4.17:

 $P(X)$  es la probabilidad de no sobrepasar X

 $P(Y|X)$  es la probabilidad de no sobrepasar Y dado que no se sobrepasa X.

*P(Y)* es la probabilidad de no sobrepasar *r* 

 $P(X|Y)$  es la probabilidad de no sobrepasar *X* dado que no se sobrepasa *Y*.

Los valores de la función  $\tau$  se pueden ver en una tabla de distribución normal estándar.

Si se establece que

 $P'(X) = 1 - P(X)$  $p'(Y|X) = 1 - P(Y|X)$  $P'(Y) = I - P(Y)$  $P^*(X/Y) = 1 - P(X/Y)$ 

para un periodo de retorno  $T_R$  se puede escribir lo siguiente

$$
\frac{f}{T_R} = P^*(X) P^*(Y|X)
$$
 (4.18.a)

o

$$
\frac{f}{T_R} = P^*(Y) P^*(X|Y) \tag{4.18.b}
$$

El factor  $f$  deberá seleccionarse de tal manera que sea posible utilizando las ecuaciones 4.17 reproducir avenidas similares a las registradas, condición que deberá cumplirse si se escoge cualquier tipo de distribución bivariada.

A partir de los valores *defy* de los parámetros de la distribución bivariada que '.e haya seleccionado, se podrán determinar las posibles parejas de valores  $Q_E$  y  $V_E$  para cada periodo de retomo *TR.* 

Ya que se seleccionó la avenida, se determina R y después mediante las ecuaciones 4.15 se determinarán para las avenidas seleccionadas los valores de  $\alpha$ ,  $T_1 \approx T_P$  y  $T_2 \approx T_R$  y con ellos, se definirán los hidrogramas correspondientes.

Por otra parte, la probabilidad de que en  $U$  años sucesivos ocurra un evento de periodo de retorno T*R* es representada por la ecuación 4.19 (Borgman, 1963)

$$
\Pi_{U,T_R} = 1 - \left(1 - \frac{1}{T_R}\right)^U \tag{4.19}
$$

se tendrá que en 100 años de vida útil de una presa, para  $T_R = 250$  años,  $\Pi_{100}$  250 = 0.33, en tanto que si  $T_R$ =5000 años, se tendrá  $\Pi_{100, 5000}$  = 0.0198, es decir, que durante la vida útil de la presa, la probabilidad de que se presente una avenida con un  $T_R = 250$  años es igual a la mitad de la probabilidad de que tal cosa no suceda, mientras que si  $T_R = 5000$ aflos, la probabilidad de que se presente una avenida con ese periodo de retorno sería menor que 50 veces la probabilidad de que eso no sucediera. Por tal motivo es razonable hacer los análisis con avenidas de periodo de retorno de 250 y 5000 afios.

Antes de concluir este capítulo conviene recordar que a partir de una altura  $h_0$ , cuando en el vaso de la presa se almacena el volumen  $V_0$ , es posible definir la ecuación de la curva elevaciones-capacidades con la fórmula -

$$
\mathcal{V} = \mathcal{V}_0 + K\big(h - h_0\big)^r \tag{4.20}
$$

donde

Ves el volumen

*Vo* es el volumen inicial

Finalmente, Sánchez y Gracia (1997. referencia 9). proponen un plan de operación sencillo que consiste en seleccionar un coeficiente que permita determinar la abertura de las compuertas en cualquier instante como una proporción de la carga sobre el vertedor, la elección de un límite inferior de altura  $h_{11}$ , por debajo del cual las compuertas permanezcan cerradas para sostener el nivel compatible con la máxima generación y un límite superior  $h_{LS}$  tal que no se descargue un gasto mayor que uno especificado para periodos de retorno que no sean muy grandes, pero que de sobrepasarse, se abran totalmente las compuertas para evitar que la presa sea rebasada en el caso de que se presentaran avenidas de periodo de retomo mayores.

Así, para seleccionar un plan de operación se escogerá un coeficiente  $C_A$  y un nivel inferior  $h_{\text{Li}}$ , así como un nivel superior  $h_{\text{L5}}$  tal que al transitar avenidas con  $T_R = 250$  años no se descargue un gasto mayor que uno especificado, para revisar después que para avenidas con  $T_R = 5000$  años no pueda ocurrir el rebasamiento de la presa

# **CAPITULO 5**

# **Aplicación a la presa Aguamilpa**

### **5.1 Reseña histórica**

A partir de 1954 se definieron los beneficios potenciales de un proyecto hidroeléctrico en la cuenca del río Santiago, situados en la sierra del Nayar y sobre la parte suroeste de la Sierra Madre Occidental. Al iniciar la década de 1970 la SRH propuso la inclusión de Aguamilpa localizada en los municipios de El Nayar y Nayarit. La CFE manifestó su intención de construir un proyecto hidroeléctrico en Aguamilpa, aguas abajo de la \_ confluencia de los ríos Santiago y Huynamonta.

El Proyecto Hidroeléctrico Aguamilpa se planteó como una respuesta a la creciente demanda y consumo de energía eléctrica. Antes de iniciar el Proyecto Hidroeléctrico Aguamilpa fue preciso contar con información del comportamiento hidrológico del río en que se ubicaría la obra así como de su cuenca. En particular el río Santiago ocupa el cuarto lugar en la República Mexicana por su potencial hidroeléctrico, y para conocer el comportamiento del río se habían instalado 40 estaciones climatológicas e hidrométricas distribuidas a lo largo de la cuenca los cuales contaban ya con un registro de 43 años.

El río Santiago dispone de 8 620 Gigawatts-hora de energía potencial de generación anual superado solo por los cauces del río Grijalva (14413), Usumacinta (9156) y Balsas (9146). En su momento el Proyecto Hidroeléctrico Aguamilpa resultaba ser el más rentable y permitiría el aprovechamiento total del caudal del río Santiago.

Desde el inicio del Proyecto Hidroeléctrico Aguamilpa, se tomó en cuenta la posibilidad de desarrollar la pesca, la comunicación pluvial de los poblados de la SIerra, además de asegurar el riego de aproximadamente 100 mil hectáreas, permitiendo de esta manera dos cosechas al año y controlando las avenidas que comúnmente afectaban a la planicie costera del Estado de Nayarít. En marzo de 1989 se inicio formalmente la etapa de construcción.

En Aguamilpa se construyeron dos túneles de desvío con una sección de 16 x 16 metros y con una longitud de 1 kilómetro cada uno, ubicados en la margen izquierda del río Santiago, la capacidad máxima de desvío fue de  $5120 \text{ m}^3/\text{s}$ . Los túneles de desvío empezaron a funcionar en marzo y julio de 1990.

Se establecieron dos ataguías río arriba del sitio de la cortina con una altura de 55 metros y corona a 118 m.s.n.m. y otra aguas abajo con cresta a.80 m.s.n.m.

La cortina de Aguamilpa es la más alta del mundo en el tipo de enrocamiento con cara de concreto, mide 187 metros desde el desplante de la losa de pie hasta la corona que tiene una longitud de 660 metros. Para la construcción de esta cortma se utihzaron 12.7 millones de m<sup>3</sup> de materiales y el área de la cara de concreto cubre 136 mil 900 m<sup>2</sup>. Esta cara de concreto se divide en losas de 15 metros de ancho cuyo espesor vana de 0.30 a 0.85 metros en el sentido del parapeto al fondo del río. Los materiales del cuerpo de la cortina en parte está compuesto por boleos y gravas naturales extraídas de bancos ubicados a lo largo de 15

kilómetros aguas abajo de la cortina y otra parte productos de excavaciones en roca realizadas para otras estructuras del provecto.

En Aguamilpa, la obra de excedencias está compuesta por dos canales a cielo abierto con capacidad de conducción de 14900 $\mathrm{m}^3$ /s para transitar una avenida con gasto máximo de 17500 m<sup>3</sup>/s y volumen de 6966 hm<sup>3</sup>, dichos canales tienen una longitud de 565 metros y un ancho de 42.5 metros cada uno Los canales a cielo abierto en Aguamilpa se dividen en uno auxiliar y otro de servicio.

El vaso de almacenamiento de Aguamilpa es utilizado para generación de energía eléctrica y su curva Elevaciones - Volúmenes se encuentran en la tabla 5. l.

La obra de generación está compuesta por un canal a cielo abierto, por la obra de toma con tres túneles que conducen el agua a las turbinas, la casa de máquinas, la galería de oscilación subterránea, el túnel de desfogue, la plataforma de los transformadores y la subestación exterior, en Aguamilpa, las obras de generación se ubican en la margen derecha, la obra de toma está situada a 170 m,s.n.m.

El costo aproximado del Proyecto Hidroeléctrico Aguamilpa es de alrededor de los 3 mil millones de pesos (pesos de 1989), del total de esta inversión, la eFE aportó el 50 %, los proveedores del equipo el 16 % y el 34 % restante fue aportado por el Banco Mundial.

#### **5.2 Información Básica**

La presa Aguamilpa para fines de generación de energía eléctrica tiene una obra de excedencias formada por dos vertedores gemelos cuya cresta está a la elevación  $h_c=210$ , cada uno provisto de 3 compuertas de 12 m de ancho y 19.34 m de altura. La cota de conservación para lograr la máxima generación es  $h_{con}=220$ , la corona de la cortina está a la elevación 235; se considera necesario un libre bordo de 3 m y el cauce aguas abajo tiene una capacidad de  $3000 \text{ m}^3/\text{s}$ .

| h(m) | $\forall$ (millones de m <sup>3</sup> ) |
|------|-----------------------------------------|
| 202  | 3850                                    |
| 220  | 5940                                    |
| 227  | 6398                                    |
| 232  | 6850                                    |
| 251  | 9827                                    |

Tabla 5.1 Curva elevaciones vs. Capacidades.

Se dispone de la información topográfica mostrada en la tabla 5.1 para detemúnar la curva elevaciones-capacidades en el vaso de la presa. De acuerdo con los datos se concluye que la ecuación de dicha curva es;

$$
F = 3850 + 86.9358 (h - 202)^{1.0692}
$$

También se cuenta con un registro continuo de gastos medios diarios de 1944 a 1988 y se tiene registrada una avenida extraordinaria en 1992. De los  $N_B=47$  años de registro continuo, en *NA=24* años hubo avenidas cuyo gasto medio diario máximo superó los 2000  $m<sup>3</sup>/s$ ; los valores del gasto y el volumen en exceso,  $Q<sub>E</sub>$  y  $V<sub>F</sub>$  correspondientes al máximo producto de ellos en los años abundantes se muestran en las primeras columnas de la tabla 5.2. Se consideró que el gasto base era  $Q_B=450$  m<sup>3</sup>/s. En dicha tabla puede verse que hay dos tipos de avenidas,  $N=21$  de ellas tienen picos y volúmenes más o menos proporcionales y parecen corresponder a tormentas generalizadas en la mayor parte de la cuenca. En cambio, tres de ellas y la de 1992 que tienen picos muy pronunciados y volúmenes notoriamente más pequeños, parecen originadas por precipitaciones grandes sólo en la parte baja de la cuenca. Por estos motivos se considerarán dos poblaciones y los cálculos se harán con las 21 avenidas del primer tipo y sólo se comprobará postenormente el funcionamiento con avenidas del segundo.

En las figuras 5.1 se muestra con trazo continuo el hidrograma registrado y con discontinuo el idealizado, para las avenidas de 1944, 1973 y 1992. En la del 73 se indica también una avenida previa que no se consideró para el cálculo porque se supuso que prácticamente había terminado cuando empezó la avenida mayor. En las figuras se anotaron también los valores de  $\alpha$ ,  $T_P$   $\gamma$   $T_B$ . Al proceder en la misma forma con las restantes avenidas se obtuvieron los datos que se consignan en las últimas columnas de la tabla 5.2.

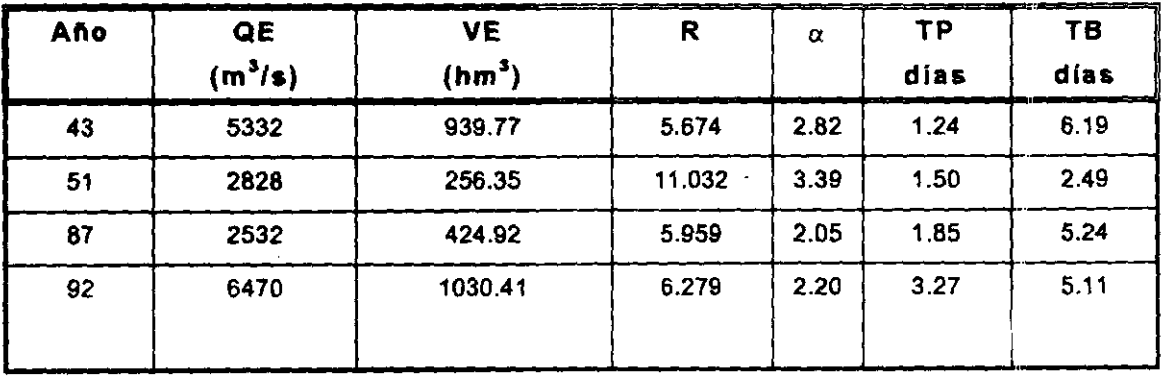

Tabla 5.2.a Avenidas registradas (segunda población)
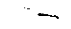

 $\mathcal{L}^{\text{max}}_{\text{max}}$ 

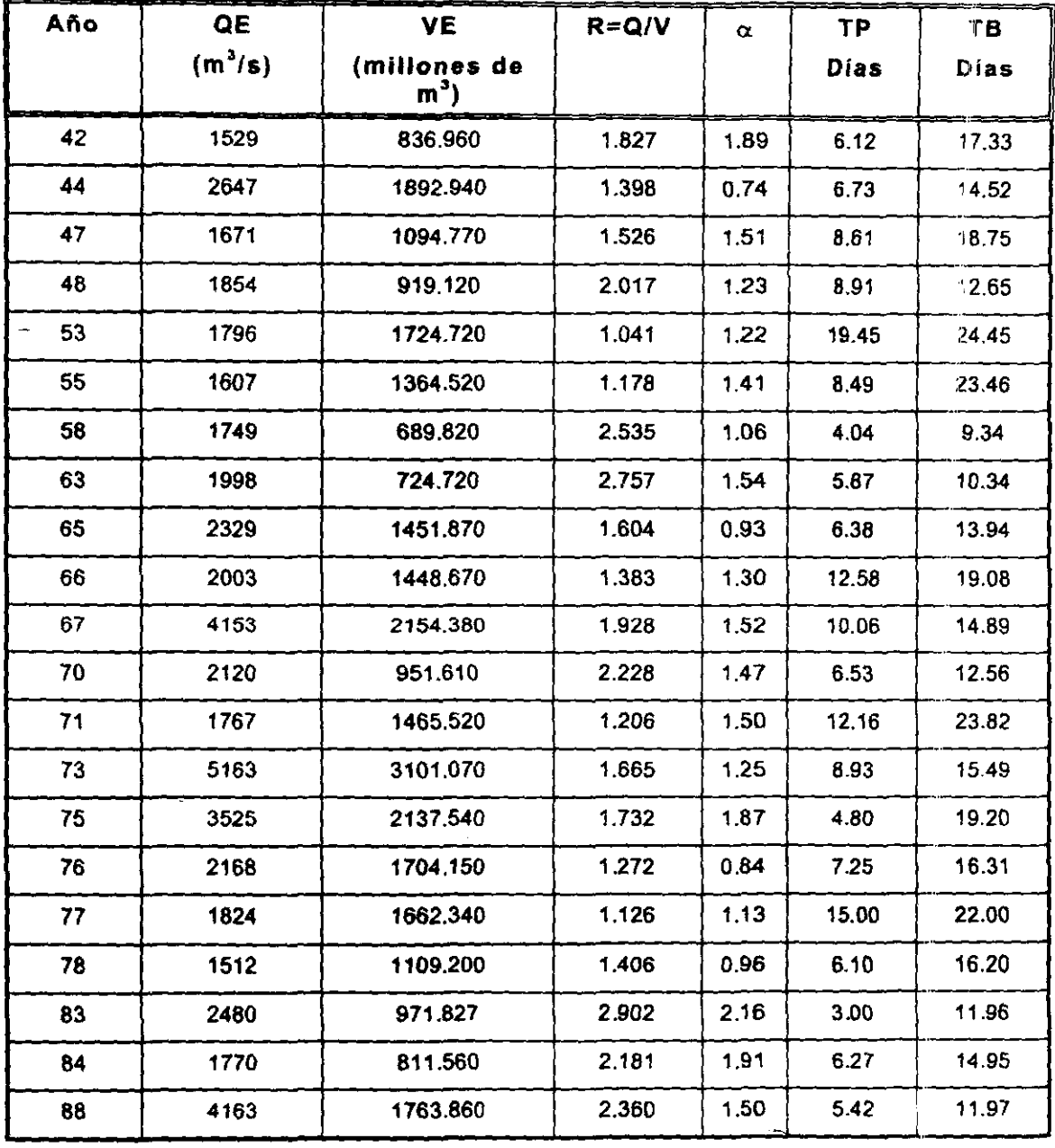

 $\mathcal{I}_\mathcal{I}$ 

Tabla 5.2.a Avenidas registradas (primera población)

 $\sim$ 

 $\sim$ 

Ġ,

 $\cdot$ 

67

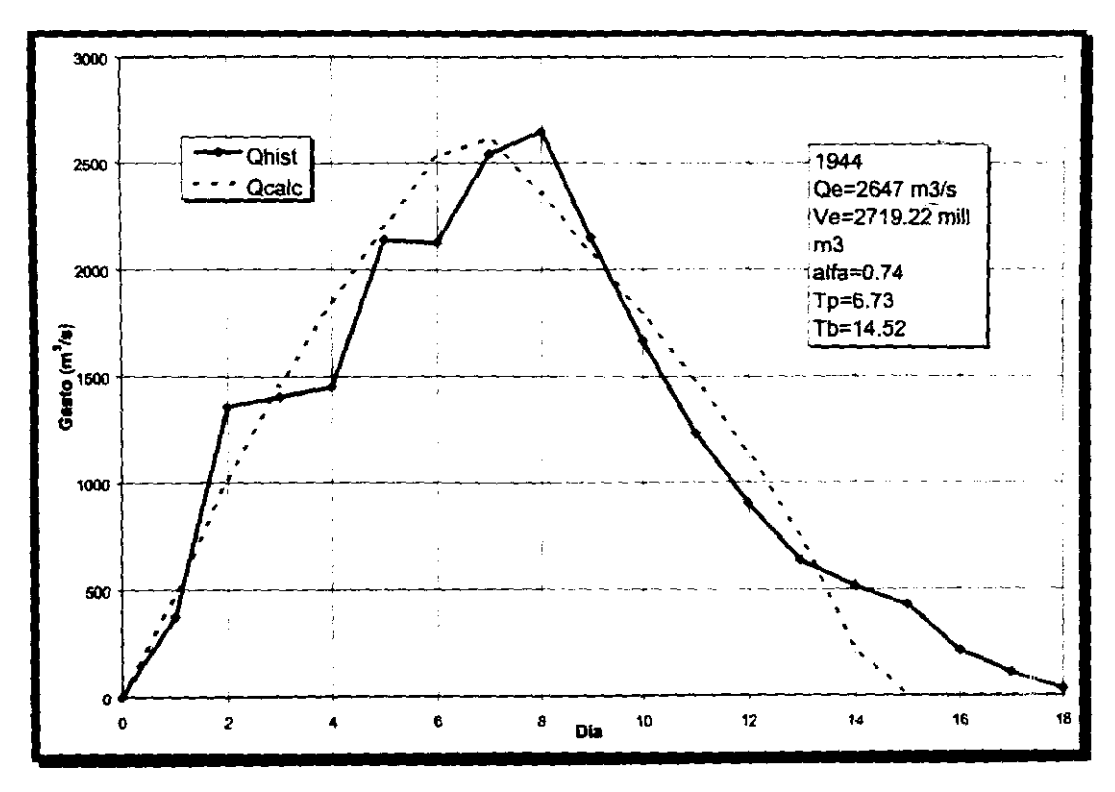

Figura 5.1.a

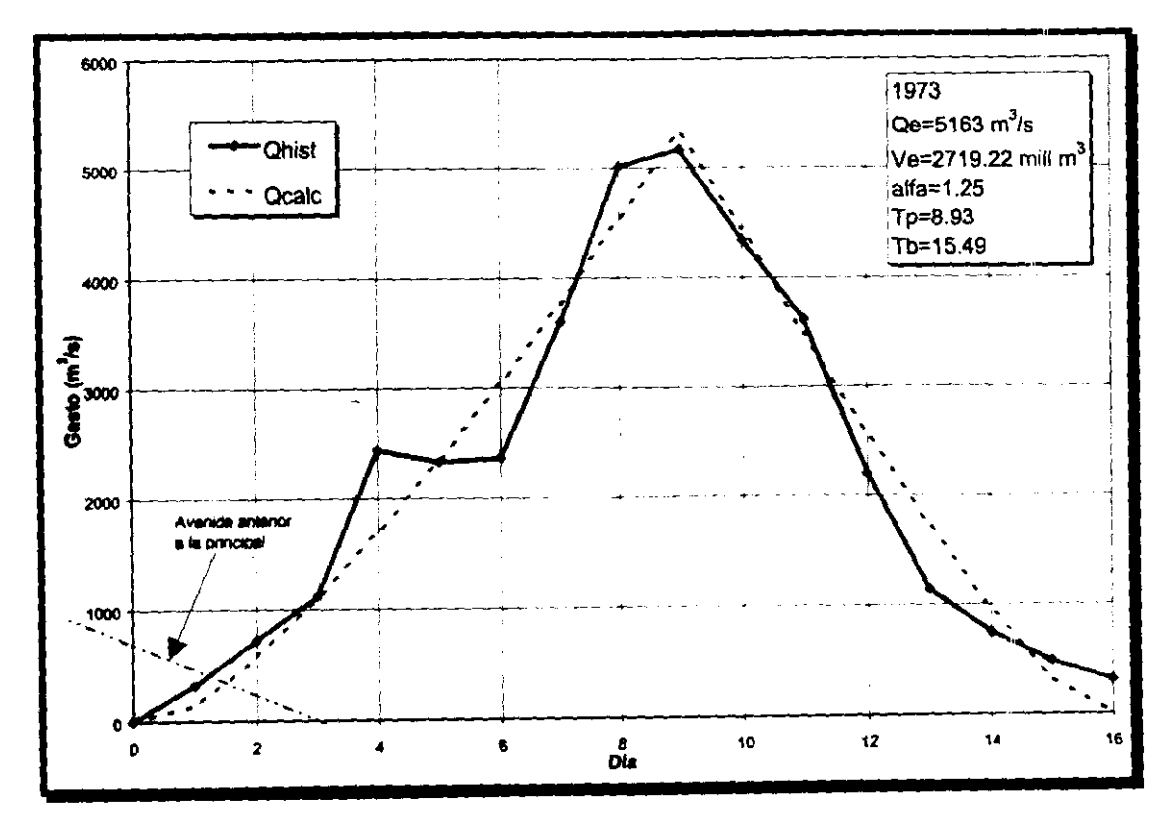

Figura 5.1.b

68

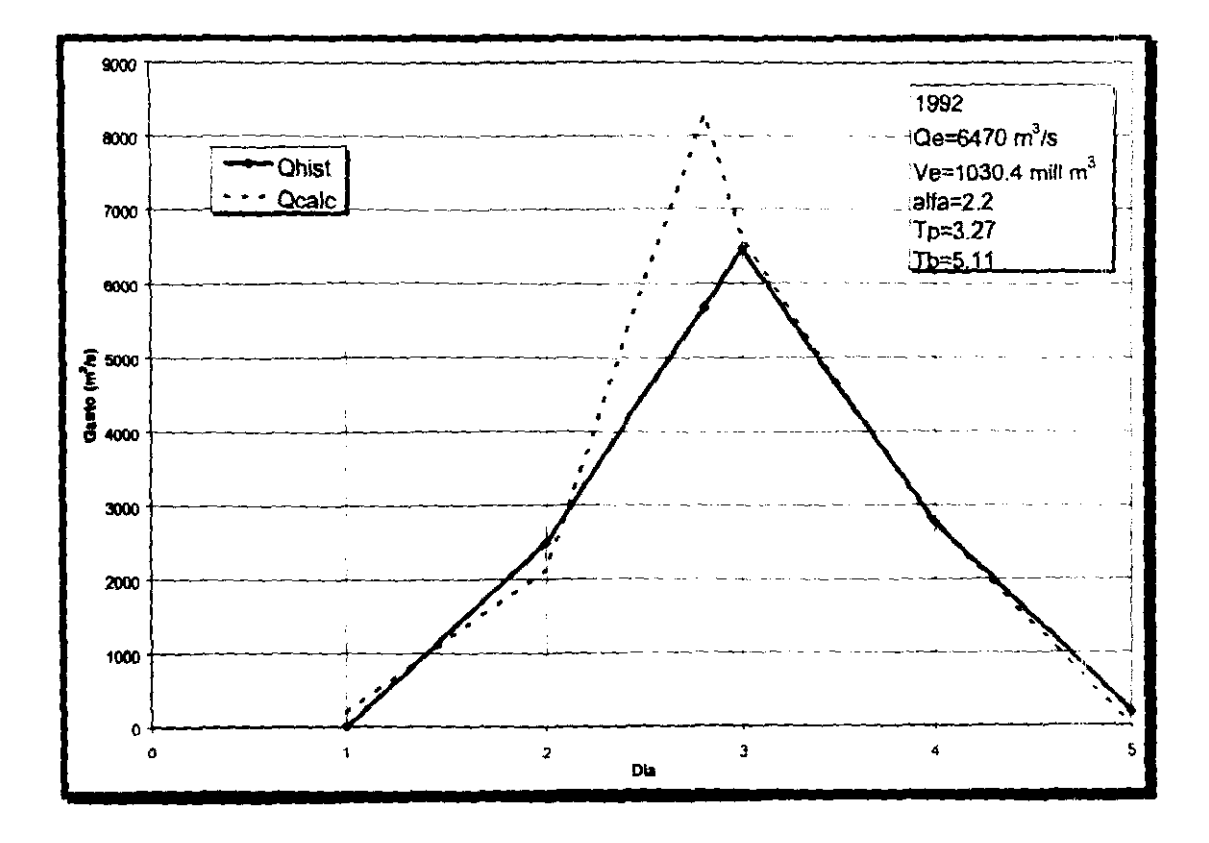

Figura 5.1.c

# 5.3 Cálculos preliminares

Dada la dispersión de los valores de  $R$  y  $\alpha$  mostrada en la figura 5.2, y para definir la ecuación 4.15.a, se estableció que:

$$
\alpha = a_0 + a_1 R + a_2 R^2 \tag{5.1}
$$

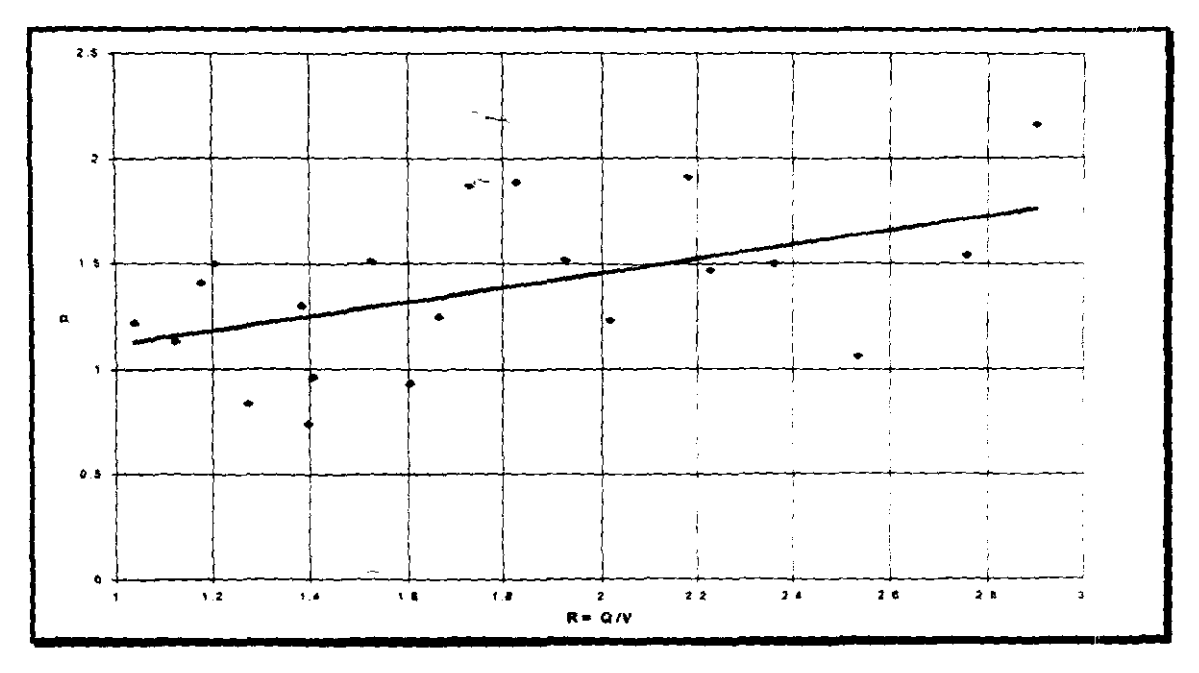

**F/gur.** 5.2 **Dispersión de** *a vs R* 

Y en atención a los mínimos valores de  $\alpha$  mostrados en la tabla 5.2, se consideró necesario elegir un origen  $\alpha_x$ ,  $R_x$  de manera que  $\alpha_x = a_0 + a_1 R_x + a_2 R_x^2$ , es decir, que  $a_0 =$  $\alpha_x$  -  $a_1 R_x$  -  $a_2 R_x^2$ , de manera que la ecuación 5.1 toma la forma

$$
\frac{\alpha - \alpha_x}{y} = a_1 \frac{(R - R_x) + a_2 (R^2 - R_x^2)}{x_1}
$$
 (5.2)

Así, los valores óptimos de *a*<sub>1</sub> y *a*<sub>2</sub> serán la solución del sistema

 $\sim$ 

$$
\left\{\begin{matrix} \sum_{i=1}^{N} x_i^2 & \sum_{i=1}^{N} x_i x_2 \\ \sum_{i=1}^{N} x_i x_2 & \sum_{i=1}^{N} x_i^2 \end{matrix}\right\} \left\{\begin{matrix} a_i \\ a_2 \end{matrix}\right\} = \left\{\begin{matrix} \sum_{i=1}^{N} y x_i \\ \sum_{i=1}^{N} y x_i \end{matrix}\right\} \tag{5.3}
$$

De este modo para  $\alpha_x = 0.85$  y  $R_x = 1$ , y utilizando los datos de la tabla 5.2 se obtuvieron los siguientes resultados:  $a_0 \approx 0.1997$ ,  $a_1 \approx 0.5942$  y  $a_2 \approx 0.0617$ .

Para definir las ecuaciones 4.15.b y c, se consideraron igualdades de la forma  $T = K$  $R^{\alpha}$ , con lo cual si  $y = \ln T$  y  $x = \ln R$ , los mayores valores para k y  $\alpha$  serán la solución del sistema

$$
\begin{cases}\n21 & \sum_{i=1}^{21} x \\
\sum_{i=1}^{21} x^2\n\end{cases}\n\begin{cases}\n\ln R \\
\alpha\n\end{cases} = \begin{cases}\n\sum_{i=1}^{21} y \\
\sum_{i=1}^{21} y x\n\end{cases}
$$
\n(5.4)

También se encontró que

$$
T_P = \frac{12.6628}{R^{10163}}
$$
 (5.5.a)

$$
T_B = \frac{23.8828}{R^{0.7828}}
$$
 (5.5.b)

Utilizando nuevamente los datos de la tabla 5.2 se calcularon los parámetros de la distribución bivariada lognormal definidos con las ecuaciones 4.16. Sus valores resultaron ser:

$$
\bar{X} = 7.7039
$$
  $\bar{S}_x = 0.3559$   $\bar{S}_{XY} = 0.6876$   
\n $\bar{Y} = 7.1754$   $\bar{S}_y = 0.4066$ 

Para definir el valor del factor  $f$  de las ecuaciones 4.18, se consideró que según los datos mostrados en la tabla 5.2, en 47 años hubo 21 avenidas, dos de las cuales tuvieron la característica de tener simultáneamente los dos valores máximos de  $Q_{\text{E}} y V_{\text{E}}$ , de manera que podrá suponerse que  $P(X)P(Y|X) = \frac{2}{21.47}$ , con lo que el factor sería  $f = 2/21 = 0.095238$ . Para validar esta suposición se procederá como se indica enseguida.

Para 1973 se presentó claramente la avenida con mayor producto  $Q_{\text{E}} \cdot V_{\text{E}}$ , según los datos de la tabla 5.2,  $Q_E = 5163$  y  $V_E = 3101$ , de manera que si x = ln 5163 = 8.5493, con los valores de la distribución bivariada lognormal previamente calculada se tendría que. por la expresión  $4.17.a$ 

$$
\tau[P(X)] = \frac{8.5493 - 7.7039}{0.3559} = 2.375
$$

Para este coeficiente, en la tabla de distribución normal se encuentra que  $P(X)$  = 0.99123, por lo que  $P^*(X) = 0.008774$ ; entonces

$$
P(Y|X) = \frac{0.095238}{47 * 0.008774} = 0.2309
$$

Así que  $P(Y|X) = 0.7691$ , con  $\tau(P(Y|X)) = 0.73589$  según la tabla.

Además, de la ecuación 4.17.b se tendría que

$$
m_{Y|X} = 7.1754 + \frac{0.6876 * 0.4066}{0.3559} (8.5493 - 7.7039) = 7.8395
$$

y con ello, de la ecuación 4.17.c resultaría que

$$
Y|x = 7.8395 + \sqrt{1 - 0.6876^2} * 0.4066 * 0.73589 = 8.0568
$$

Así que para el gasto de pico de 5163 m<sup>3</sup>/s, el volumen en exceso sería  $V_E = e^{8.0568}$  = 3155.2, en vez de 3101.

Si se procede en forma similar, pero a partir del supuesto de que  $P(Y) P(X|Y) = f / T_{\text{R}}$ , se encontrará que para el volumen  $V_{\text{E}} = 3101$  el gasto en exceso correspondiente es  $Q_E = 5048.3$  en lugar de 5163.

De acuerdo con estos resultados resulta válida la hipótesis de que  $f = 2/21 = 0.095238$ .

### 5.4 Determinación de las avenidas de diseño

De acuerdo con el valor del factor f seleccionado y de los valores de la distribución bivariada lognormal se determinaron las parejas de valores  $Q_E y V_E$  para avenidas "medias" (máximo producto  $Q_E$ ,  $V_E$ ), "voluminosas" (con R  $\ge$ 1.1) y de "gran pico" (con R  $\ge$ 1.9), para períodos de retorno de 250 y 5000 años.

De estos tres tipos de avenidas se procedió a seleccionar aquéllas con mayor producto  $Q_{E}^*V_E$  y, además, se calcularon los valores de  $\alpha$ ,  $T_1 \approx T_P$  y  $T_2 \approx T_B$  con las ecuaciones 5.1 y 5.5. Después se determinaron, para cada avenida, el gasto máximo horario  $Q_E^*$ , así como los valores de T<sub>P</sub> y T<sub>B</sub>, para definir cada uno de los hidrogramas. Los resultados se muestran en las tablas 5.1 a 5.4.

| Parejas de Q <sub>E</sub> y V <sub>E</sub> con   Parejas de Q <sub>E</sub> y V <sub>E</sub> con<br>P(Y X) |           |                        | P(X Y)            |  |
|----------------------------------------------------------------------------------------------------|-----------|------------------------|-------------------|--|
|                                                                                                    | Media     |                        |                   |  |
| $Q_E = 6351$                                                                                              |           |                        | $Q_E = 5505$      |  |
| $V_E = 3745.29$                                                                                           |           |                        | $VE=4409.06$      |  |
| $R = 1.696$                                                                                               |           |                        | $R = 1.249$       |  |
| QV=23785.46                                                                                               |           |                        | QV=24269.86       |  |
|                                                                                                    |           | Voluminosa             |                   |  |
| $Q_E = 4791$                                                                                              |           |                        | $Q_E = 5103$      |  |
| VE=4309.29                                                                                                |           |                        | $V_E = 4635.65$   |  |
| $R = 1.112$                                                                                               |           |                        | $R = 1.101$       |  |
| QV=20646.07                                                                                               |           | QV=23654.60            |                   |  |
|                                                                                                    | Gran pico |                        |                   |  |
| $Q_E = 6636$                                                                                              |           |                        | $Q_E = 6207$      |  |
| $V_E = 3493.98$                                                                                           |           |                        | $V_{E} = 3270.25$ |  |
| R=1.899                                                                                                   |           | $R = 1.898$            |                   |  |
| QV=20646.07                                                                                               |           |                        | QV=20298.18       |  |
|                                                                                                    |           | Avenidas seleccionadas |                   |  |
| Voluminosa                                                                                                |           | Media                  | Gran pico         |  |
| $Q_P = 5103$                                                                                              |           | $Q_P = 5505$           | $Q_P = 6636$      |  |
| $V_E = 4635.65$                                                                                           | ∽.        | $V_E = 4409.06$        | $V_E = 3493.98$   |  |
| R=1.101                                                                                                   |           | $R = 1.249$            | R=1.899           |  |

Tabla5.1 Selección de Avenidas para un TR=250 años

73

ш.

 $\overline{a}$ 

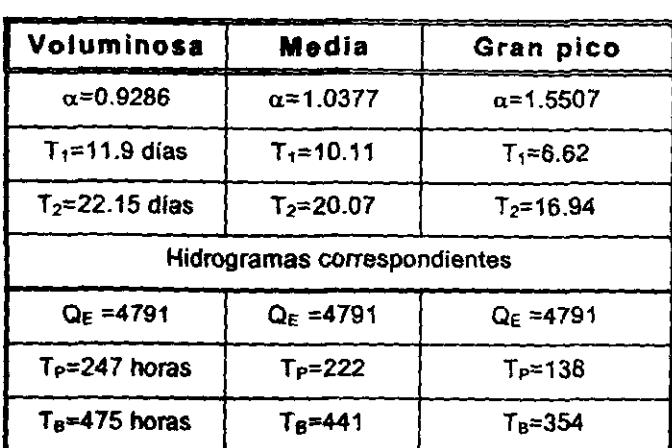

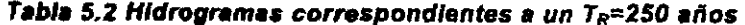

| Parejas de Q <sub>E</sub> y VE |                        | Parejas de Q <sub>E</sub> y V <sub>E</sub> |              |
|--------------------------------|------------------------|--------------------------------------------|--------------|
| con P(Y X)                     |                        |                                            | con $P(X Y)$ |
|                                | Media                  |                                            |              |
| $QF=7621$                      |                        |                                            | $QE = 7806$  |
| VE=5418.46                     |                        | VE=5228.57                                 |              |
| R=1.406                        |                        |                                            | $R = 1.493$  |
| QV=41292.88*                   |                        |                                            | QV=40813.90  |
| Voluminosa                     |                        |                                            |              |
| OE = 6403                      |                        |                                            | QE =6780     |
| VE=5848.41                     |                        |                                            | VE=6128.59   |
| R≈1.095                        |                        | $R = 1.106$                                |              |
| QV=37447.66                    |                        | QV=4148.65*                                |              |
|                                | Gran pico              |                                            |              |
| QE =8707                       |                        | $QE = 8230$                                |              |
| VE=4583.11                     |                        | VE=4390.17                                 |              |
| $R = 1.900$                    |                        | $R = 1.875$                                |              |
| QV=39905.08*                   |                        | QV=36132.08                                |              |
|                                | Avenidas seleccionadas |                                            |              |
| Voluminosa                     | Media                  |                                            | Gran pico    |
| QP=6780                        | QP=7621                |                                            | QP=8707      |
| VE=6128.59                     | VE=5418.46             |                                            | VE=4583.11   |
| $R = 1.106$                    | $R = 1.406$            |                                            | $R = 1.900$  |

Table 5.3 Selección de Avenidas para un TR=5000 años

 $\epsilon$ 

 $\sim$ 

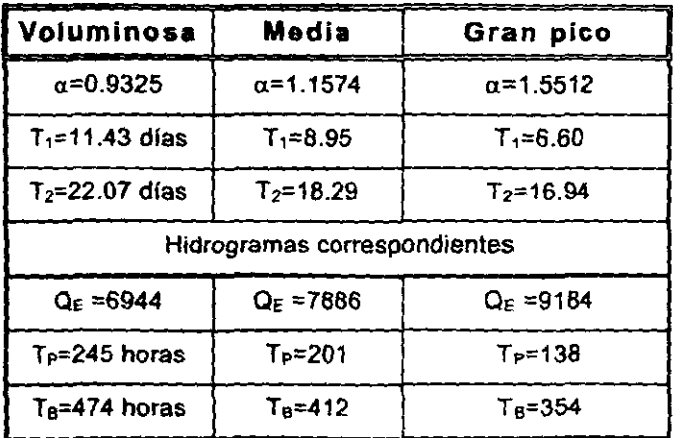

#### Tabla 5.4 Hidrogramas correspondientes para un T<sub>R</sub>=5000 años

Los hidrogramas de las avenidas que deberán transitarse para elegir algún plan de operación quedarán definidos por las ecuaciones 6.1 y los valores de  $\alpha$ ,  $Q_{E}$ ,  $T_{P}$  y  $T_{B}$ consignados en los últimos cuatro renglones de las tablas 5.2 y 5.4. Debe recordarse que se asentó el gasto base  $Q_B = 450$  m<sup>3</sup>/s.

### 5.5 Se/ecci6n del plan de operación

El plan de operación se sintetiza a continuación.

- 1. Se emplea sólo uno de los dos vertedores gemelos. En el otro las compuertas se mantienen cerradas.
- II. Las compuertas del vertedor que vaya a funcionar permanecen cerradas hasta que el agua en el vaso alcance la cota 220.30.
- 1I1. A partir de entonces se da a las tres compuertas una abertura igual al 45% del desnivel entre la cota del agua en el vaso y la de la cresta.
- IV. Esta ley de apertura se mantiene hasta que el nivel en el vaso asciende hasta la cota 230.45.
- V. A partir de esa cota se abren totalmente las tres compuertas.

Para un periodo de retorno  $T_R$  = 250 años se transitaron las tres avenidas, "voluminosa", "media" y de "gran pico", los resultados se muestran en la tabla 5.5

| $T_R = 250$ años        | Voluminosa                                                   | Media  | Gran pico |
|-------------------------|--------------------------------------------------------------|--------|-----------|
| Gasto máximo descargado | $4318 \text{ m}^3/\text{s}$                                  | 4444   | 4435      |
| Nivel máximo en el vaso | $229.94 \text{ m} \text{ s} \cdot \text{n} \cdot \text{m}$ . | 230.33 | 230.30    |
| Abertura máxima         | 8.97 m                                                       | 9.15   | 9.14      |

Tabla 5.5 Resultados del tránsito de avenidas para un TR=250 años

Los hidrogramas de ingreso (trazo continuo) y de salida (punteado) para la avemda media pueden verse en la figura 5.1.a. La evolución de los niveles en el vaso se rmestra en la figura 5.l.b.

Después, con las avenidas de periodo de retorno de 5000 años se procedió en la misma forma. Los resultados se muestran en la tabla 5.6

| $T_R = 5000$ años       | <b>Voluminosa</b>              | Media  | Gran pico<br>ta a senten da a senten de la componenta de la componenta de la componenta de la componenta de la componenta d |
|-------------------------|--------------------------------|--------|----------------------------------------------------------------------------------------------------|
| Gasto máximo descargado | 6897 $m^3$ /s                  | 7168   | 7224                                                                                                    |
| Nivel máximo en el vaso | $230.94$ m, s, n, m,           | 231.48 | 231.59                                                                                                    |
|                         | Compuertas totalmente abiertas |        |                                                                                                    |

Tabla 5.6 Resultados del tránsito de avenidas para un TR=5000 años

Los hidrogramas de ingreso y salida para la avenida de gran pico se muestran en la figura 5.2.a. En la 5.2.b se indica la evolución de los niveles en el vaso.

Como puede verse en la tabla 5.5, para  $T_R = 250$  años el gasto máximo descargado no excedería los 4500 m<sup>3</sup>/s, en tanto que según la tabla 5.6, para T<sub>R</sub>=5000 años el nivel en el vaso sería de 0.41 m inferior a la cota 232, por lo que se respetaría el libre bordo especificado de 3 m.

Posteriormente, con el plan de operación propuesto se transitó la avenida media para  $T_{\rm R}$ =250 años, pero con aberturas del 50%, y se encontró que el gasto máximo subía a 4545  $m^3$ /s. Después se transitó la avenida de gran pico para  $T_R=5000$  años, pero con aberturas del 40%, y resultó que la máxima elevación en el vaso era 232.16, es decir, que se invadía el libre bordo.

Con respecto al plan de operación propuesto, se transitó la avenida de gran pico con periodo de retorno  $T_R=145$  años (50% de probabilidad de ocurrencia en 100 años de vida útil) y se encontró que la máxima descarga era de 4175 m<sup>3</sup>/s, es decir, que la probabilidad de tener descargas del orden de 4200 m<sup>3</sup>/s seria grande.

Para tener mayor confianza en los resultados, con el plan de operación propuesto se transitó la máxima avenida registrada (1973) y se observó que el máximo gasto descargado era de 3859 m<sup>3</sup>/s y la máxima elevación en el vaso, 228.50 m.

Finalmente se transitó la avenida extraordinaria de 1992, para lo cual el máximo gasto descargado fue de 2916  $m^3$ /s y el máximo nivel 225.35 m, de manera que las avenidas de gran pico y menor volumen no representan un problema mayor.

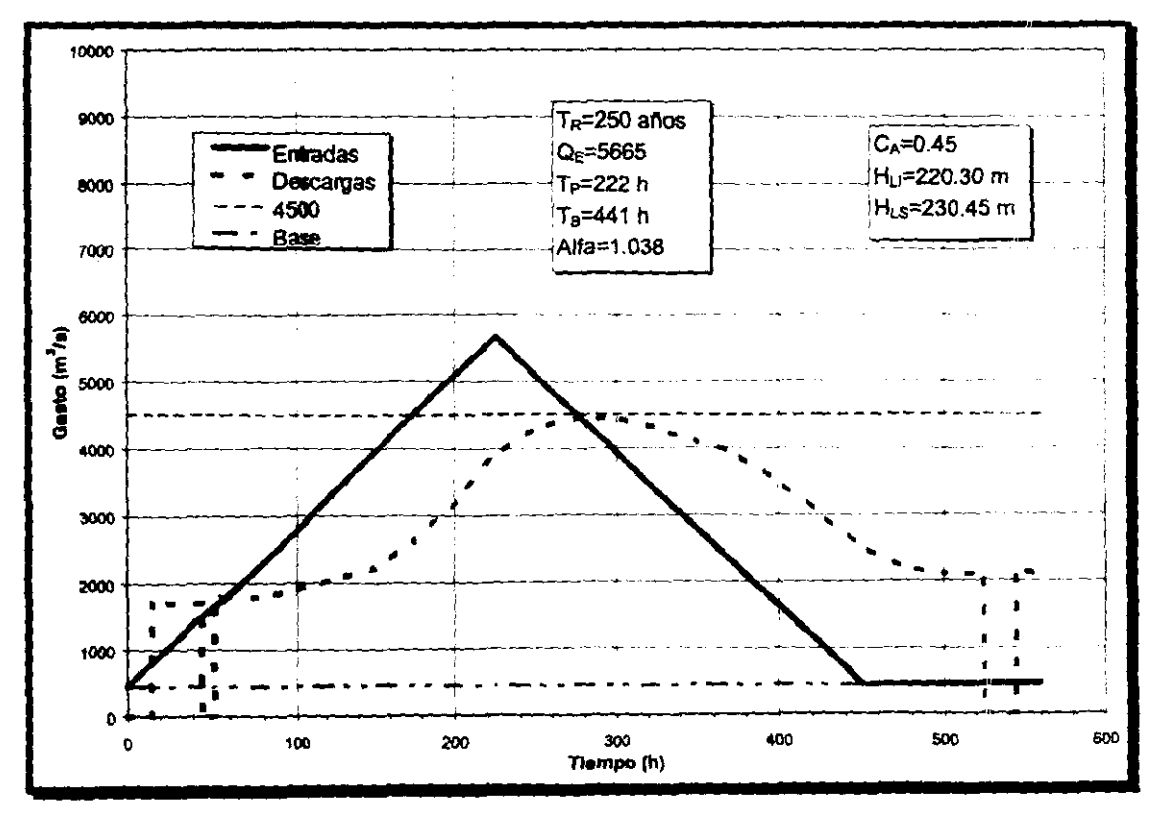

Figure 5.1.a

77

 $\ddot{\phantom{a}}$ 

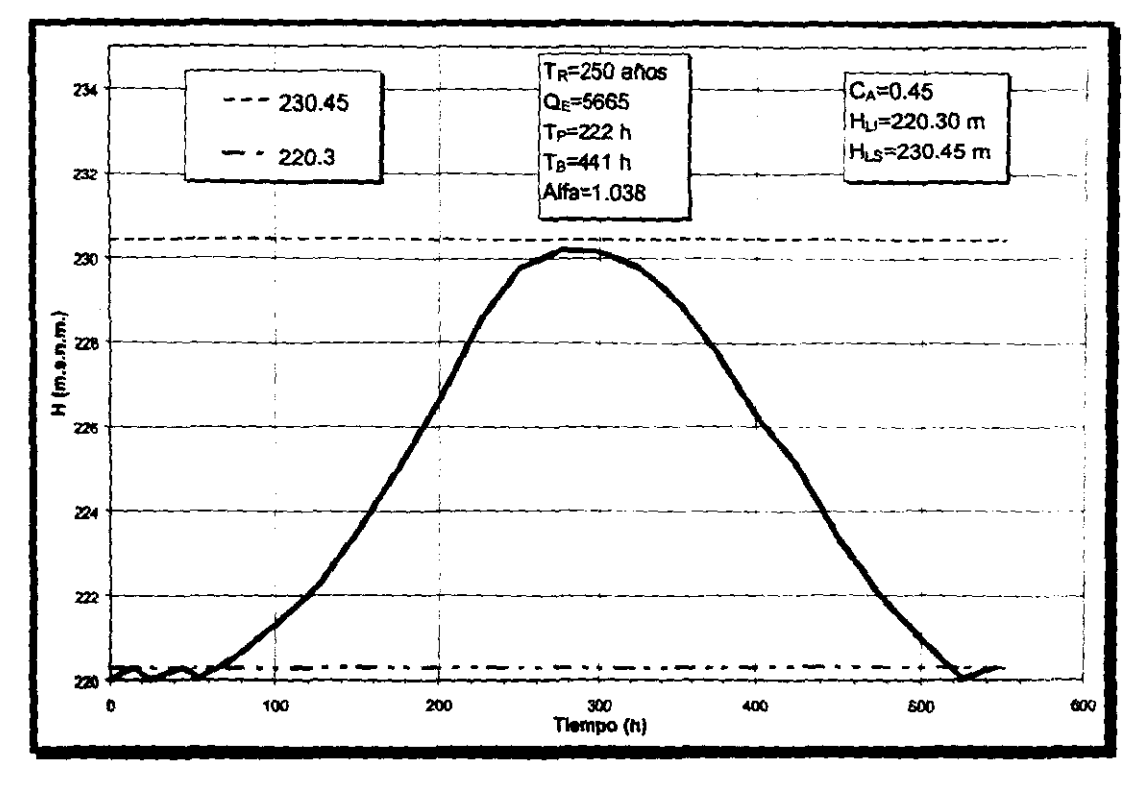

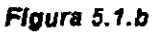

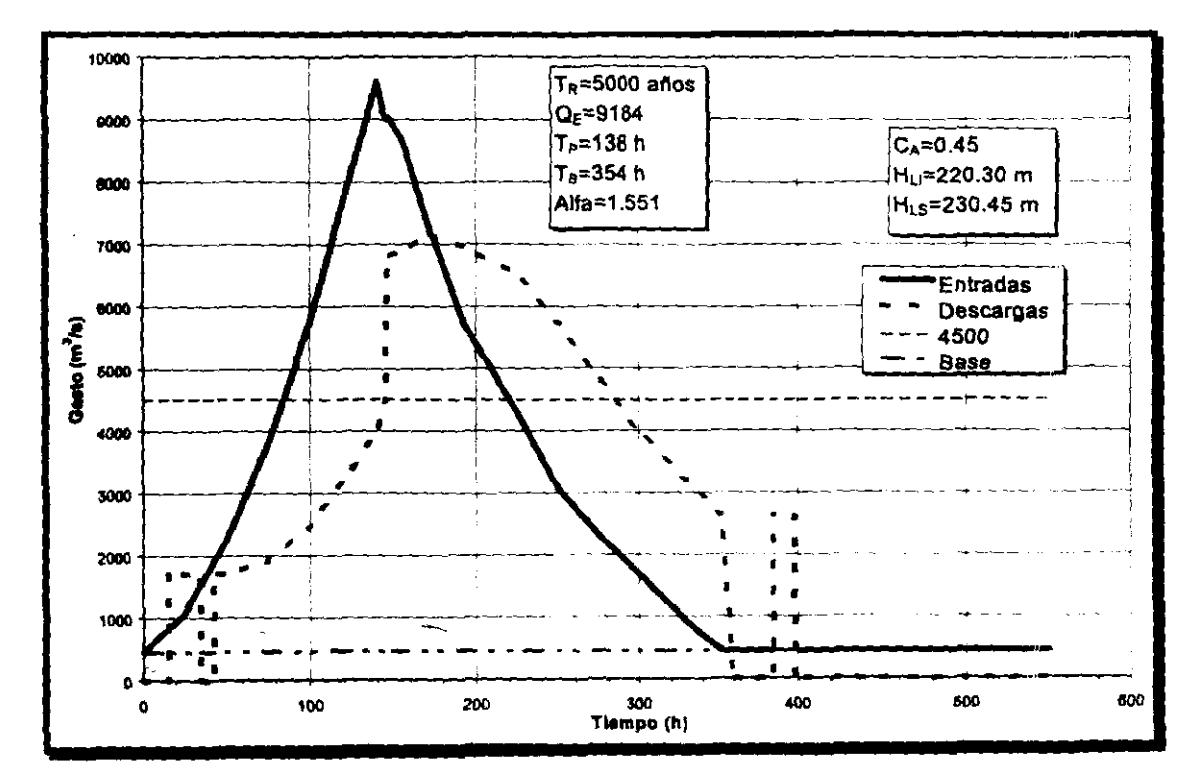

Figura 5.2.a

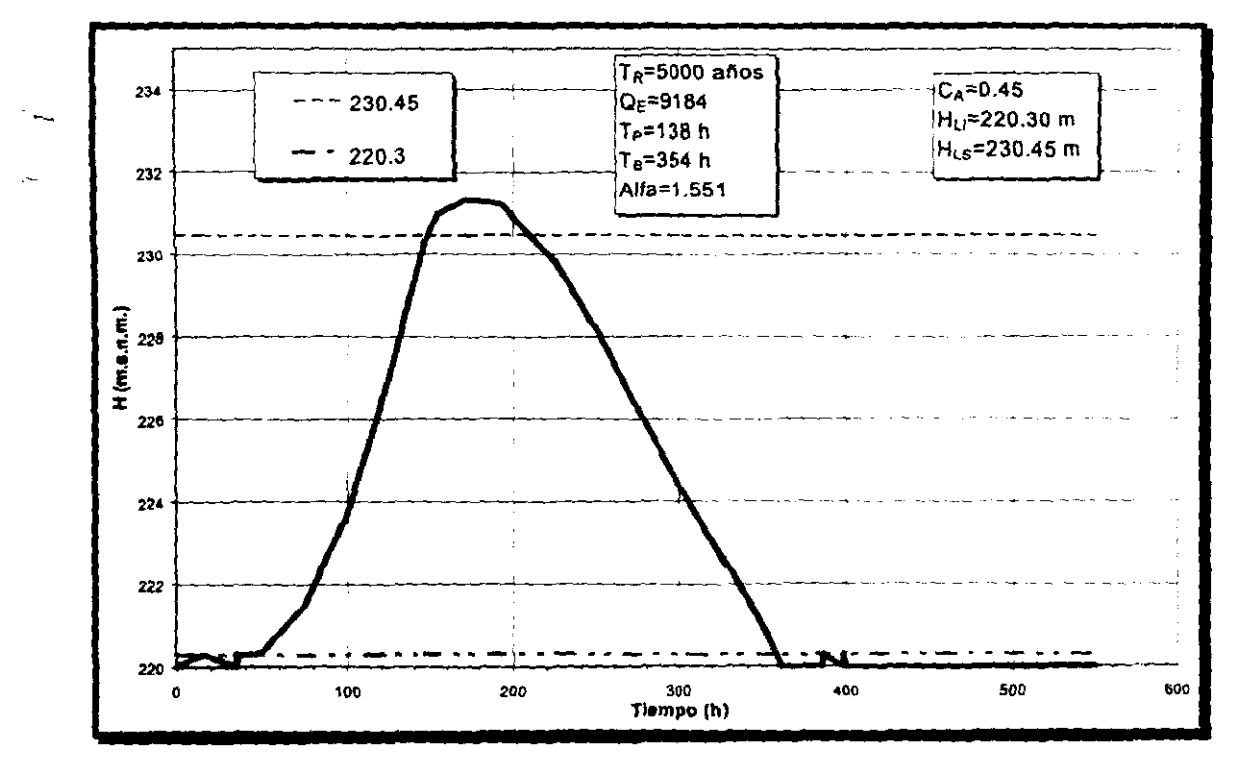

Figura 5.2.b

SALIA DE LA MO DEDECA

 $\overline{\phantom{a}}$ 

# - **CAPrTULO 6**

# **Conclusiones y recomendaciones**

México cuenta con un gran número de presas, ha adquirido una gran experiencia en las mismas sobre todo en las del tipo de tierra y enrocamiento. En los últimos años ~IO se han construido cortinas con alturas que iguales a la de Chicoasén (260 m.); sin embargo, se han proyectado varias de ellas para uso múltiple.

Se afirma que las presas de gran altura ya se han construido en sitios con las mejores condiciones, aprovechando las características topográficas, geológicas y sobre todo el potencial que presentan los ríos de estas zonas.

En la base de datos que se menciona en este trabajo, abarca un poco más de mil presas construidas en México, se afirma que existe un número semejante de presas derivadoras, por lo que sumadas a las primeras darían un total de un poco más de 2 mil presas

Por lo anterior es dificil imaginar que algunas poblaciones tengan desabasto de agua, pero ello podría ser resulto con ampliación y sobre todo mantenimiento y reparación de los sistemas de distribución de agua potable, ya que según se afirma se pierde cerca del 40% del suministro total en las diversas fugas.

En cuanto a las presas operadas por compuertas, se ha visto que es un número muy reducido comparadas con las que son de descarga libre, si a esto se le suma las presas de derivación el porcentaje sería todavía menor, lo que demuestra que la operación de compuertas en vertedores todavía tiene un gran campo por explorar y para proponer mejores opciones.

Los métodos que se exponen en el presente trabajo han sido desarrollados por diversos autores y todos ellos tienen sus ventajas y desventajas; sin embargo de una comparación entre métodos (tradicionales) realizado por Acosta (referencia 1), el método con avenidas de ingreso conocidas resulto ser el más eficiente ya que descarga menores gastos y conserva un nivel dentro del vaso de la presa aceptable; pero ya que para determinar sus curvas de operación se apoya en la programación dinámica, hace que los recursos de una computadora sean muy grandes otro inconveniente es que se necesita una avenida de ingreso y al aplicar el método dicha avenida se "supone conocida", el método con relaciones escalonadas da una menor altura dentro del vaso, pero al igual que el método anterior requiere de conocer una avenida de ingreso, para el método con el Cuerpo de Ingenieros de los Estados Umdos se construye una familia de curvas con volúmenes disponibles y "suponiendo" gastos de ingreso.

Para el caso de la política de operación con apertura proporcional a la carga y aplicado a la presa Aguamilpa, según los resultados dados en el capítulo 5, parece indicar que el plan de operación previamente descrito es adecuado. Tiene el inconveniente de que, para evitar inundaciones habría que poner bordos en las zonas bajas para elevar la capacidad hidráulica del cauce a 4500 m<sup>3</sup>/s (50% más de la capacidad actual); en cambio permitiría usar sólo uno de los dos vertedores gemelos, por lo que siempre estarío disponible el otro, lo que facilitaría las posibles reparaciones. Más aún, en el muy remoto caso de una creciente mucho más allá de lo previsible, se podrían utilizar los dos vertedores.

Por otra parte, el plan de operación propuesto es racional porque implica abrir tanto más las compuertas, tanto mayor sea el nivel del agua en el vaso. No se contrapone a las instrucciones que podrían dar los expertos que dispusieran de información hidrometeorológica confiable y, sobre todo, mientras no se dieran esas instrucciones, los operadores dispondrían de un criterio de operación muy simple para manejar las compuertas.

Finalmente, es necesario señalar que, si la obra de excedencias estuviera provista de aireadores, sería conveniente revisar su comportamiento para las condiciones de flujo extremas, con el fin de asegurar la debida protección aguas abajo y el óptimo funcionamiento del vertedor.

# **ANEXO**

# **Uso y manejo del-programa TRANSITO.EXE**

El presente capítulo es un pequeño manual del uso y manejo del programa TRANSITO.EXE. Una vez que se ha decidido o definido la política de operación de las compuertas es importante conocer las descargas que realizará la presa y los niveles de agua que alcanzará en su vaso, por esto es importante transitar la avenida analizada a fin de conocer los puntos comentados. Como se mencionó en el capítulo 3, en este trabajo se desarrolló un programa que realiza el transito de avenidas en vasos, dicho programa está escrito en lenguaje BASIC y es manejado en ambiente Windows, lo cual represenla un ambiente amigable con el usuario del programa. El programa se encuentra en un disco de instalación y sigue los mismos pasos que cualquier programa instalable que corre bajo ambiente Windows.

### **A.1 Menú principal**

En la figura A.l se muestra la ventana principal del programa TRANSITO.EXE, en el se observa el siguiente menú:

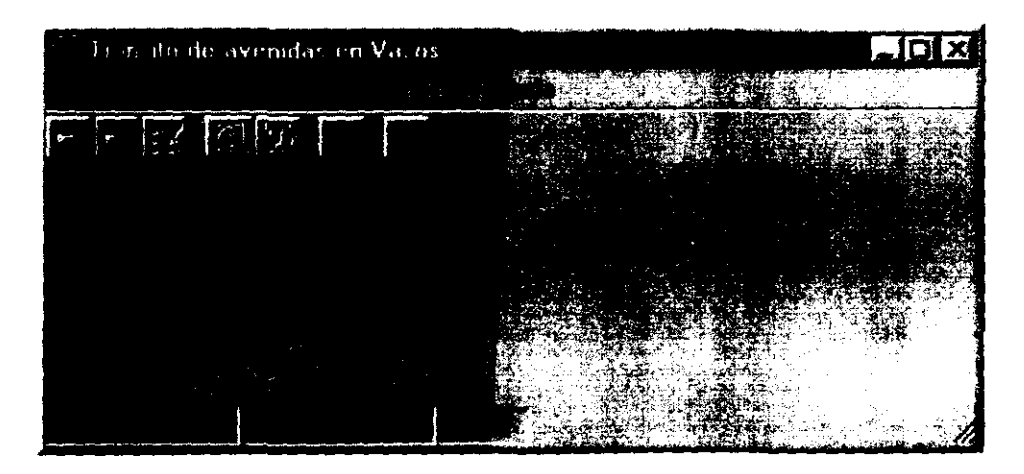

*Figura* A.' *".mi* **prlnclpel del** *programa* TRANSITO.EXE

Archivo, Ver, Gráfica y Ayuda. Los submenús correspondientes se enlistan a continuación:

• Archivo

 $\Rightarrow$  Abrir

- $\rightarrow$  Curva Elevaciones Volúmenes
- $\rightarrow$  Avenida de ingreso a la presa
- $\Rightarrow$  Ingreso de datos
- $\Rightarrow$  Salir
- Ver
- $\Rightarrow$  Tabla de resultados
- $\Rightarrow$  Gráfica

### **• !l.ráflcas**

 $\Rightarrow$  Ver Gráfica

- **Aluda**
- $\Rightarrow$  Ayuda de Windows
- $\Rightarrow$  Contenido
- $\Rightarrow$  Acerca De...

# **A.2 Menú Archivo**

El menú Archivo se presenta en la figura A.2 y de alguna manera es el moto:: principal de la aplicación, ya que es aquí donde se debe abrir dos tipos de archivos necesanos para poder realizar el tránsito de la avenida. Dichos archivos son los que contienen a la curva Elevaciones-Volúmenes  $(A.2.1.1)$  y el archivo que contiene la avenida a transitar  $(A.2.1.2)$ .

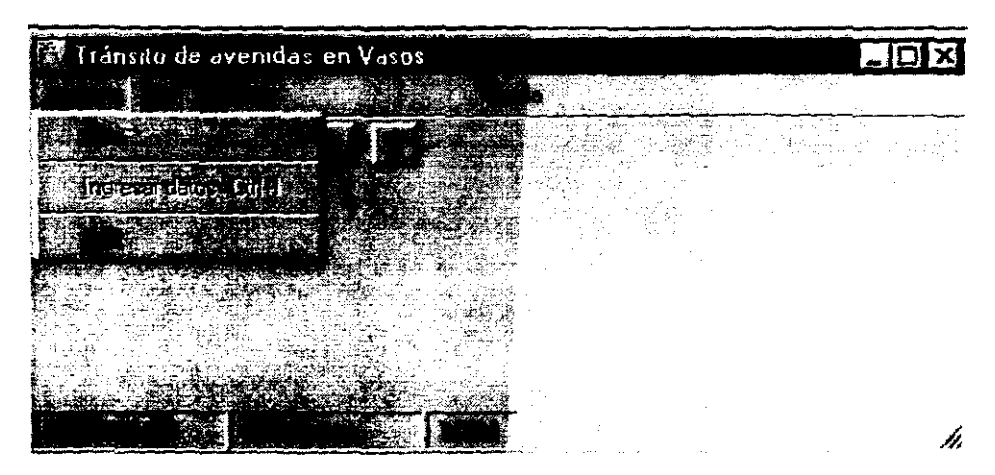

Figura A.2 Menú Archivo del programa TRANSITO.EXE

# A.2.1 Menú Archivo Abrir

Esta parte es importante para usar el programa, el menú Archivo Abrir, tiene a su vez un submenú que contiene la Curva Elevaciones - Volúmenes (A.2.1.1) y el archivo que contiene la Avenida de ingreso a la presa (A.2.2.1).

# A.2.1.1 Menú Archivo / Abrir / Curva Elevaciones Volúmenes

Según la figura A.3 hay que navegar con el ratón hasta llegar a este submenú.

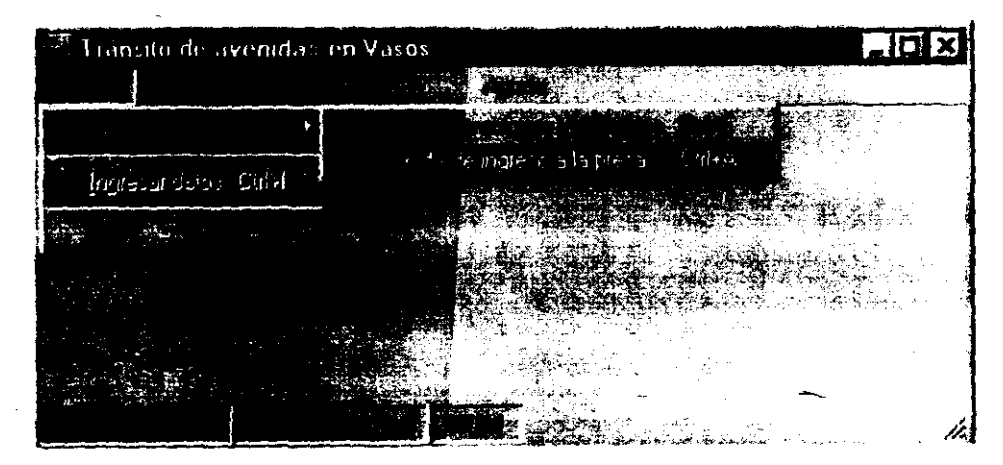

Figura A.3 Submenús de Abrir.

Cuando se inicia la aplicación, este es el primer archivo que se debe abrir. Al hacer Clie con el ratón en este submenú, emerge una caja de diálogo como el mostrado en la figura A.4, en el hay que navegar a través de los directorios O carpetas hasta encontrar el archivo deseado.

| At in Archivos de Elevaciones Volúmenes                   |                                                                                                    | 7x         |
|-----------------------------------------------------------|----------------------------------------------------------------------------------------------------|------------|
| <b>SANDARY COMMUNICATION</b><br><b>El Tranv5</b>          |                                                                                                    | فكنك<br>医型 |
| <b>REAL REPORT OF A STREET CONTRACTOR</b><br>Aguilipa elv |                                                                                                    |            |
| <b>THE REAL PROPERTY OF A STATE</b>                       |                                                                                                    |            |
|                                                           |                                                                                                    |            |
|                                                           |                                                                                                    |            |
| į                                                         |                                                                                                    |            |
| ŕ.                                                        |                                                                                                    |            |
|                                                           |                                                                                                    |            |
| Ages #<br><b>STATISTICS</b>                               | $\label{eq:4} \frac{1}{2}\frac{1}{2}\left(\frac{1}{2}\right)^{2}-\frac{1}{2}\left(\frac{1}{2}\right)^{2}-\frac{1}{2}\left(\frac{1}{2}\right)^{2}-\frac{1}{2}\left(\frac{1}{2}\right)^{2}-\frac{1}{2}\left(\frac{1}{2}\right)^{2}-\frac{1}{2}\left(\frac{1}{2}\right)^{2}-\frac{1}{2}\left(\frac{1}{2}\right)^{2}-\frac{1}{2}\left(\frac{1}{2}\right)^{2}-\frac{1}{2}\left(\frac{1}{2}\right)^{2}-\frac{1}{2}\left(\frac{1}{2}\right)^{2}-\frac{1}{2}\$ |            |
| in the company<br>Archivos *.elv                          |                                                                                                    |            |
|                                                           |                                                                                                    |            |
| Archivos *.pm<br>Todos                                    |                                                                                                    |            |

Figura A.4 Caja de diálogo para el archivo Elevaciones-Volúmenes.

Aunque el programa puede reconocer otros filtros, es recomendable que el archivo que contiene los datos de la curva Elevaciones-Volúmenes tenga la extensión ".elv" ya que es el filtro por default. En la figura *AA* también se muestra los tipos de extensiones que puede tener el archivo.

Para crear este archivo se debe contar con la información topográfica del sitio donde se relacione las elevaciones contra las capacidades o volúmenes de almacenamiento de la presa, las elevaciones deben estar en metros (preferentemente en m.s.n.m.) y las capacidades en millones de metros cúbicos.

Desde un editor de textos como EDIT de D.O.S. o Notepad de Windows es posible formar este archivo, la separación de cada pareja de valores se debe dar con espacios y no con tabulaciones, si no se hace de esta forma el programa mandará un mensaje de error. Las figuras  $A.5.a y A.5.b$  muestran un ejemplo de este tipo de archivo.

|     | 2. AguMilpa elv. Bloc de notas.<br>5.2 <sub>1</sub> |  |  |
|-----|-----------------------------------------------------|--|--|
|     |                                                     |  |  |
| 64  |                                                     |  |  |
| 77  | 9.802                                               |  |  |
| 92  | 49.89                                               |  |  |
| 182 | 102.46                                              |  |  |
| 127 | 384.847                                             |  |  |
|     | 152 995.835                                         |  |  |
|     | 177 2183.672                                        |  |  |
|     | 202 3850.285                                        |  |  |
| 227 | 6398.11                                             |  |  |
|     | 252 9927.26                                         |  |  |
|     |                                                     |  |  |
|     |                                                     |  |  |
|     |                                                     |  |  |
|     |                                                     |  |  |

Figura A.5.a Archivo Elevaciones-Volúmenes (creado con Notepad para Windows)

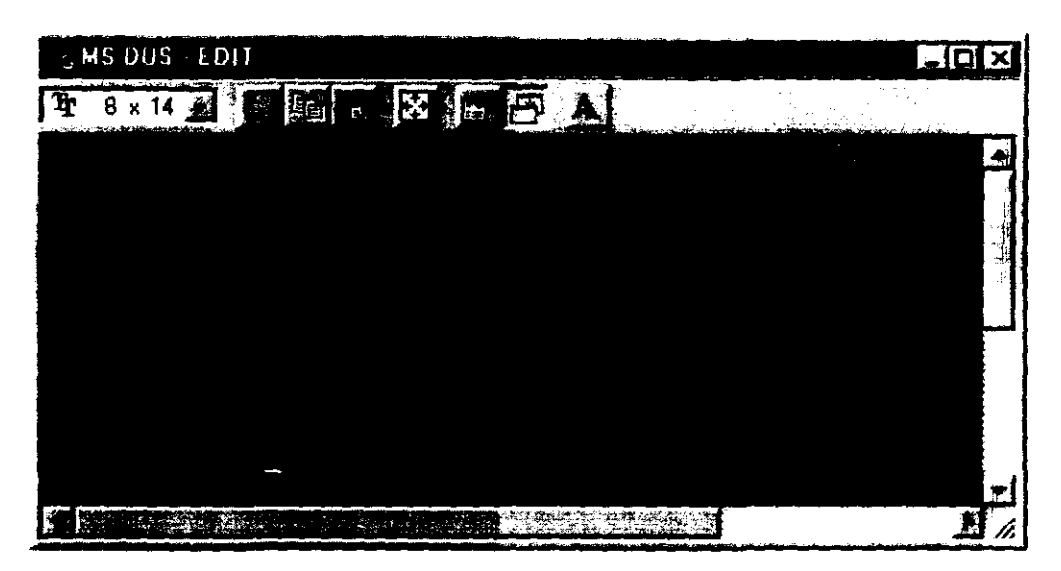

Figura A.5.b Archivo Elevaciones-Volúmenes (creado con EDIT de DOS)

Si se quisiera transitar una misma avenida pero para diferente presa será necesario abrir un nuevo archivo donde contenga los datos de la nueva presa.

Una vez que se haya elegido el archivo "\*.elv" (u otro donde contenga. la curva Elevaciones-Volúmenes) los datos serán mostrados solo para asegurarse que el archivo

elegido es el correcto, si es así, hay que cerrar la ventana con  $\mathbb{I}$  o con la siguiente secuencia:  $\{ALT\} \rightarrow \{Enter(\bot)\} \rightarrow \{Cert\} \rightarrow \{Enter(\bot)\}$  y después abra el archivo de avenidas.

Para finalizar se puede utilizar el atajo CTL+E, el cual lo llevara directamente a la caja de diálogo mostrado en la figura A.4.

### A.2.1.2 Menú Archivo / Abrir / Avenidas de ingreso a la presa

Según la figura A.3 hay que navegar con el ratón hasta llegar a este submenú.

Después de abrir el archivo Elevaciones-Volúmenes (A.2.1.1), este será el segundo archivo que se debe abrir. Al hacer clic con el ratón es este submenú emerge una caja de diálogo como el mostrado en la figura A.6, en el hay que navegar a través de los directorios -o carpetas hasta encontrar el archivo deseado.

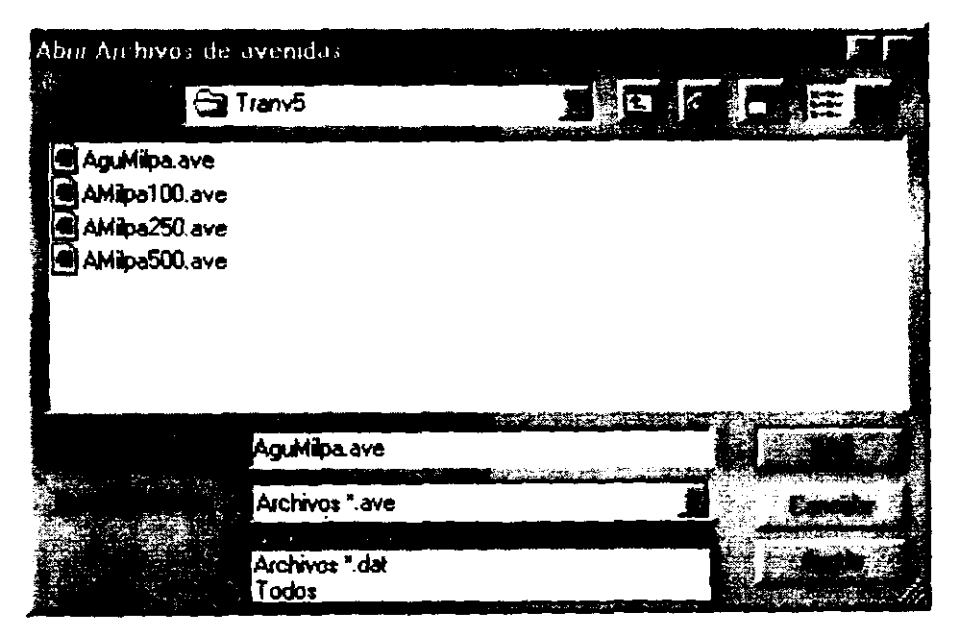

Figura A.6 Caja de diálogo para el archivo de avenidas de ingreso a la presa

Aunque el programa puede reconocer otros filtros, es recomendable que el archivo el cual contiene los datos de la avenida a transitar tenga la extensión" .ave" ya que es el filtro por default. En la figura A.6 también se muestra los tipos de extensiones que puede tener el archivo.

Para crear este archivo se debe contar con la información registrada en una estación hidrométrica del sitio o por medio de algún método que permita determinar una avenida, en cualquier caso se debe relacionar el tiempo contra gastos, el tiempo se debe dar en

intervalos de hora (por ejemplo 1 hora 30 minutos = 1.5 horas) y los gastos en metros cúbicos sobre segundo.

Desde un editor de textos como EDIT de D.O.S. o Notepad de Windows es posible formar este archivo, la separación de cada pareja de valores se debe dar con espacios y no con tabulaciones, si no se hace de esta forma el programa mandará un mensaje *de* error.

Para este archivo es necesario indicar al inicio del mismo el número de parejas que contiene el archivo, por ejemplo:

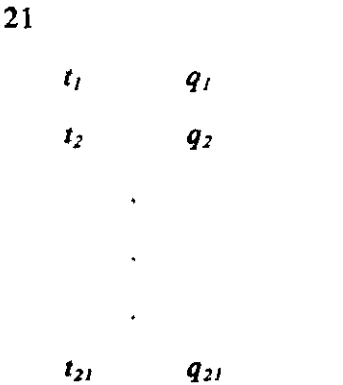

de no indicar el número de parejas que contiene el archivo o indicarlo erróneamente el programa mandará un mensaje de error. Las figuras A.7.a y A.7.b muestran un ejemplo de como debe estar este tipo de archivo.

| € AguMilpa aye - | Bloc de notas | 85 R X |
|------------------|---------------|--------|
|                  |               |        |
| 16               |               |        |
| a                | 1988          |        |
| 12               | 3188          |        |
| 24               | 5988          |        |
| 36               | 9788          |        |
| 48               | 11388         |        |
| 68               | 13866         |        |
| 72               | 15101         |        |
| 78               | 16889         |        |
| 84               | 17482         |        |
| 98               | 16899         |        |
| 96               | 15388         |        |
| 188              | 18689         |        |
| 120              | 9688          |        |
| 132              | 95 <b>BS</b>  |        |
| 144              | 8288          |        |
| 156              | 888E          |        |
|                  |               |        |

**Figura** A.7 .• **Archivo d. la avan/d. d. Ingreso ( era.do** con **Nolepad pare** Wlndow .. *¡* 

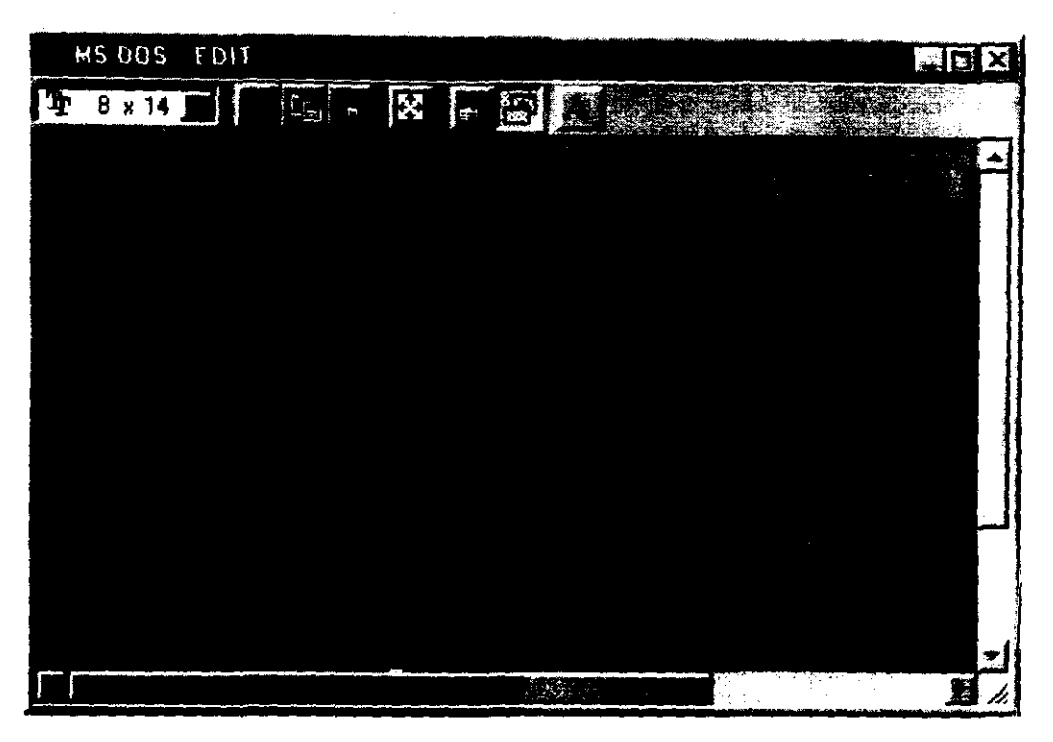

Figura A.7.b Archivo de la avenida de ingreso ( creado con EDIT de DOS)

Si se quisiera transitar otra avenida para la misma presa será necesario abrir un nuevo archivo donde contenga los datos de la nueva avenida.

Una vez que se haya elegido el archivo "\*.ave" (u otro donde contenga la avenida a transitar) los datos serán mostrados en una ventana solo para asegurarse que el archivo elegido es el correcto, si es así, hay que cerrar la ventana con  $\Box$  o con la siguiente  $secuencia: \{ALT\} \rightarrow \{Enter(\Box)\} \rightarrow \{Cerrar\} \rightarrow \{Enter(\Box)\}.$ 

También se puede utilizar el atajo CTL+A, el cual lo llevara directamente a la caja de diálogo mostrado en la figura A.6.

Una vez que cierre la ventana donde se presentan los datos aparece una ventana llamada "Ingreso de datos" (A.2.2), que es donde se capturan los valores para el tránsito

### A.2.2 Menú Archivo Ingreso de datos

Cuando se ha abierto el archivo que contiene a la avenida a transitar (A.2.1.2), esta ventana aparece automáticamente, si ya se ha transitado una avenida y se quiere transitar otra presa, entonces se tendrá que abrir otro archivo "\*.elv"  $(A.2.1.1)$  y posteriormente se tendrá que hacer clic en el submenú Archivo Ingreso de datos. La ventana ingreso de datos es como el de la figura A.E.

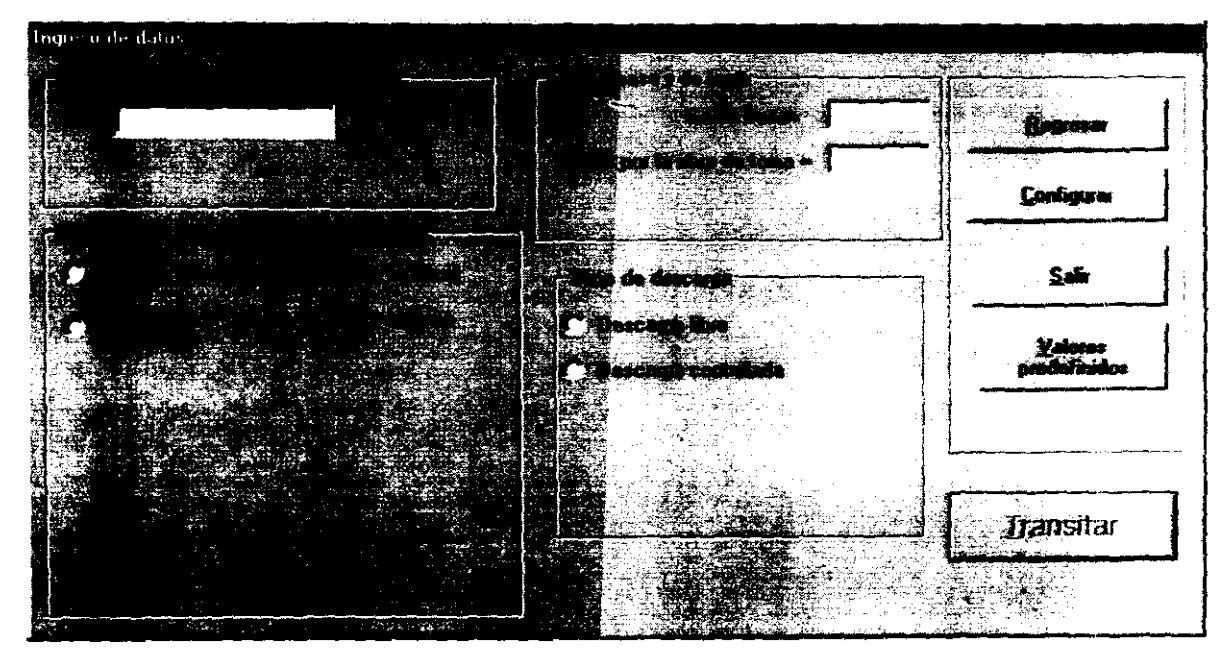

**Figura** A.S **Ventana** Ingreso de datos

También es posible acceder a esta ventana con el atajo CTL +l, como se aprecia en la figura A.2. Al iniciarse la aplicación esta opción no esta disponible y solo se activa una vez que se hayan abierto los archivos mencionados en A.2.1.I y A.2.1.2.

Los valores que se deben ingresar en esta ventana se discuten a continuación.

### A.%.%.1 **Incremento de tiempo** (<1t)

- El incremento de tiempo para llevar a cabo el tránsito debe ser un número positivo, se debe indicar en intervalo de horas y siguiendo las recomendaciones expuestas en las ecuaciones 3.3 y 3.4.

#### A.%.%.% **Gesto base**

Si además del paso de la avenida existe o se considera gasto base, se debe indicar en el lugar correspondiente, en el caso en que no se considere se deberá escribir 0 (cero).

### A.2.2.3 Gasto por la obra de toma

Si durante el paso de la avenida existen extracciones por la obra de toma se debe de indicar, si no existe gasto por obra de toma entonces se deberá escribir O (cero).

#### A.2.2.4 Opción Múltiples tránsitos

Si se elige esta opción la forma que tiene la figura A.8 cambiará como el que muestra la figura A.9, con esta opción el programa no activa los submenús del menú Yer  $(A.3)$  y solo guarda los valores máximos del transito (gasto de entrada, gasto de salida y carga máxima sobre el vertedor) .

Cuando se elige esta opción se debe entender que se desea hacer varios trámitos cambiando la longitud del vertedor o la elevación de la cresta vertedora o ambos.

Durante el tiempo de cálculo se presentan dos ventanas indicando el avance del cálculo, uno presenta el avance de un tránsito en particular y la otra presenta el avance global o total.

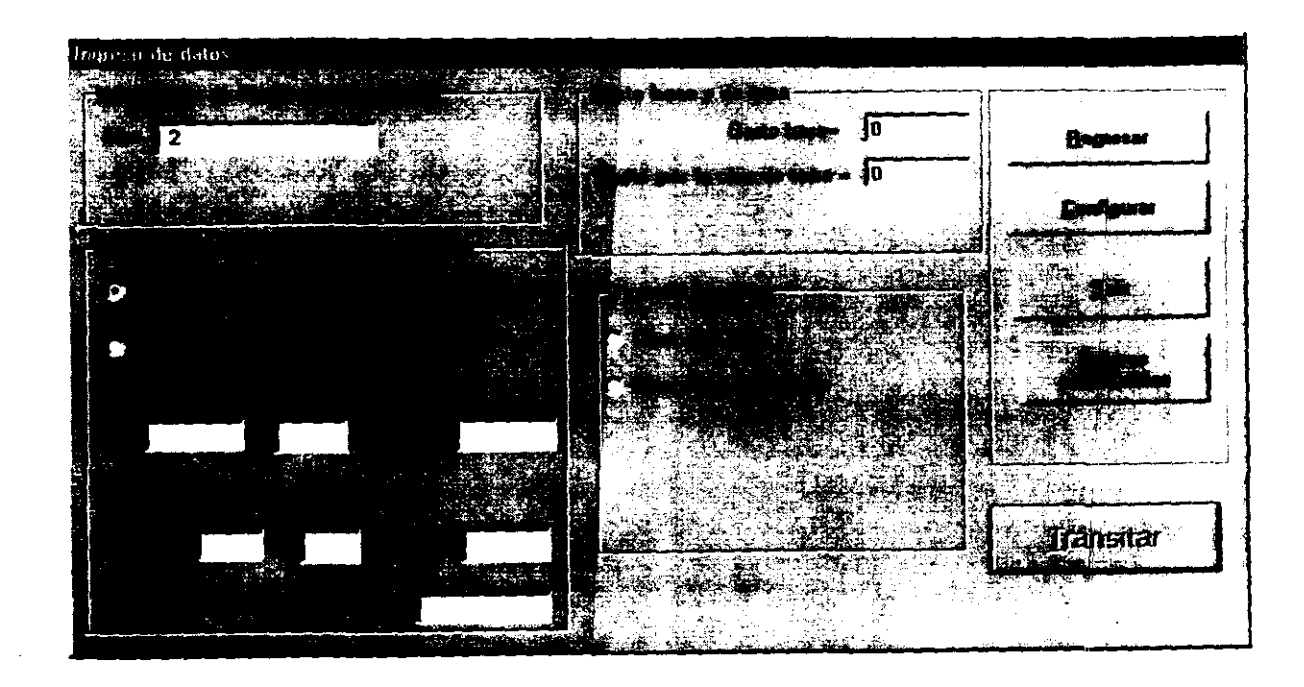

Figura A.9 Presentación de la ventana ingreso de datos con la opción Múltiples tránsitos

### A.2.2.5 Opción Un Tránsito

Al elegir esta opción se presenta una ventana como la mostrada en la figura A.l O.

Con esta opción el programa activa los submenús del menú Ver (A.3) y con esto se puede ver la gráfica del tránsito de la avenida (A.3.2), así como una ventana donde están los valores de gasto de entrada, gasto de salida y carga sobre el vertedor en cada intervalo de tiempo, además de que guarda estos valores en un archivo de resultados. Durante el tiempo de cálculo se presenta una ventana indicando el avance del cálculo.

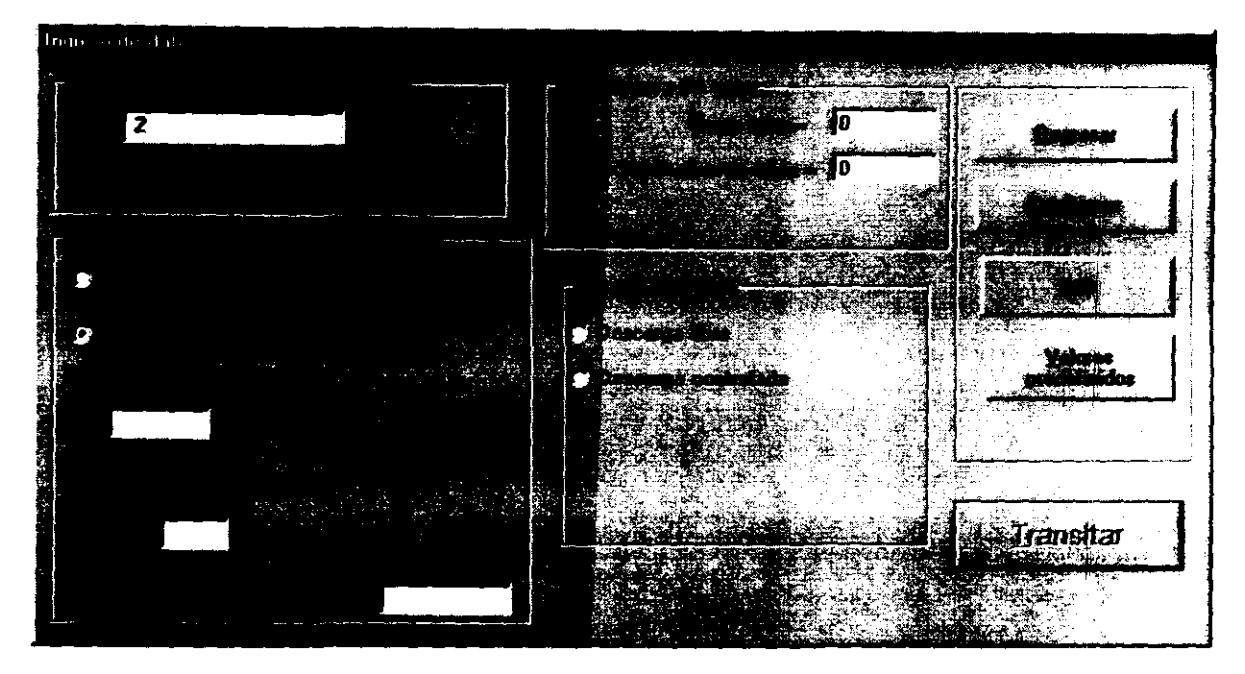

Figure A.10 Presentación de la ventana ingreso de datos con la opción Un Tránsito

#### A.2.2.6 Opción Descarga libre

Si se escoge está opción aparece una caja que captura el valor de C, este valor debe ser positivo y según lo asentado en el capítulo 3 puede tomar el valor de 2, sin embargo. dicho coeficiente debe ser calculado dependiendo de las características del vertedor.

Está opción realiza el tránsito de la avenida a descarga libre donde los gastos de salida están regidas por la ecuación 3.7. Una vez que se ingresa el valor  $C$  es activado el botón Transitar como se muestra en la figura A.II.

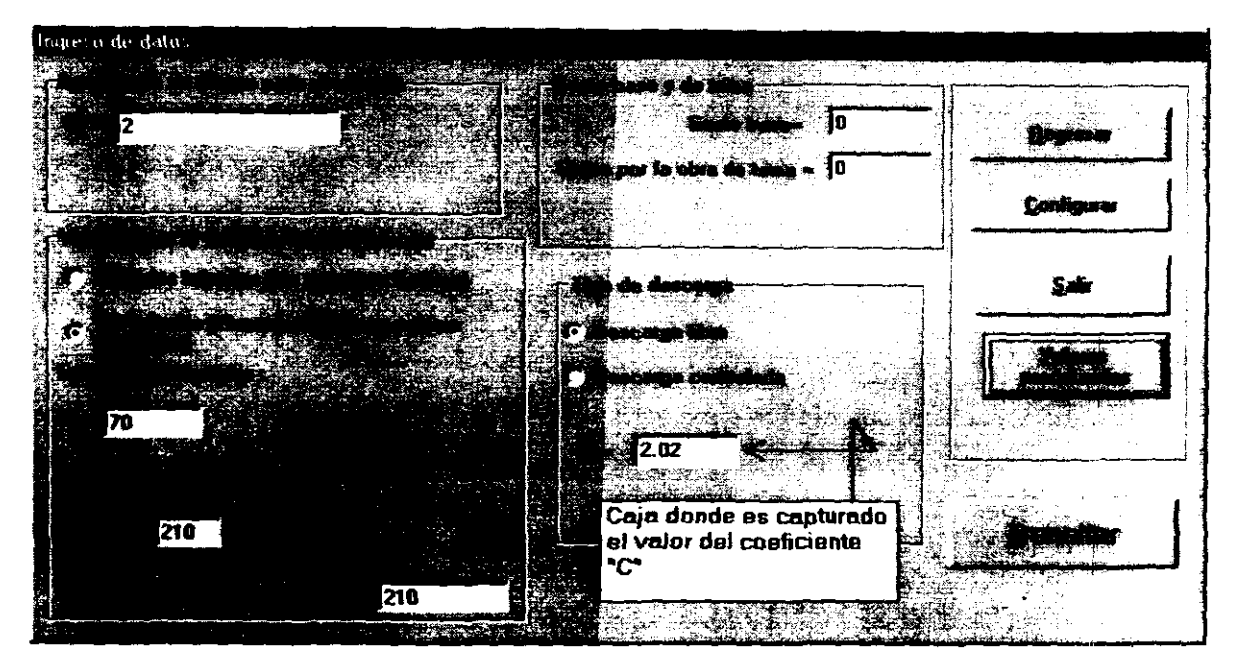

Figura A.11 Presentación de la ventana ingreso de datos con la opción Descarga libre

#### A.2.2.7 Opción Descarga controlada

Al elegir está opción la caja donde se captura el valor  $C$  no se presenta y en su lugar aparece una caja de diálogo como el de la figura A.12 en donde se debe navegar por los subdirectorios hasta donde se encuentre el archivo que contiene la política de operación.

En la figura A.12. si se elige cancelar el programa regresará a la ventana Ingreso de datos (A.2.2). Una vez que se haya elegido el archivo donde se encuentra la política de operación el botón Transitar de la figura A.l1 es activado.

Para crear el archivo de políticas de operación se debe de seguir los pasos explicados en A.2.1.1, esté debe relacionar elevaciones contra gastos de descarga, las elevaciones deben estar en metros (preferentemente en m.s.n.m.) y los gastos en  $m^3/s$ .

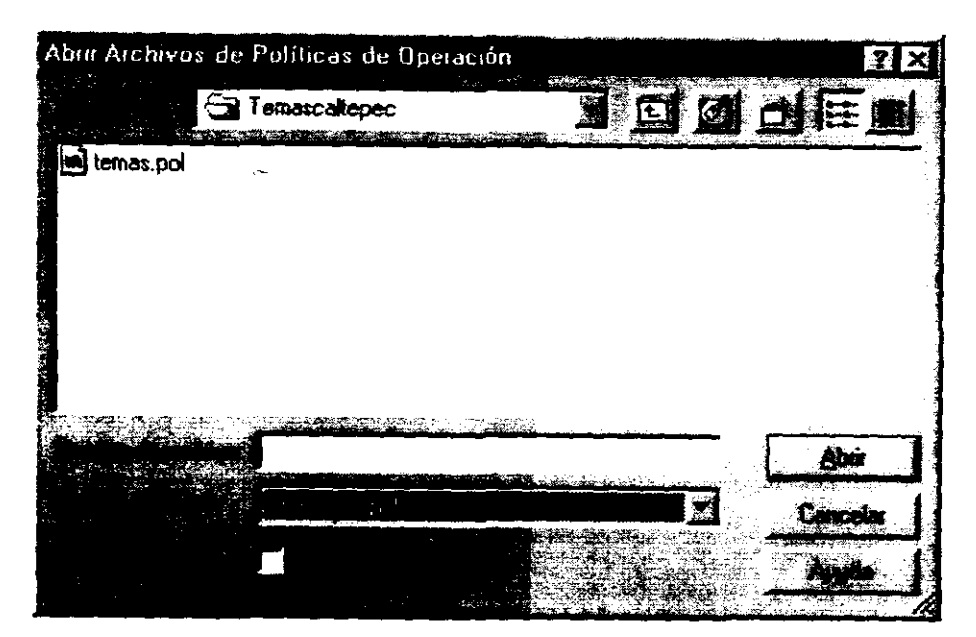

Figura A.12 Caja de diálogo para el archivo de políticas de operación.

### *A.2.2.8 El* botón Regresar

Al dar clic en este botón, el programa regresa a la ventana principal (figura A.1). también es posible usar la combinación ALT+R.

### *A.l.l..* El botón Configurar

En la ventana Ingreso de datos aparece un botón llamado configurar, si se desea realizar varios tránsitos cambiando algún valor como por ejemplo el nivel inicial en el vaso o el coeficiente C, entonces es posible configurarlos y guardarlos de tal manera que al oprimir el botón Valores predefinidos (A.2.2.10), estos valores previamente dados se coloquen automáticamente. Al oprimir el botón configurar se desplíega una ventana como el de la figura A.13

En la ventana de la figura A.13 se deben dar todos Jos valores. si se está seguro que los valores ingresados son correctos se debe oprimir Aceptar y Guardar, si se oprime cancelar los valores no serán guardados.

En la primera caja donde capturan los valores de Longitud del vertedor y Nivel de la cresta vertedora, deben ser menores que el valor que se capturará en la segunda caja

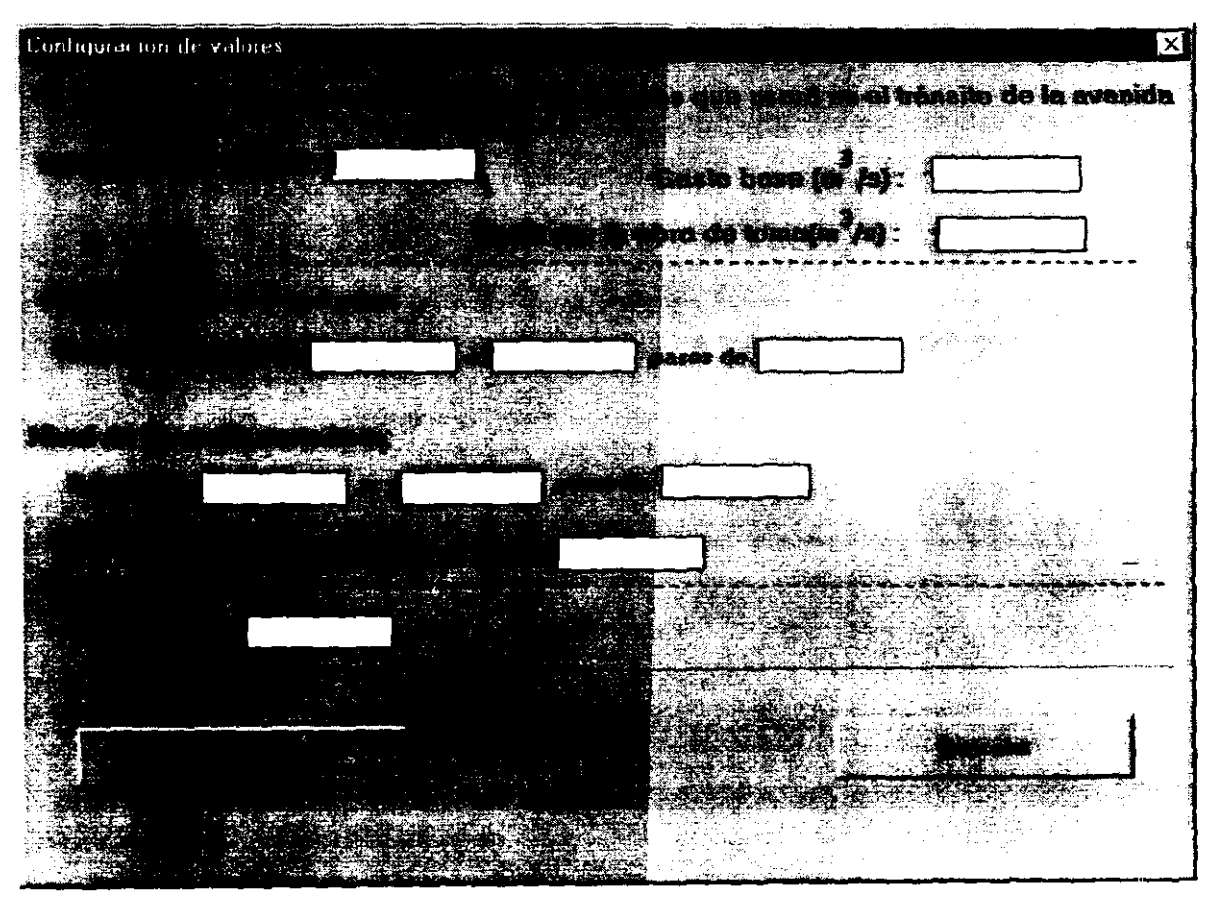

**Figura A.13 Configuración de valores** 

y los valores ingresados en "pasos de" deben ser enteros y positivos, por ejemplo  $L=20$ a 30 pasos de 5, querrá decir que la longitud del vertedor para fmes de cálculo toma los valores de 20, 25 y 30 metros si se eligió la opción Múltiples tránsitos (A.2.2.4), si se eligió la opción Un tránsito (A.2.2.5) solo tomará el valor de 20.

### A.2.2.10 **El botón Valores Predefinidos**

Si previamente se han configurado los valores, al hacer clic en este botón se llenarán automáticamente las cajas donde se capturan los valores y se activan las opciones Un tránsito (A.2.2.5) y descarga libre (A.2.2.6).

Si no se han configurado valores el programa mandará un mensaje.

### A.2.2.11 El *botón rnn.It.,*

Una vez que se han ingresado los valores para el tránsito y que se abrió el archivo de políticas de operación  $(A.2.2.7)$  o que se le dio valor a C en la opción descarga libre (A.2.2.6), se activa el botón Transitar.

Al oprimir el botón Transitar aparece una caja de diálogo preguntando por el nombre donde el programa guardará los resultados, el cual tiene extensión "res". Si no se le da un nombre o se oprime Cancelar el cálculo no se realizará regresando al menú principal (A.J.l). Si el nombre del archivo de resultados es igual a uno ya existente, el programa le preguntará si desea sobrescribirlo (figura A.14).

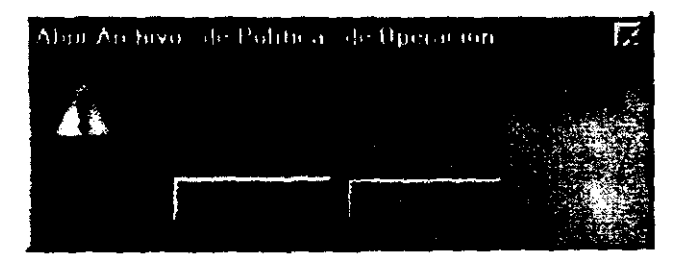

Figura A.14 Aviso del programa

Al dar un nombre donde el programa guardará los resultados aparece una ventana como el de la figura A.15 mostrando el avance del cálculo.

| Agame del Calculo |  |  |     |
|-------------------|--|--|-----|
|                   |  |  | . . |
|                   |  |  |     |
|                   |  |  |     |

Figura A.15 Ventana avanca del cálculo

Si eligió la opción Múltiples tránsitos (A.2.2.4) aparecerán dos barras, como la que muestra la figura A.IS, una indica el avance del cálculo de un tránsito y la otra el avance global o total.

Mientras el programa realiza el cálculo es posible que el usuario realice alguna otra actividad con su computadora ya que el programa tiene el concepto de "multitarea". Cuando el programa termina de calcular presenta la ventana donde contiene el menú principal (A.1).

Si se ha elegido la opción Un tránsito (A.2.2.5) el menú Ver de la ventana principal es activada así mismo se activan los submenús Tabla de resultados (A.3.1) y Gráfica (A.3.2).

# A.2.3 Menú Archivo Salir

Este submenú termina con la aplicación.

# A.3 Menú Ver

El menú Ver se activa cuando se ha elegido la opción Un tránsito, los submenús se presentan en la figura A.16.

| 6 | Transito de avenida con Vasos | 125<br>ि              |
|---|-------------------------------|-----------------------|
|   |                               | <b>Contraction of</b> |
|   |                               |                       |
|   |                               |                       |
|   |                               |                       |
|   |                               |                       |
|   |                               |                       |

Figura A.16 Submenús del menú Ver

Los dos primeros conceplos se refieren a la parte visual; al entrar por primera vez al programa tanto la barra de herramientas como la de estado están activadas, si se hace clic en cualquiera de ellos el concepto desaparecerá de la ventana principal

# A.3.1 Menú Ver Tabla de resultados

Al hacer clic en este submenú, se presenta una ventana donde contiene los valores del tránsito de la avenida como el de la figura A.17, en esta ventana se presentan valores de interés como lo es el gasto máximo de entrada, el gasto máximo descargado y la carga sobre la cresta vertedora.  $\overline{a}$ 

También es posible ver los valores de la malla con los botones de desplazamiento del lado derecho de la misma

| The ultado - del tránsito de la Avenida |                 |           |                        |           |  |
|-----------------------------------------|-----------------|-----------|------------------------|-----------|--|
|                                         | ر معروف         |           | <b>A_zalide (m3/c)</b> | Carga (m) |  |
|                                         | <b>68.000</b>   | 14400.000 | 7357.207               | 13.937    |  |
|                                         | 70.000          | 14750.000 | 7753.370               | 14.433    |  |
|                                         | 72.000          | 15100.000 | 8153.609               | 14.926    |  |
|                                         | 74.000          | 15666.670 | 8563.638               | 15.422    |  |
|                                         | 76.000          | 16233.330 | 8989.220               | 15.929    |  |
|                                         | 78,000          | 16800.000 | 9429.745               | 16.445    |  |
|                                         | 190.000         | 17027.330 | 9874.426               | 16,958    |  |
|                                         | <b>k</b> e2.000 | 17254.670 | 10202.820              | 17.332    |  |
|                                         | 194. OCO        | 17482.000 | 10520.000              | 17.689    |  |
|                                         | <b>IG 000</b>   | 17254.670 | 10826.100              | 18.031    |  |
|                                         | <b>M</b> .000   | 17027.330 | 11110.870              | 18.346    |  |
|                                         | 50.000          | 16800.000 | 11374.660              | 18.635    |  |
|                                         | 52.000          | 16300.000 | 11611.630              | 18.893    |  |
|                                         | <b>94.000</b>   | 15800,000 | 11816 110              | 19.114    |  |
|                                         | 96.000          | 15300.000 | 11989.040              | 19.300    |  |
|                                         | 58.000          | 14516.670 | 12124.810              | 19.445    |  |
|                                         | 100.000         | 13733.330 | 12218.120              | 19.545    |  |
|                                         | 102.000         | 12950.000 | 12270.630              | 19,601    |  |
|                                         | 104.000         | 12166 670 | 12284 090              | 19615     |  |
|                                         | 106.000         | 11303.330 | 12260.280              | 19,590    |  |
|                                         | 108.000         | 10600.000 | 12201.000              | 19.527    |  |
|                                         | 110.000         | 10433.330 | 12122.450              | 19.443    |  |
|                                         | 112.000         | 10266.670 | 12039.960              | 19.355    |  |
|                                         | 114.000         | 10100.000 | 11953.760              | 19.262    |  |
|                                         | 115.000         | 9933.333  | 11864.030              | 19.166    |  |
|                                         | 118.000         | 9766.667  | 11770,970              | 19.065    |  |
|                                         | 120.000         | 9600,000  | 11674.770              | 18.961    |  |

Figura A.17 Presentación de resultados de la avenida transitada

# A.3.2 Menú Ver Gráfica

Al hacer clic en este submenú, se presenta una ventana donde contiene la gráfica del transito de la avenida, esta ventana se presenta maximizada y es posible cambiarla de tamaño. Para regresar a la ventana principal se tiene que dar un clic con el botón derecho del ratón y emergerá un menú, este menú emergente esta compuesto por los siguientes

submenús: Aceptar, Imprimir gráfica y Salir del programa, a continuación se describen cada uno de ellos. -

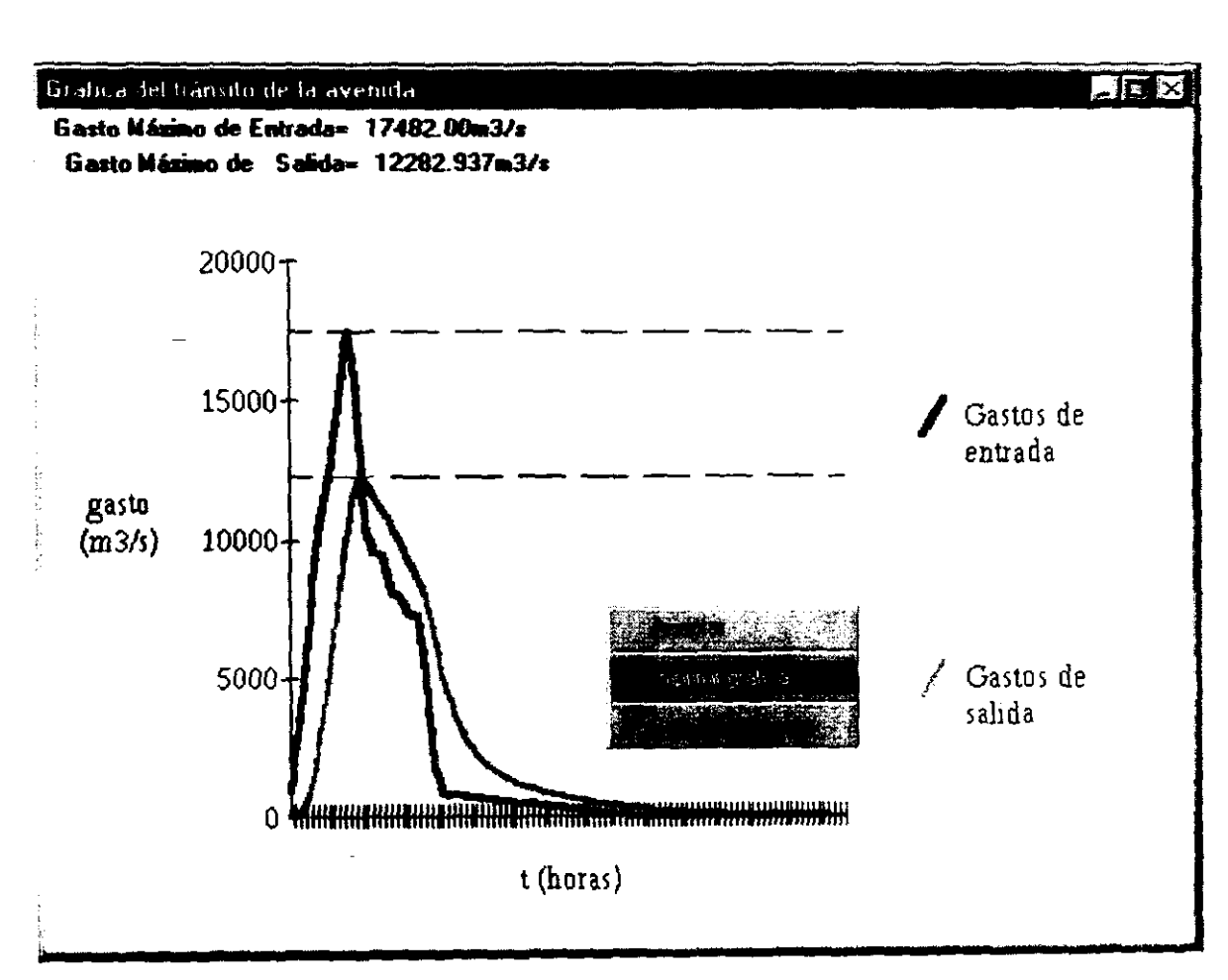

Figura A.18 Presentación de resultados de la avenida transitada

### A.3.2.1 Menú emergente Aceptar

Si se hace clic en esta opción el programa regresará a la ventana principal y la ventana donde contiene la gráfica del tránsito de la avenida se oculta.

### A.3.2.2 Menú emergente *Imprimir gráfica*

Si se hace clic en esta opción el programa imprimirá el gráfico en blanco y negro

A.3.2.3 Menú emergente Salir de' programa

Al hacer clic en esta opción terminará la aplicación.

### A.4 **Menú** Gráficas

Cuando el programa transita una avenida y previamente se le ha dado un nombre donde guardará los resultados por ejemplo "corridal.res", el programa crea otro archivo con el mismo nombre pero con extensión ".gra". Al hacer clie en este submenú, el programa 10 llevará a una caja de diálogo como el de la figura A.20, en la figura A.19 se muestra el lugar donde se encuentra este submenú.

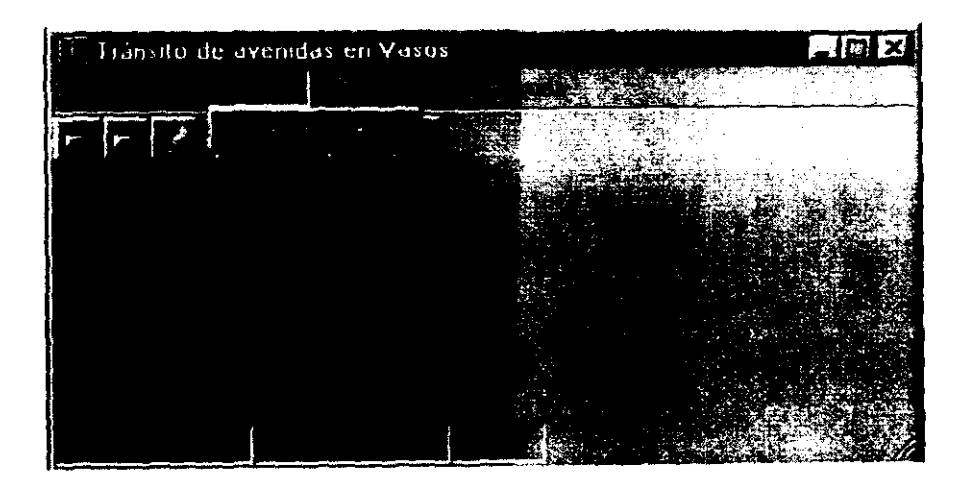

Figura A.19 Submenú de Gráfica

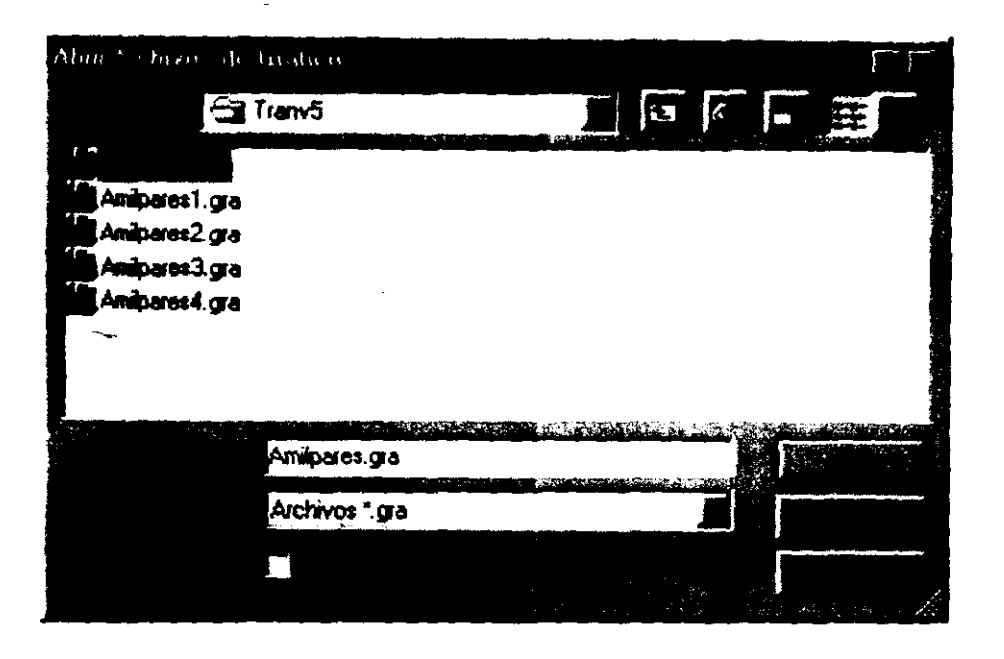

Figura A.20 Caja de diálogo par abrir archivos de gráficos

Si se hace clic en cancelar el programa regresa a la ventana principal, si ha escogido un archivo "\*.gra" se presentará una ventana como la explicada en A.3.2. Es importante hacer notar que solo se presenta la gráfica y no los valores tabulados explicados en A.3.1.

# A.S Menú Ayuda

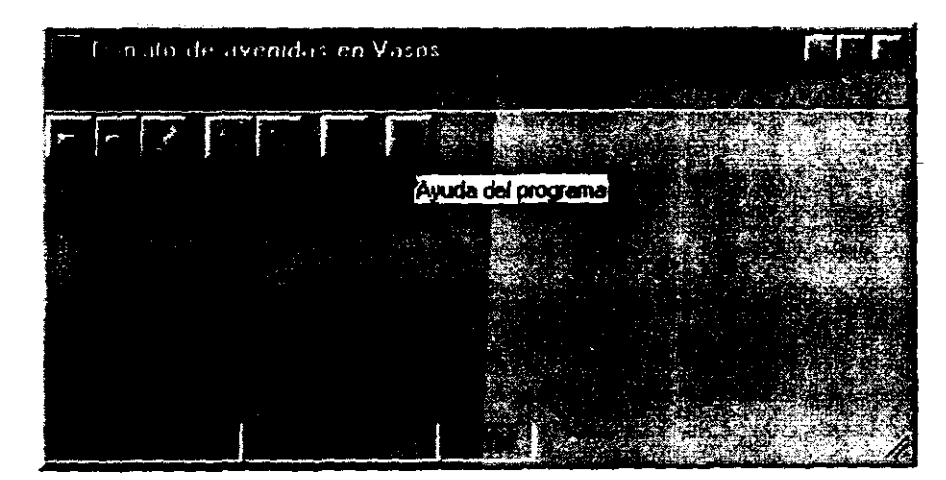

Figura A.21 Submenús del menú Ayuda

101

El menú ayuda se presenta en la figura A.2l, es el ultimo menú de la aplicación, en el se pueden observar tres submenús los cuales se explican a continuación.

## A.5.1 Menú Ayuda Ayuda de Windows

Este submenú lo llevará a la ayuda de Windows en donde podrá buscar algún tema específico de Windows.

# A.5.2 Menú Ayuda Contenido

Esta parte del programa despliega una ventana como el de la figura A.22, es un archivo de ayuda referente a esta aplicación. En esta ventana se puede navegar para encontrar algún tema relacionado con el programa.

En esta ventana se puede saltar de un tema a otro cuando una frase o palabra aparece subrayado con color verde.

### A.5.3 Menú Ayuda Acerca de

En esta parte solo se muestran datos como la versión del programa, recursos de la memoria, autor, etc.
## **BIBLlOGRAFfA**

- l. ACOSTA, G. A., Nivel de conservación del agua en un vaso, México, Recursos Hidráulicos, Vol. VII, # 1, 1978.
- 2. APARICIO, M. F. J., *Fundamentos de hidrología de superficie*, México, Editorial Limusa, 1997
- 3. DOMÍNGUEZ, M. R., et al., Avenida de diseño, México, capítulo A.1.10 del Manual de Disefio de Obras Civiles de la Comisión Federal de Electricidad, 1980
- 4. DOMÍNGUEZ, M. R., Metodología de selección de una política de operación conjunta de una presa y su vertedor, México, Tesis doctoral, División de Estudios de Posgrado, UNAM, 1989
- 5. DOMÍNGUEZ, M. R., Desarrollo y aplicación de un criterio para la operación a corto plazo de las compuertas de una obra de excedencias, México, Informe elaborado para la CNA, Instituto de Ingeniería, UNAM, 1993
- 6. GARY, C. Manual de Visual Basic para Windows, México, Editorial McGraw-Hill, 1994.
- 7. GONZÁLEZ. V. F., Operación Optima de Compuertas, México, Informe del Instituto de Ingeniería, UNAM, 1969
- 8. SÁNCHEZ, B. J. L., Behaviour of Spillway in Mexican Dam, México, Informe del Instituto de Ingeniería para su presentación en el Congreso Internacional de Grandes Presas en Nueva Delhi, India, UNAM, 1979
- 9. SÁNCHEZ, B. J. L., et al, Introducción al diseño de obras de excedencias, Méxicc, Informe del Instituto de Ingeniería, UNAM, 1997
- 10. SÁNCHEZ, B. J. L., et al, Determinación del plan de operación de las compuertas de una obra de excedencias. Informe del Instituto de Ingeniería, UNAM. 1998
- 11. Secretaría de Recursos Hidráulicos, Presas Construidas en México, México, 1974.
- 12. SOTELO, A. G. Hidráulica II, México, Universidad Nacional Autónoma de México, 1997.
- 13. SOTELO, A. G. Hidráulica General I. Fundamentos, México, Editorial Limusa. 1997.
- 14. STEVEN, H. M, La esencia de Visual Basic 4, México, Editorial PrenticeHall Hispanoamericana, 1996.